# **1D-FEM in Fortran: Steady State Heat Conduction**

Kengo NakajimaRIKEN R-CCS

- $\bullet$  1D-code for Steady State Heat Conduction Problems by Galerkin FEM
- $\bullet$  Sparse Linear Solver
	- $\mathcal{L}_{\mathcal{A}}$ Conjugate Gradient Method
	- $\mathcal{L}_{\mathcal{A}}$ **Preconditioning**
- $\bullet$ Storage of Sparse Matrices
- $\bullet$ Program

### Keywords

- $\bullet$ 1D Steady State Heat Conduction Problems
- •Galerkin Method
- Linear Element
- •Preconditioned Conjugate Gradient Method

### 1D Steady State Heat Conduction

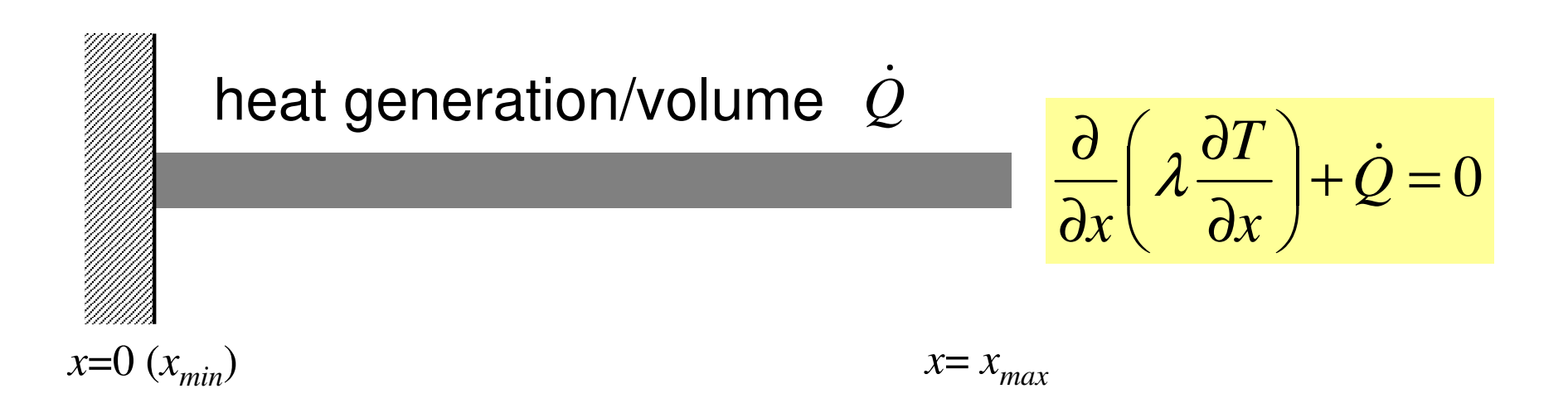

- •Uniform: Sectional Area: *<sup>A</sup>*, Thermal Conductivity: λ
- •Heat Generation Rate/Volume/Time [QL<sup>-3</sup>T<sup>-1</sup>]  $\varrho$ ]
- •Boundary Conditions

–*x*=0 : *<sup>T</sup>*= 0 (Fixed Temperature)

$$
- x=x_{max}: \frac{\partial T}{\partial x} = 0 \quad \text{(Insulated)}
$$

### 1D Steady State Heat Conduction

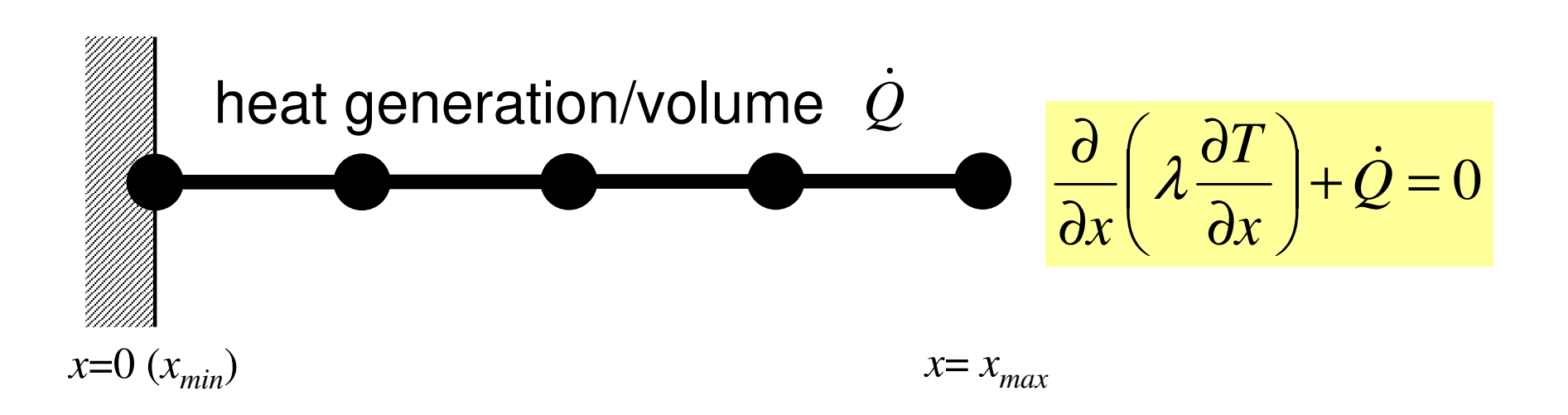

- •Uniform: Sectional Area: *<sup>A</sup>*, Thermal Conductivity: λ
- $\dot{\mathcal{Q}}$ •Heat Generation Rate/Volume/Time [QL-3T-1 ]
- •Boundary Conditions

–*x*=0 : *<sup>T</sup>*= 0 (Fixed Temperature)

$$
- x=x_{max}: \frac{\partial T}{\partial x} = 0 \quad \text{(Insulated)}
$$

### Analytical Solution

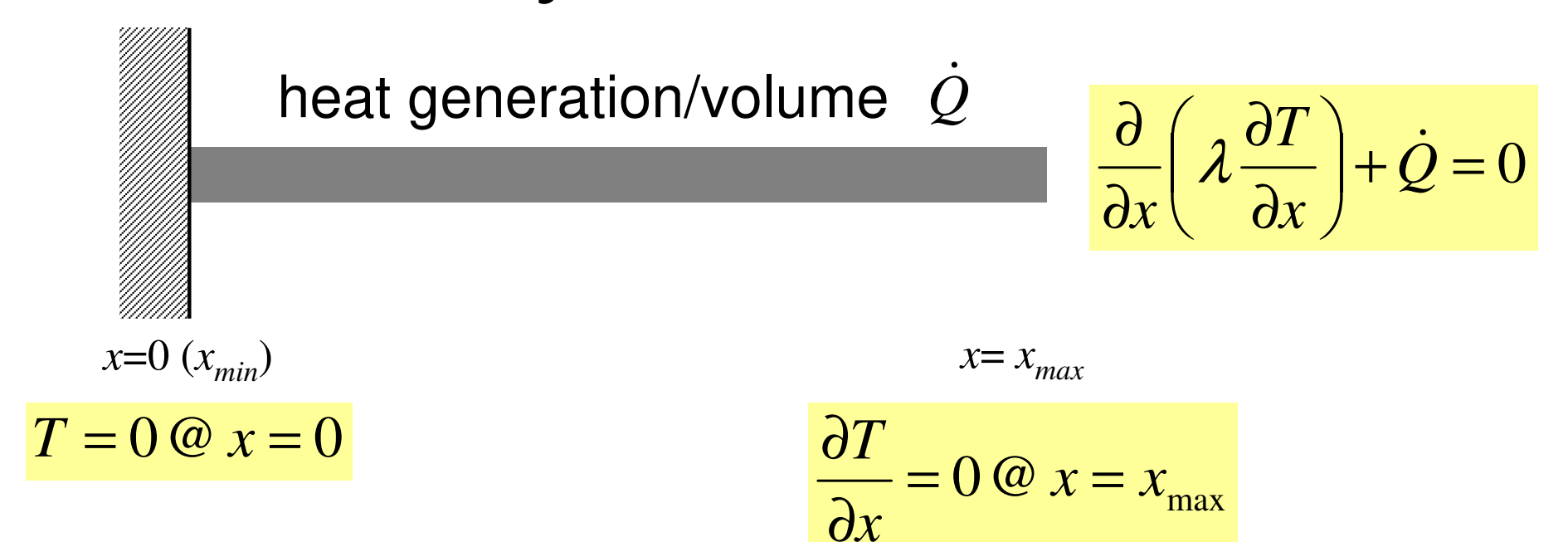

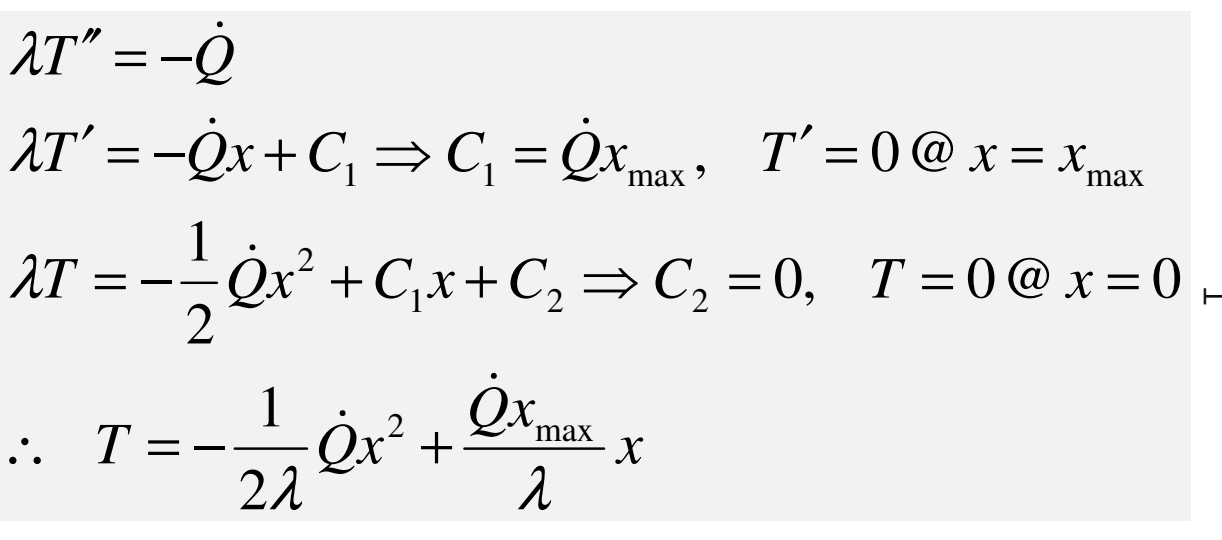

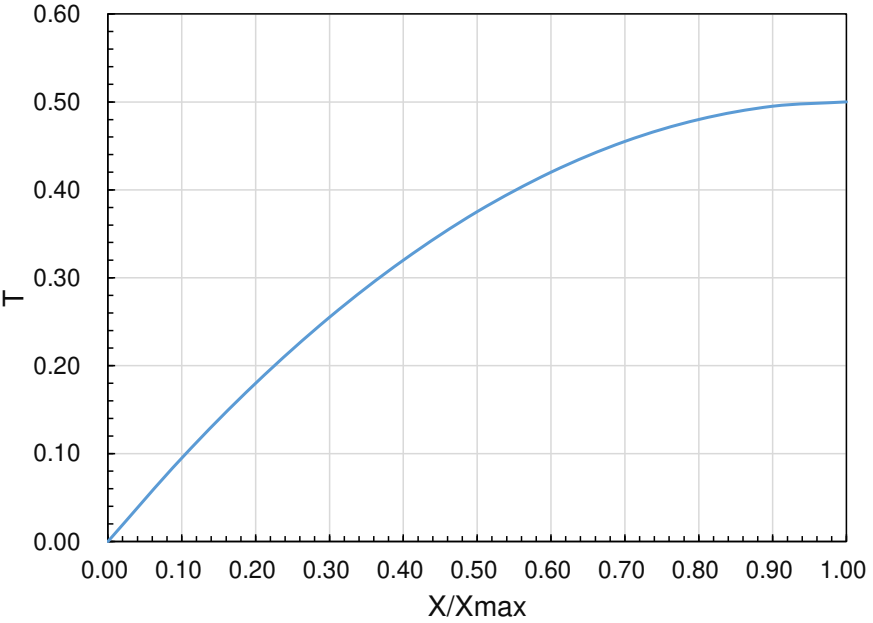

### FEM1D and the contract of the contract of the contract of the contract of the contract of the contract of the contract of the contract of the contract of the contract of the contract of the contract of the contract of the 1D Linear Element (1/4)一次元線形要素

*T*

- 1D Linear Element
	- Length=*L*
		- •Node (Vertex) (節点)
		- Element(要素)
	- –*Ti* Temperature at *i*
	- –*Tj* Temperature at *j*
	- and the state of the Temperature *T* on each element is linear function of *x* (Piecewise Linear):

 $T = \alpha_1 + \alpha_2 x$ 

$$
\begin{array}{c}\nT_i \\
T_j \\
L\n\end{array}
$$

### FEM1D and the set of the set of the set of the set of the set of the set of the set of the set of the set of the set of the set of the set of the set of the set of the set of the set of the set of the set of the set of the 1D Linear Element (1/4)一次元線形要素

- 1D Linear Element
	- Length=*L*
		- Node (Vertex)
		- Element
	- $T_{i}$  $T_i$  Temperature at  $i$
	- $\mathcal{L}_{\mathcal{A}}$  , and the set of the set of the set of the set of the set of the set of the set of the set of the set of the set of the set of the set of the set of the set of the set of the set of the set of the set of th *Tj* Temperature at *j*
	- **Links of the Company** Temperature T on each element is linear function of *x* (Piecewise Linear):

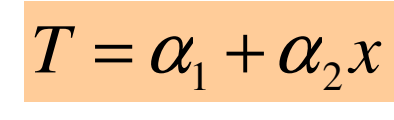

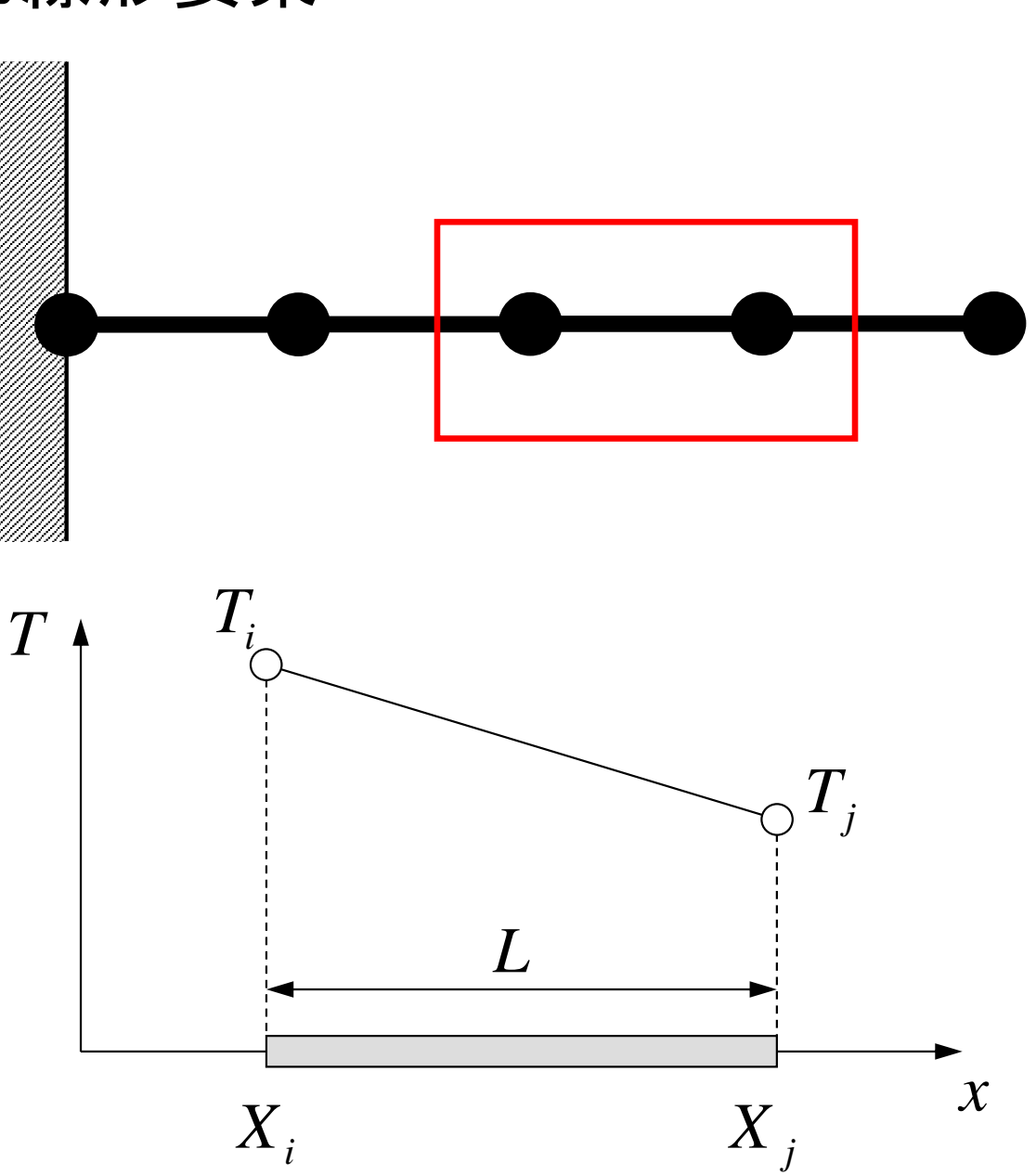

### Piecewise Linear

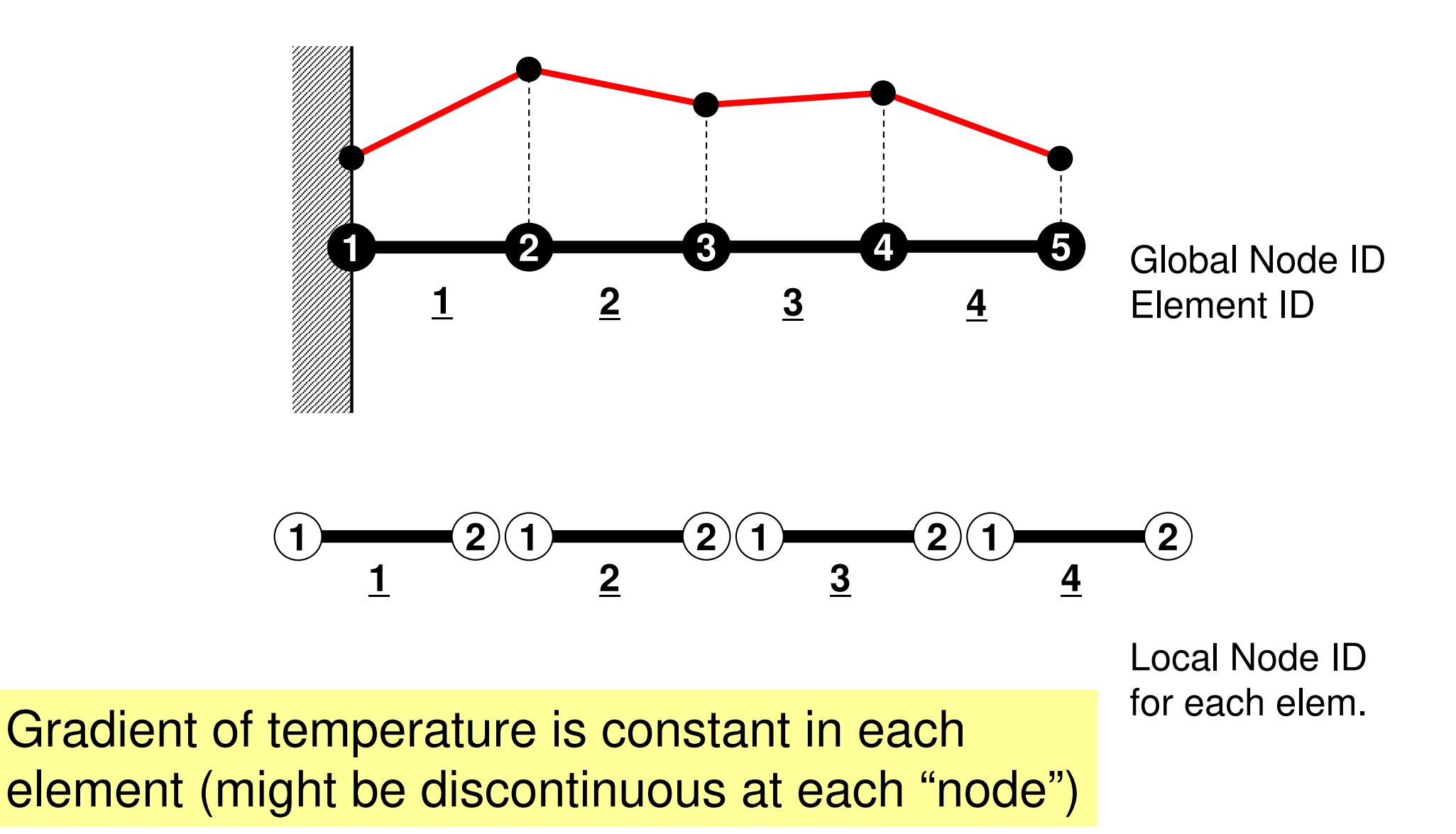

# 1D Linear Elem.: Shape Function (2/4)

•Coef's are calculated based $_T$ on info. at each node

$$
T = T_i \omega x = X_i, \quad T = T_j \omega x = X_j
$$
  

$$
T_i = \alpha_1 + \alpha_2 X_i, \quad T_j = \alpha_1 + \alpha_2 X_j
$$

•Coefficients:

$$
\alpha_1 = \frac{T_i X_j - T_j X_i}{L}, \ \alpha_2 = \frac{T_j - T_i}{L}
$$

•  $T$  can be written as follows, according to  $T_i$  and  $T_j$ :

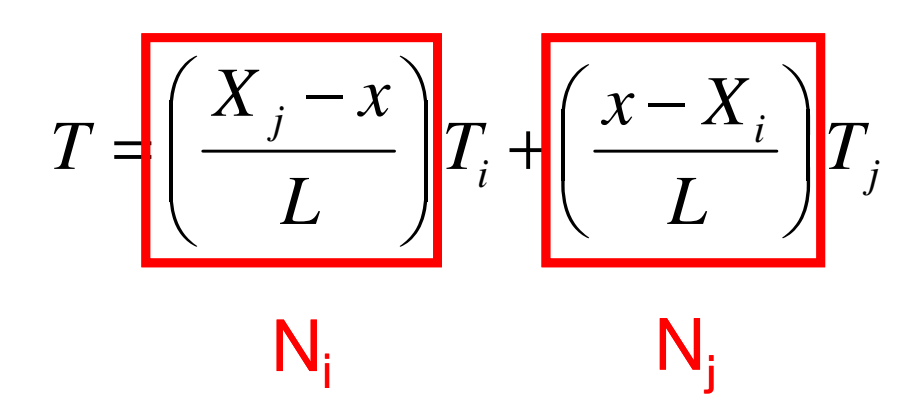

**<sup>N</sup><sup>i</sup>, N<sup>j</sup>**<mark>Shape Function</mark>(形状関数)or Interpolation Function(内挿関数), function of x (only)

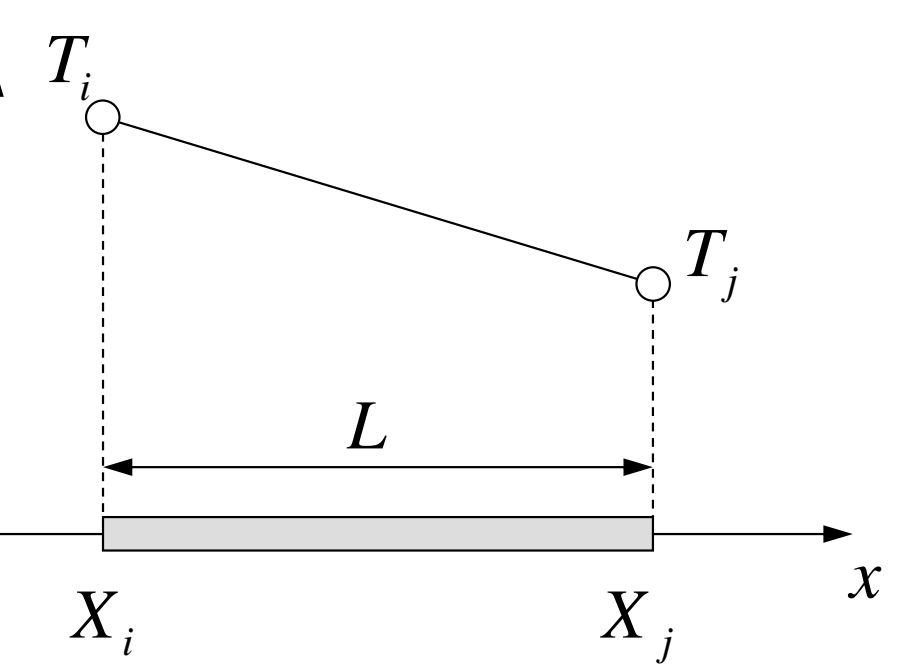

# 1D Linear Elem.: Shape Function (3/4)

- •Number of Shape Functions = Number of Vertices of Each Element*T*
	- *<sup>N</sup>i*: Function of Position
	- –A kind of Test/Trial Functions

$$
N_i = \left(\frac{X_j - x}{L}\right), \quad N_j = \left(\frac{x - X_i}{L}\right)
$$

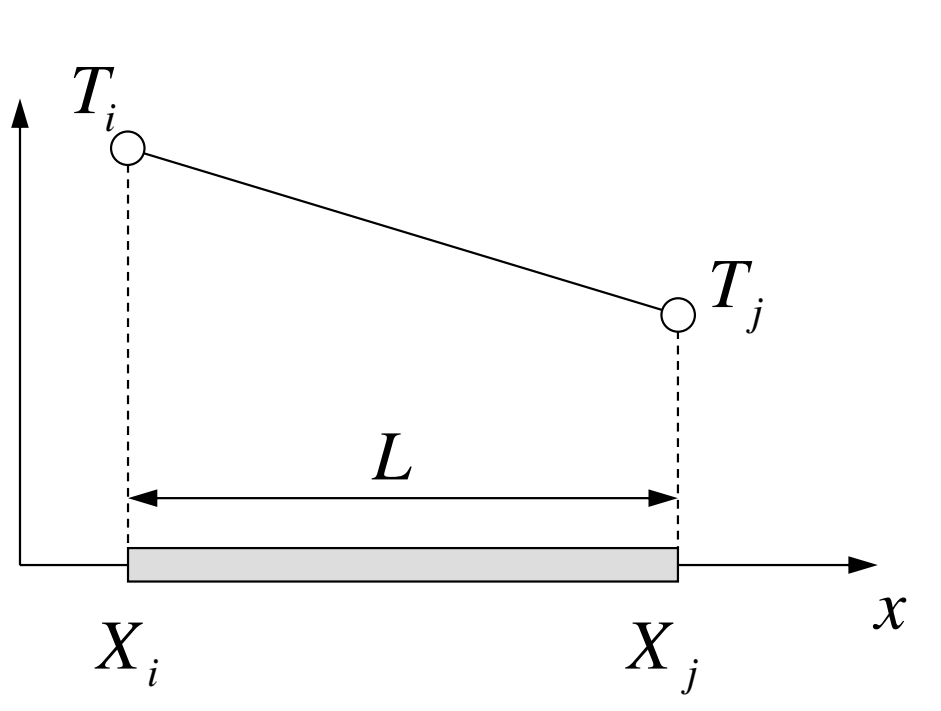

- I ingar combination of c Linear combination of shape functions provides temperature "in" each element
	- **Links of the Company** Coef's (unknows): Temperature at each node

$$
T = N_i T_i + N_j T_j \longrightarrow
$$

$$
T_M = \sum_{i=1}^M a_i \Psi_i
$$

Ψ*i*

- Trial/Test Function (known function of position, defined in domain and at boundary. "Basis" in linear algebra.
- $a_{\scriptscriptstyle i}$ Coefficients (unknown)

# 1D Linear Elem.: Shape Function (4/4)

- • Value of *Ni*
	- – =1 at one of the nodes in element
	- – $=0$  on other nodes

$$
N_i = \left(\frac{X_j - x}{L}\right), \quad N_j = \left(\frac{x - X_i}{L}\right)
$$

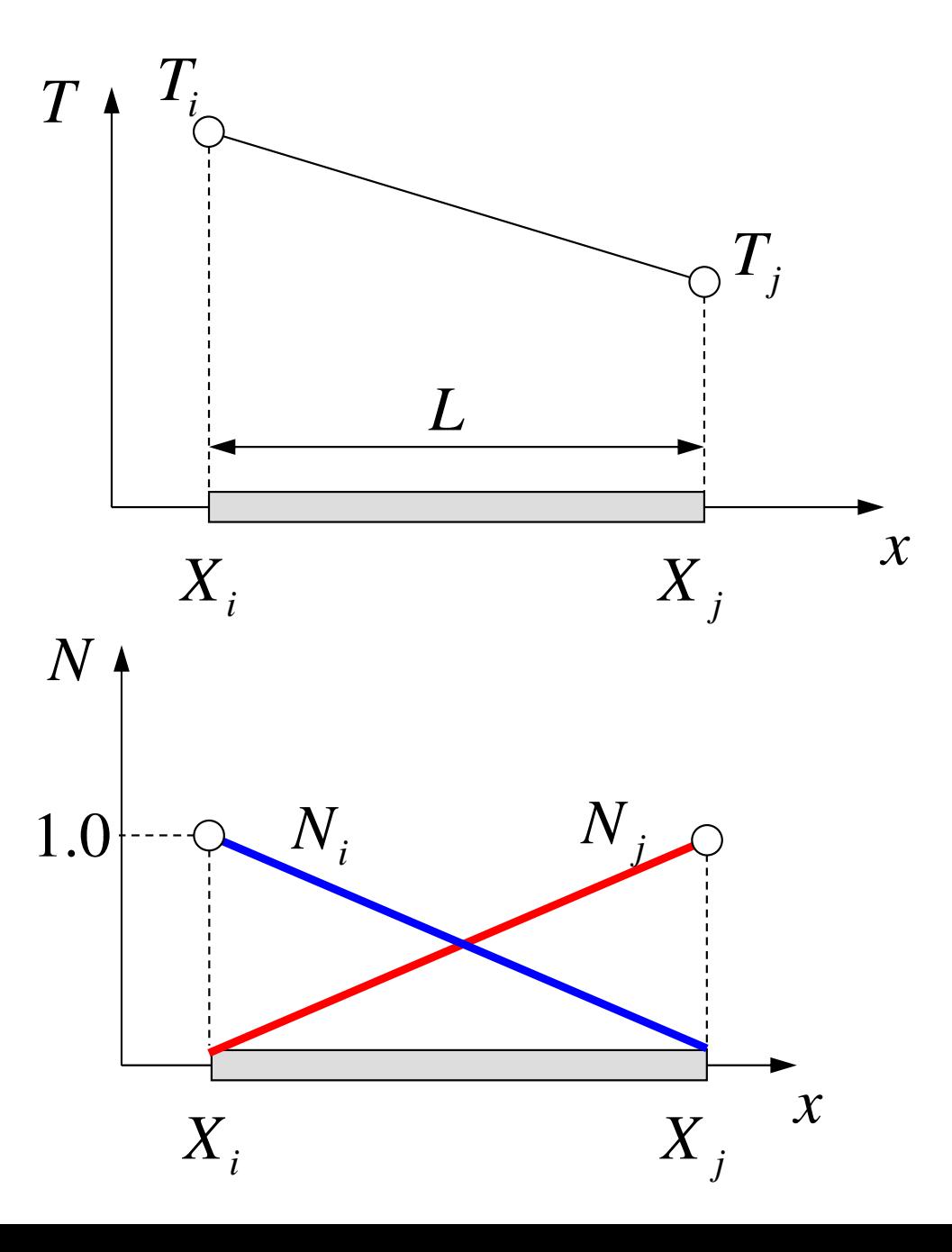

# Galerkin Method (1/4)

• Governing Equation for 1D Steady State Heat Conduction Problems (Uniform λ):

$$
\lambda \left( \frac{d^2 T}{dx^2} \right) + \dot{Q} = 0
$$

heat generation/volume  $\dot{Q}$  $x=0(x_{min})$  $x = x_{max}$ 

= $T = [N]\{\phi\}$ ] $\{\!\!\{\phi\}\!\!\}$  Distribution of temperature in each element<br>(matrix form),  $\phi$ : Temperature at each node (matrix form), φ: Temperature at each node

• Following integral equation is obtained at each element by Galerkin method, where [*N*]'s are also weighting functions:

$$
\iint\limits_V \left[ N \right]^T \left\{ \lambda \left( \frac{d^2 T}{dx^2} \right) + \dot{Q} \right\} dV = 0
$$

### Galerkin Method (2/4)

•Green's Theorem (1D)

$$
\int\limits_V A\left(\frac{d^2B}{dx^2}\right)dV = \int\limits_S A\frac{dB}{dx} dS - \int\limits_V \left(\frac{dA}{dx}\frac{dB}{dx}\right)dV
$$

•Apply this to the 1st part of eqn with  $2^{nd}$ -order diff.:

$$
\int_{V} \lambda [N]^T \left( \frac{d^2 T}{dx^2} \right) dV = -\int_{V} \lambda \left( \frac{d[N]^T}{dx} \frac{dT}{dx} \right) dV + \int_{S} \lambda [N]^T \frac{dT}{dx} dS
$$

•Consider the following terms:

$$
T = [N](\phi), \quad \frac{dT}{dx} = \frac{d[N]}{dx} \{\phi\} \quad \overline{q} = -\lambda \frac{dT}{dx}
$$

: Heat flux at element surface[QL-2T-1]

 $x = x_{max}$ 

 $\overline{O}$ 

*V*

*<sup>S</sup>*

体積当たり一様発熱 *<sup>Q</sup>* ɺ

*S*

### Galerkin Method (3/4)

• Finally, following eqn is obtained by considering heat generation term $\,\dot{\mathcal{Q}}\,$  :

$$
-\int_{V} \lambda \left( \frac{d[N]^T}{dx} \frac{d[N]}{dx} \right) dV \cdot {\phi} -\int_{S} \overline{q} [N]^T dS + \int_{V} Q[N]^T dV = 0
$$

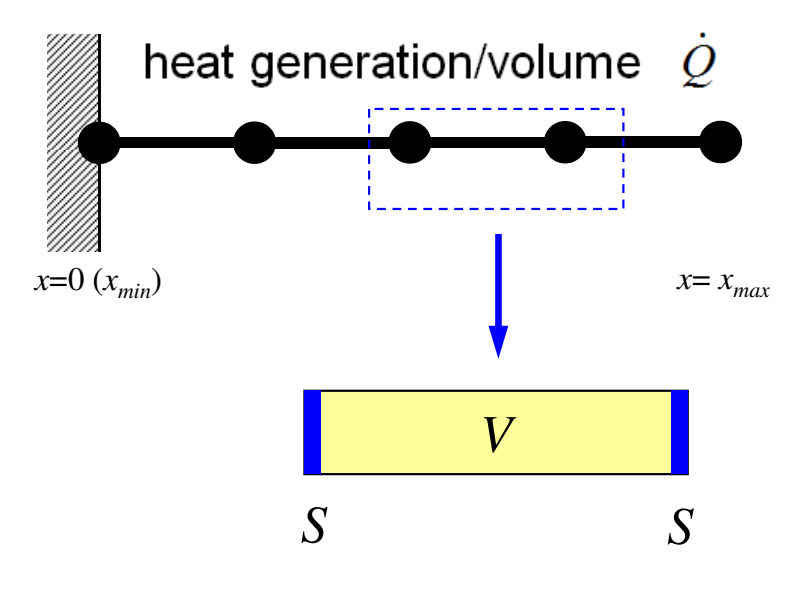

- •This is called "weak form (弱形式) ". Original PDE consists of terms with 2nd-order diff., but this "weak form" only includes 1<sup>st</sup>-order diff by Green's theorem.
	- **Links of the Company**  Requirements for shape functions are "weaker" in "weak form". Linear functions can describe effects of 2<sup>nd</sup>-order differentiation.

### Galerkin Method (4/4)

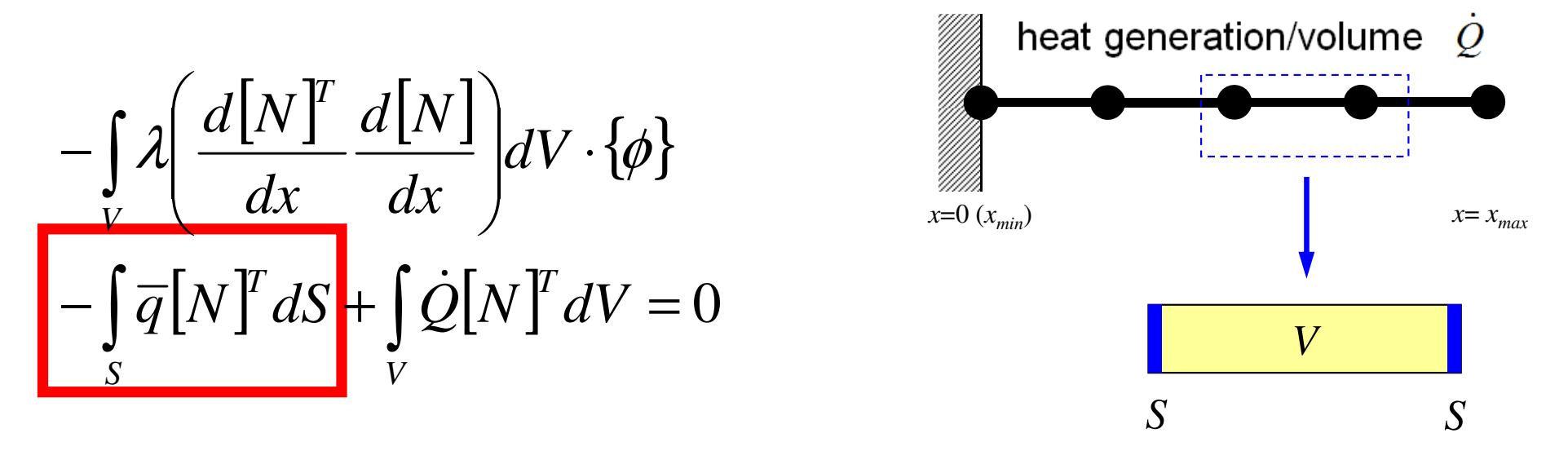

• These terms coincide at element boundaries and disappear. Finally, only terms on the domain boundaries remain.

FEM1D 17

# Weak Form and Boundary Conditions

- Value of dependent variable is defined (Dirichlet)
	- –Weighting Function  $= 0$
	- – Principal B.C. (Boundary Condition)(第一種境界条件)
	- –Essential B.C.(基本境界条件)
- Derivatives of Unknowns (Neumann)
	- –Naturally satisfied in weak form
	- –Secondary B.C.(第二種境界条件)
	- –Natural B.C (自然境界条件)
- (Robin)
	- – Linear Combination of Dirichlet & Neumann
	- –Third Kind B.C. (第三種境界条件) where  $q = -\lambda - \frac{dX}{dx}$ where  $\overline{q} = -\lambda$  $q = \lambda$  .
	- –Electromagnetics

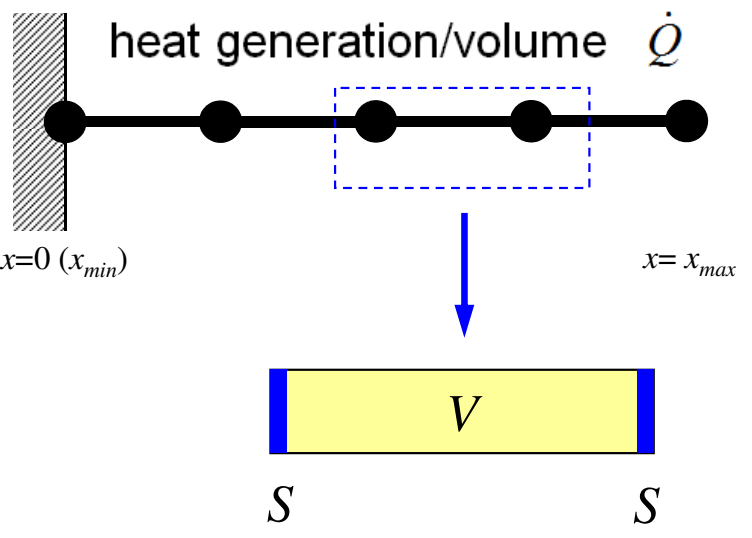

$$
-\int_{V} \lambda \left( \frac{d[N]^T}{dx} \frac{d[N]}{dx} \right) dV \cdot {\phi} -\int_{S} \overline{q}[N]^T dS + \int_{V} \dot{Q}[N]^T dV = 0
$$

 $T$ 

*dT*

 $\mathbf{I}$ 

### Weak Form with B.C.: on each elem.

$$
[k]^{(e)}\{\phi\}^{(e)} = \{f\}^{(e)}
$$

$$
[k]^{(e)} = \int\limits_V \lambda \left( \frac{d[N]^T}{dx} \frac{d[N]}{dx} \right) dV
$$

$$
[f]^{(e)} = \int\limits_V \dot{Q} [N]^T dV - \int\limits_S \overline{q} [N]^T dS
$$

### Integration over Each Element: [*k*]

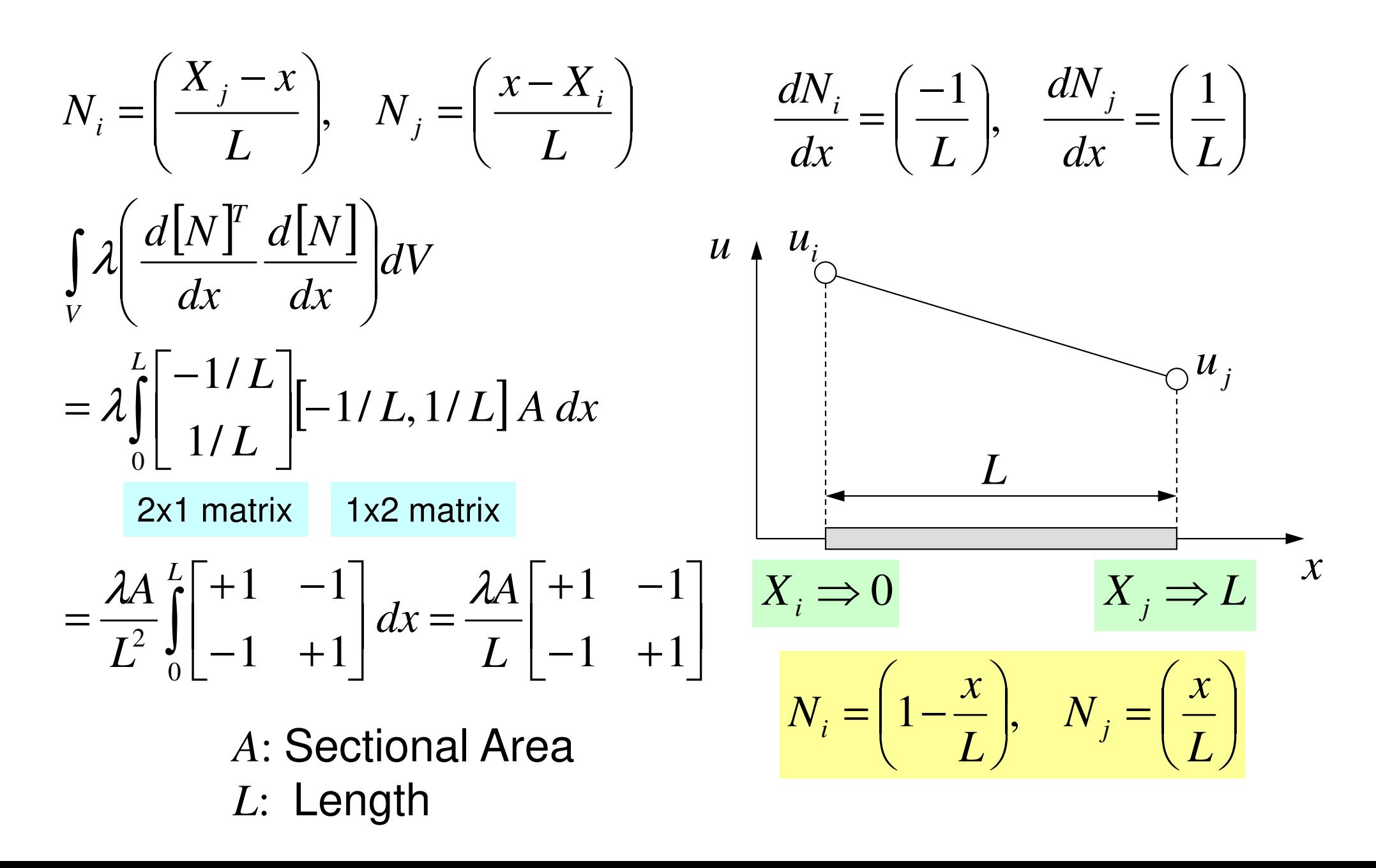

### Integration over Each Element: {*f*} (1/2)

$$
N_i = \left(\frac{X_j - x}{L}\right), \quad N_j = \left(\frac{x - X_i}{L}\right)
$$

 $1 \tcdot \tcdot$ 

$$
, \quad N_j = \left(\frac{x - X_i}{L}\right) \qquad \qquad \frac{dN_i}{dx} = \left(\frac{-1}{L}\right), \quad \frac{dN_j}{dx} = \left(\frac{1}{L}\right)
$$

$$
N_i = \left(1 - \frac{x}{L}\right), \quad N_j = \left(\frac{x}{L}\right)
$$

$$
\int_{V} \dot{Q}[N]^T dV = \dot{Q}A \int_{0}^{L} \begin{bmatrix} 1 - x/L \\ x/L \end{bmatrix} dx = \frac{\dot{Q}AL}{2} \begin{bmatrix} 1 \\ 1 \end{bmatrix}
$$
 (Volume)  
1 : 1

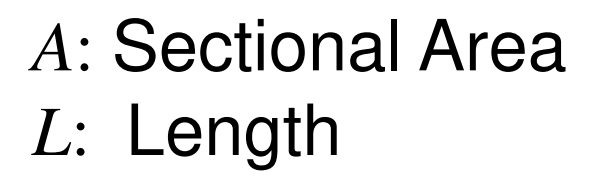

### Integration over Each Element: {*f*} (2/2) $(X_i - x)$   $(x - X_i)$  $X_i - x$ } ( $x - X$  $\mathcal{L}$ d<sub>N</sub>

$$
N_i = \left(\frac{X_j - x}{L}\right), \quad N_j = \left(\frac{x - X_i}{L}\right) \qquad \qquad \frac{dN_i}{dx} = \left(\frac{-1}{L}\right), \quad \frac{dN_j}{dx} = \left(\frac{1}{L}\right)
$$

$$
\int\limits_V \mathcal{Q}[N]^T dV = \mathcal{Q}A \int\limits_0^L \begin{bmatrix} 1 - x/L \\ x/L \end{bmatrix} dx = \frac{\mathcal{Q}AL}{2} \begin{bmatrix} 1 \\ 1 \end{bmatrix}
$$

### Heat Generation (Volume)

$$
\int_{S} \overline{q}[N]^T dS = \overline{q}A\Big|_{x=L} = \overline{q}A \begin{Bmatrix} 0\\1 \end{Bmatrix}, \quad \overline{q} = -\lambda \frac{dT}{dx}
$$

### Surface Heat Flux

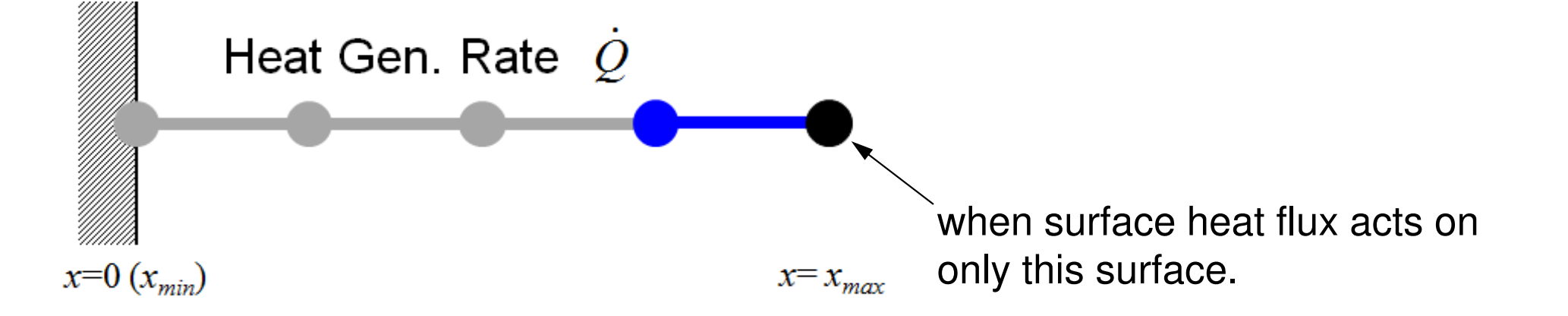

### Global Equations

• Accumulate Element Equations:

 $\llbracket$ 

] ${[k]}^{(e)}\{\phi\}^{(e)}=\left\{f\right\}^{(e)}$  Element Matrix, Element Equations **[** ] $[K]=\sum [k], \{F\}=\sum \{f\}$ **[**  $\{\Phi\}$ : global vector of  $\{\phi\}$  $\overline{\phantom{0}}$  $\big]$ .  $\big\{\!\Phi\big\}$ = ${K} \bigl] \!\cdot\! \bigl\{\!\Phi\bigl\} \!=\! \bigl\{ \!F \bigl\} \!\qquad$  Global Matrix, Global Equations

This is the final linear equations (global equations) to be solved.

### Your PC

**Download the Files**

**(download http://nkl.cc.u-tokyo.ac.jp/files/fem-f.tar)**

**Copy to ¥Cygwin¥home¥YourName Directory on Windows**

**1D Code for Steady-State Heat Conduction Problems**

**>\$ cd >\$ tar xvf fem-f.tar >\$ cd fem-f/1d**

### Compile & GO !

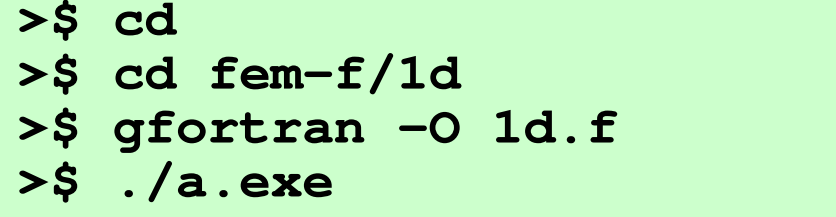

**Control Data input.dat**

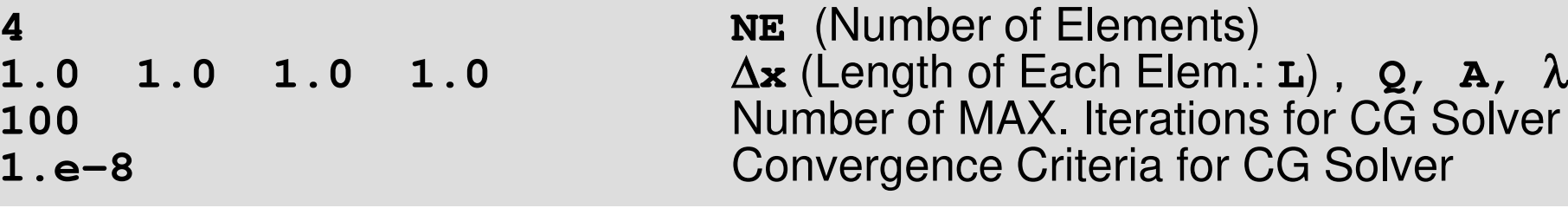

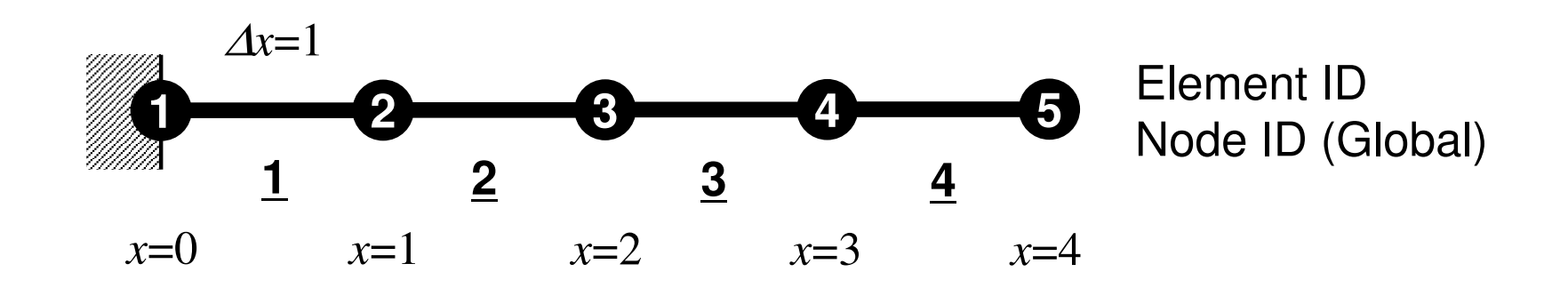

### **Results**

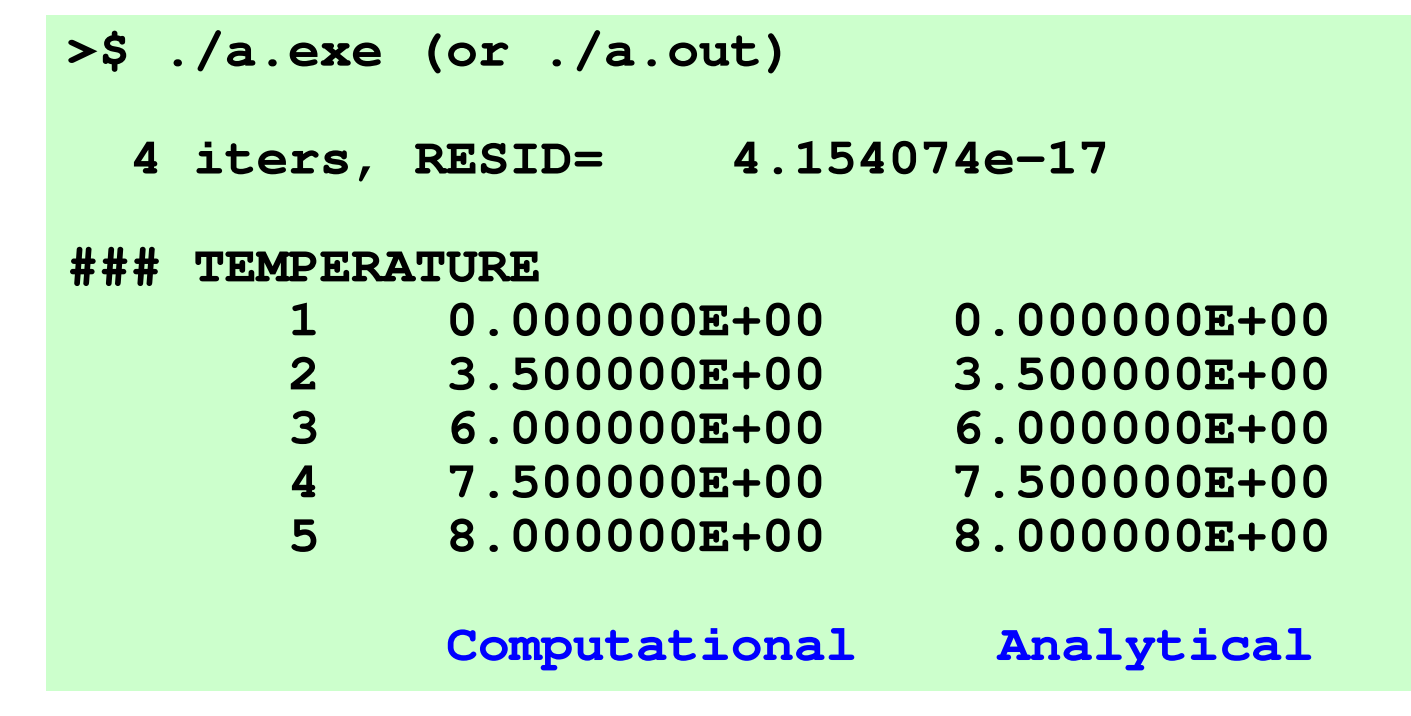

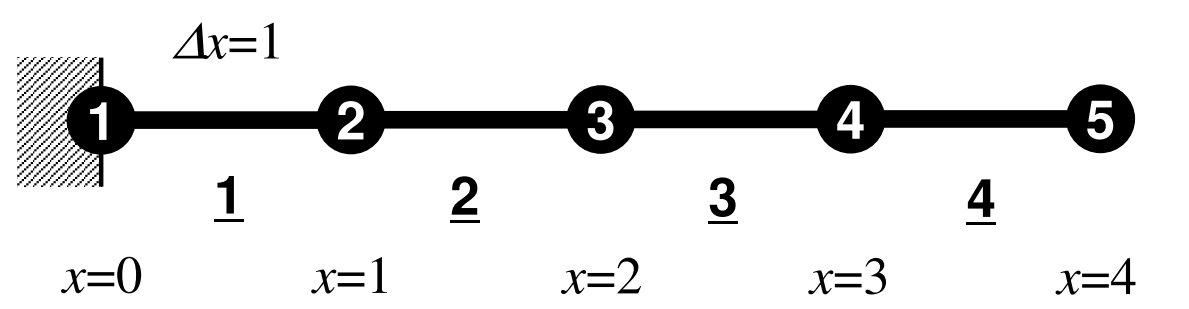

Element IDNode ID (Global)

### Element Eqn's/Accumulation (1/3)

• 4 elements, 5 nodes

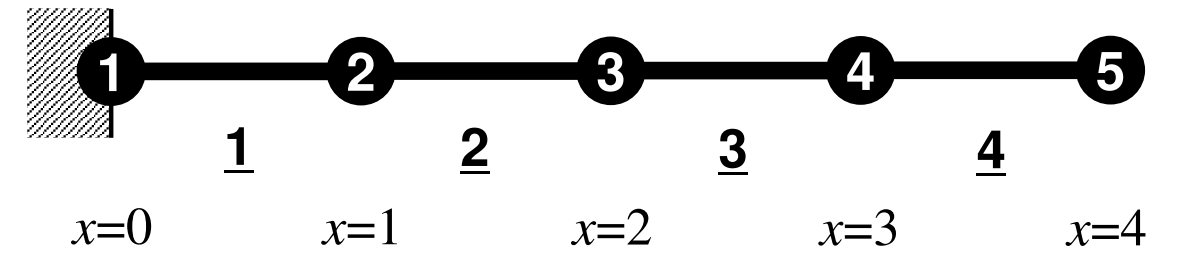

Element IDNode ID (Global)

• [*k*] and {*f*} of Element-1:

$$
[k]^{\text{(1)}} = \frac{\lambda A}{L} \begin{bmatrix} +1 & -1 \\ -1 & +1 \end{bmatrix} \quad \{f\}^{\text{(1)}} = \frac{\dot{Q}AL}{2} \begin{bmatrix} 1 \\ 1 \end{bmatrix}
$$

• As for Element-4:

$$
[k]^{\left(4\right)} = \frac{\lambda A}{L} \begin{bmatrix} +1 & -1 \\ -1 & +1 \end{bmatrix} \quad \{f\}^{\left(4\right)} = \frac{\dot{Q}AL}{2} \begin{bmatrix} 1 \\ 1 \end{bmatrix}
$$

### Element Eqn's/Accumulation (2/3)

• Element-by-Element Accumulation:

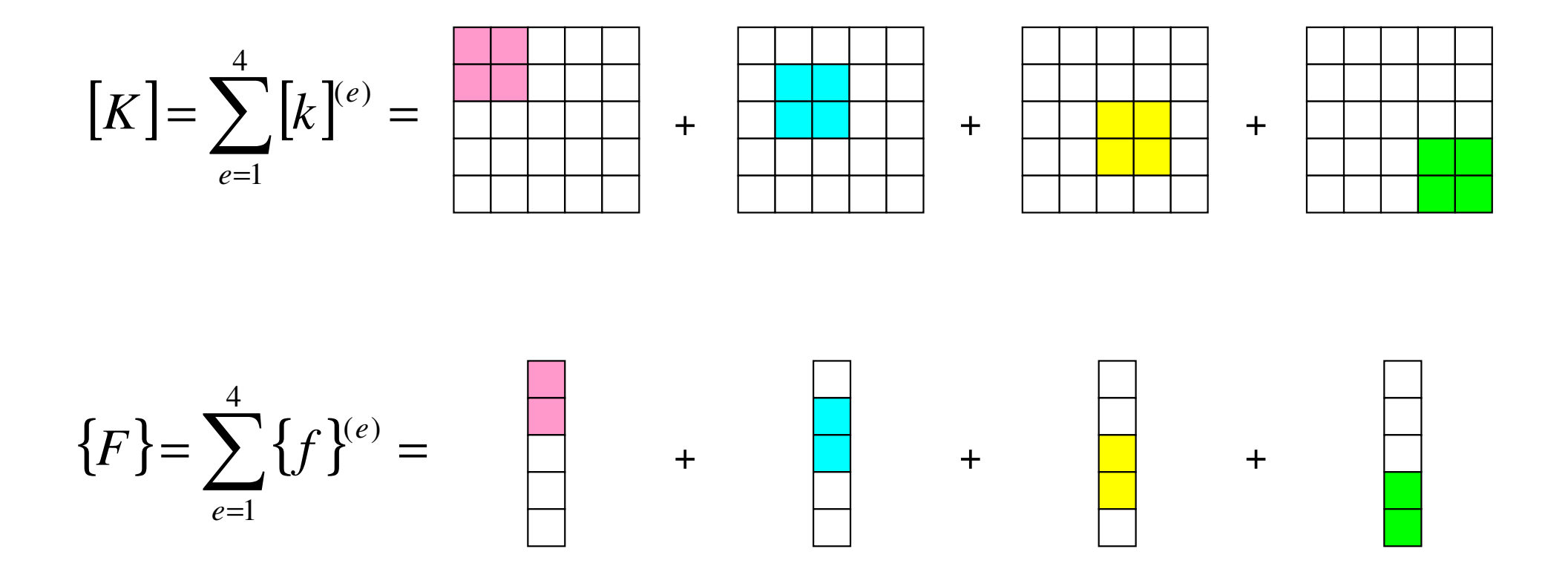

# Element Eqn's/Accumulation (3/3)

• Relations to FDM

$$
[k]^{(e)} = \frac{\lambda A}{L} \begin{bmatrix} +1 & -1 \\ -1 & +1 \end{bmatrix}
$$

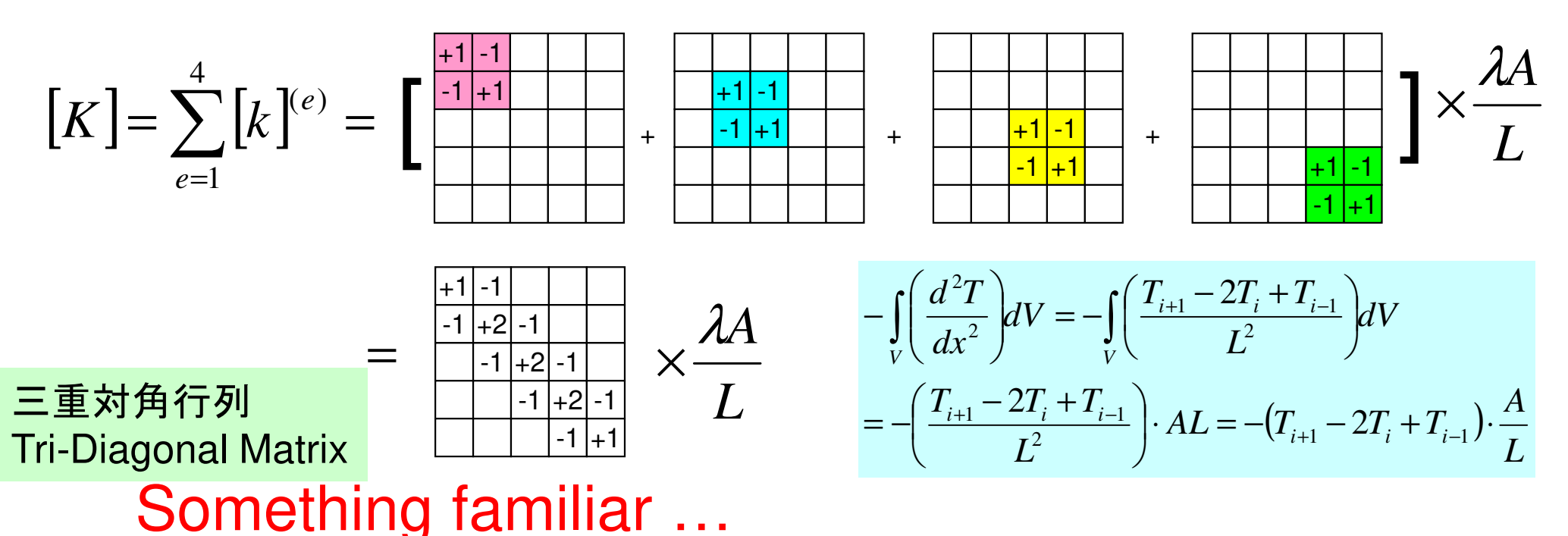

FEM: Coefficient Matrices are generally sparse(many ZERO's)

# **2nd –Order Differentiation in FDM**

• Approximate Derivative at ×(center of *i* and *i+1*)

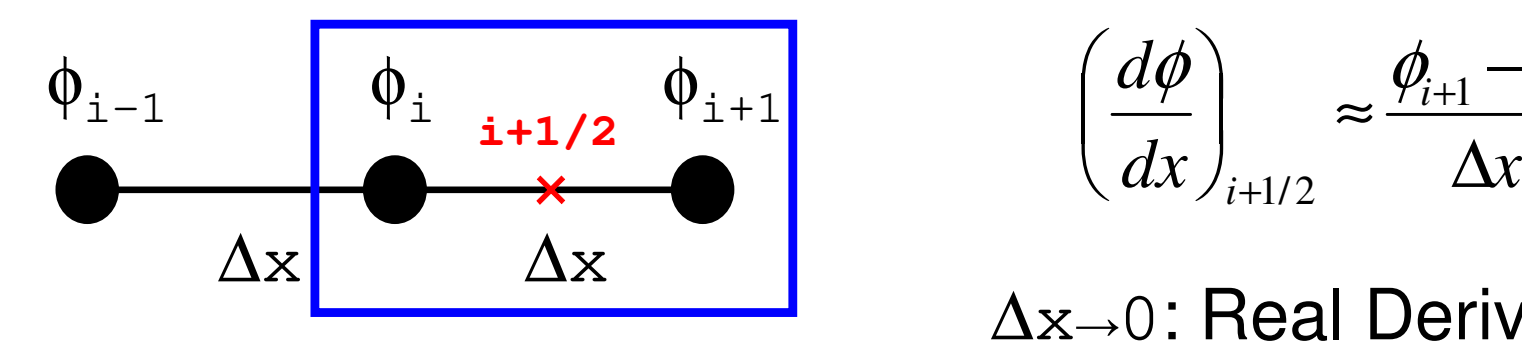

$$
\left(\frac{d\phi}{dx}\right)_{i+1/2} \approx \frac{\phi_{i+1} - \phi_i}{\Delta x}
$$

∆x→0: Real Derivative

• 2nd-Order Diff. at *i*

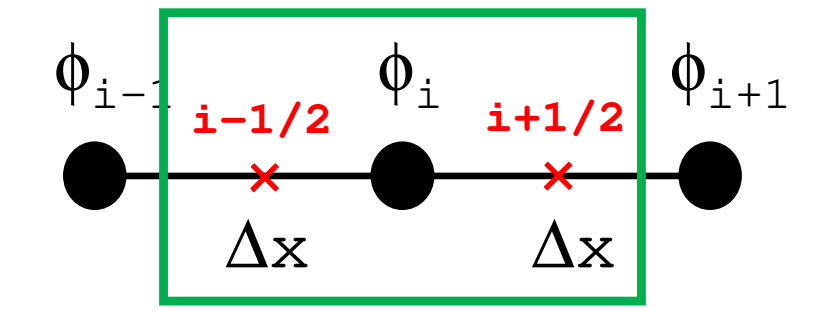

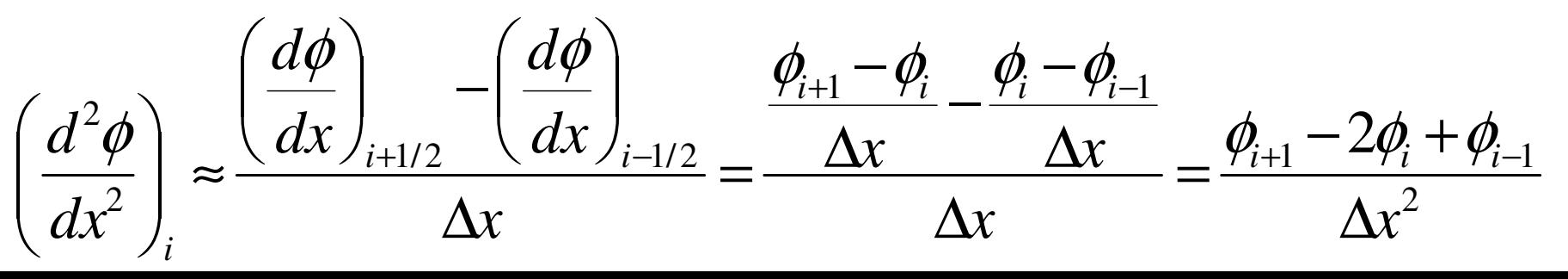

### Element-by-Element Operation very flexible if each element has different material property, size, etc.

$$
[k]^{(e)} = \frac{\lambda^{(e)} A^{(e)}}{L^{(e)}} \begin{bmatrix} +1 & -1 \\ -1 & +1 \end{bmatrix}
$$

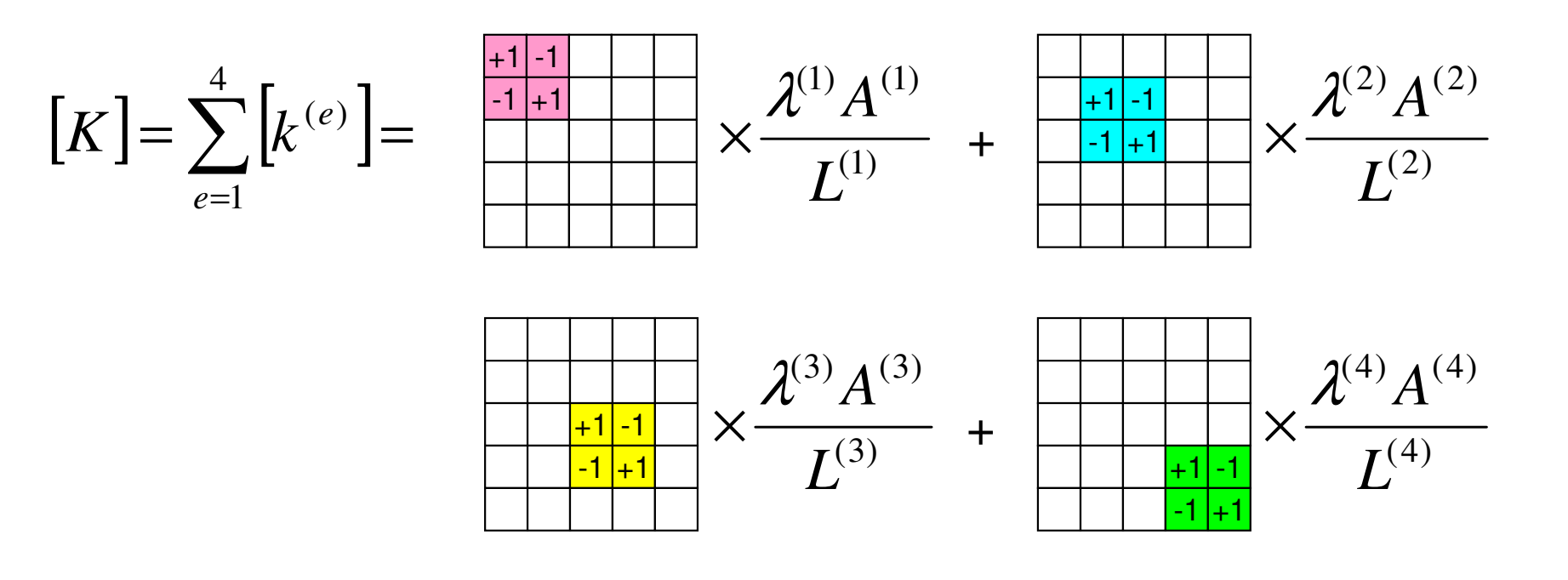

### Element/Global Operations

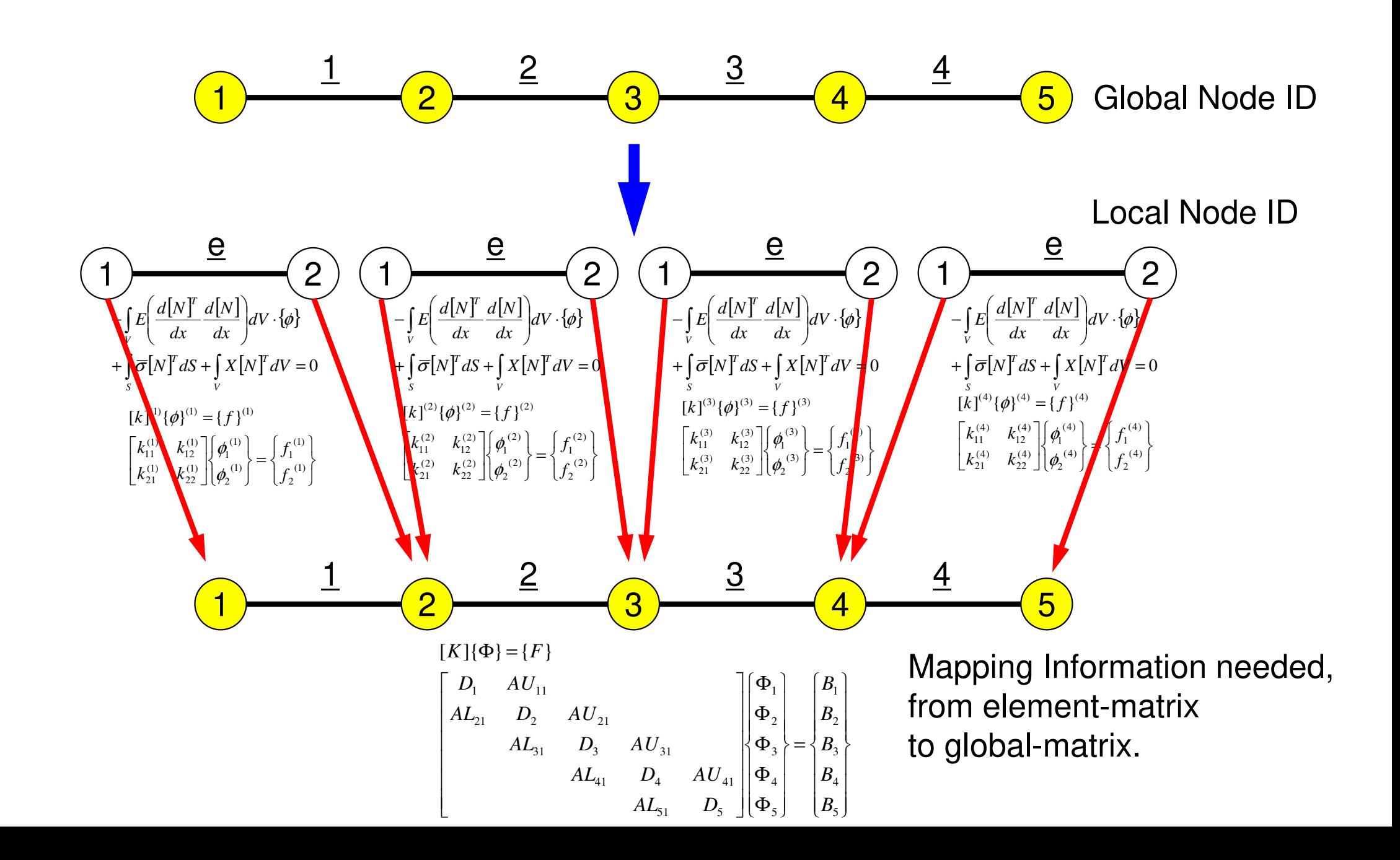

### **1D FEM: 12 nodes/11 elem's**三重対角行列:Tri-Diagonal Matrix

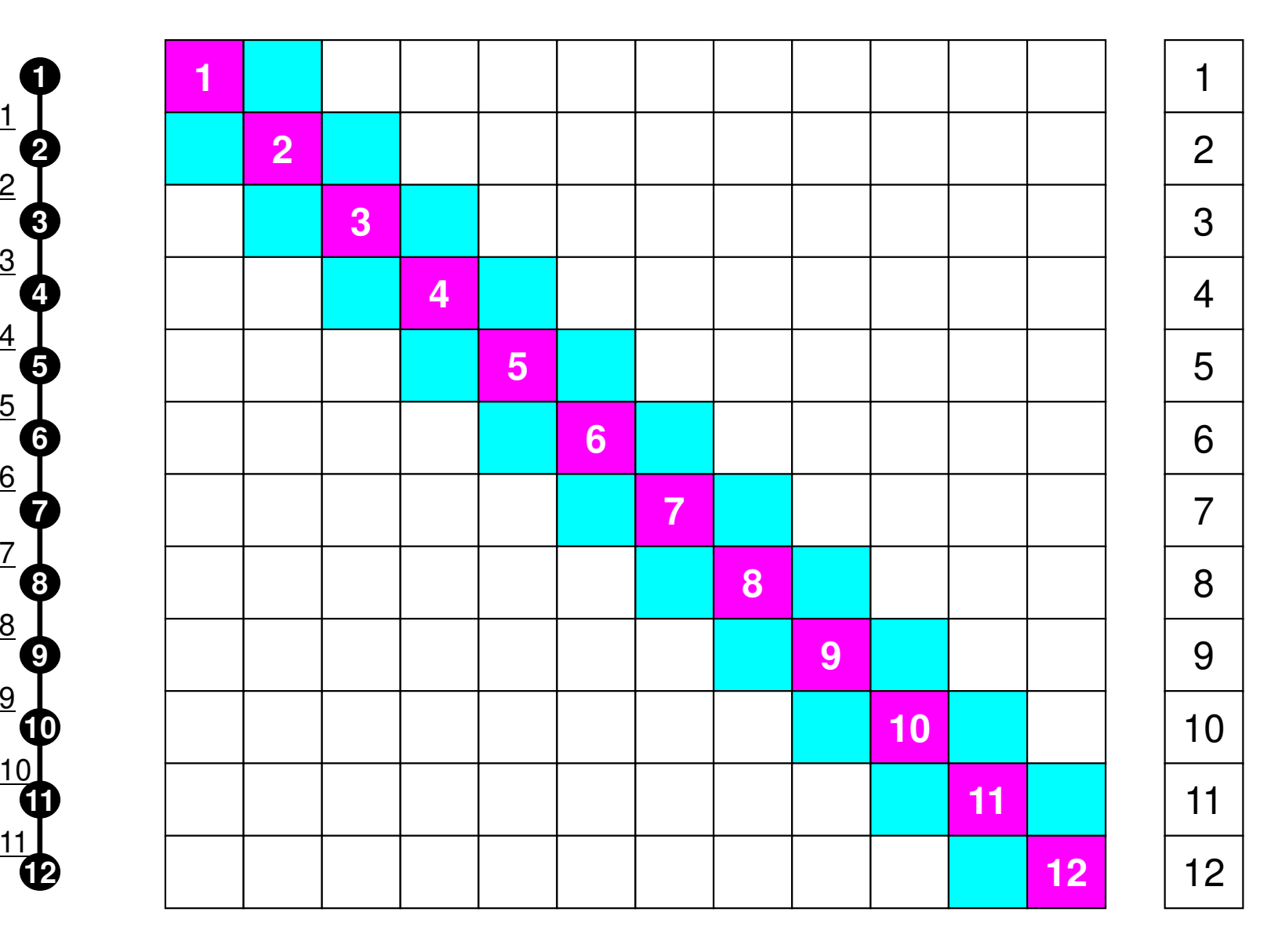

### FEM1D 33**Around the FEM in 3 minutes**

### **Accumulation to Global/overall Matrix**

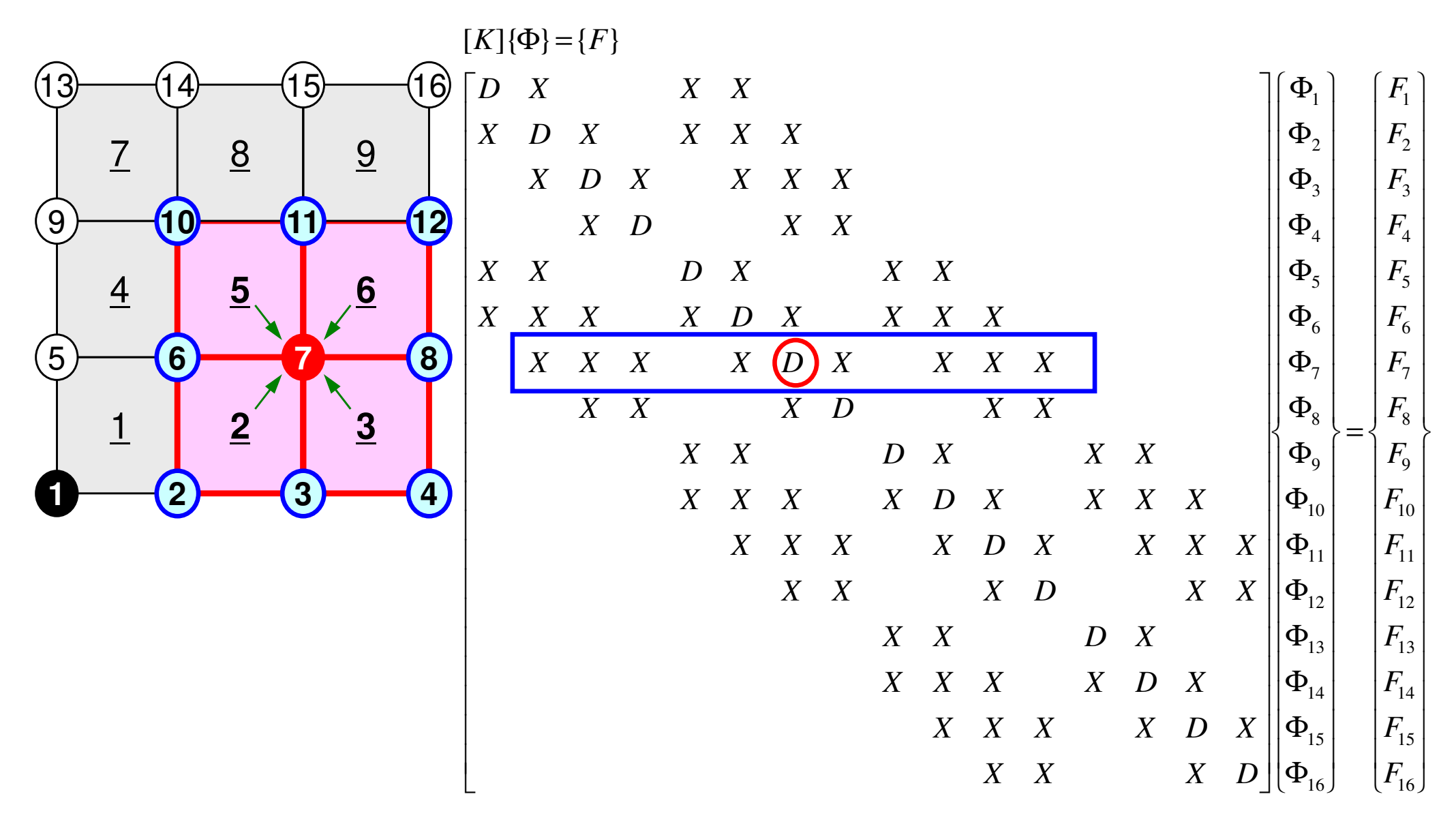

- $\bullet$  1D-code for Static Linear-Elastic Problems by Galerkin FEM
- Snarca Ina Sparse Linear Solver
	- $\mathcal{L}_{\mathcal{A}}$  , where  $\mathcal{L}_{\mathcal{A}}$  is the set of the set of the set of the set of the set of the set of the set of the set of the set of the set of the set of the set of the set of the set of the set of the set of the Conjugate Gradient Method
	- $\mathcal{L}_{\mathcal{A}}$  , where  $\mathcal{L}_{\mathcal{A}}$  is the set of the set of the set of the set of the set of the set of the set of the set of the set of the set of the set of the set of the set of the set of the set of the set of the **Preconditioning**
- $\bullet$ Storage of Sparse Matrices
- $\bullet$ Program

## **Large-Scale Linear Equations in Scientific Applications**

- • Solving large-scale linear equations **Ax=b** is the most important and **expensive** part of various types of scientific computing.
	- for both linear and nonlinear applications
- • Various types of methods proposed & developed.
	- for dense and sparse matrices
	- classified into **direct** and **iterative** methods
- • Dense Matrices:密行列: Globally Coupled ProblemsBEM, Spectral Methods, MO/MD (gas, liquid)
- • Sparse Matrices:疎行列: Locally Defined ProblemsFEM, FDM, DEM, MD (solid), BEM w/FMM

### **Direct Method**直接法

- $\bullet$  Gaussian Elimination/LU Factorization.
	- compute **A-1** directly (or equivalent operations)

**Good**

- Robust for wide range of applications.
- Good for both dense and sparse matrices

**Bad**

- More expensive than iterative methods (memory, CPU)
	- $\bullet$ not scalable
### **What is Iterative Method ?**

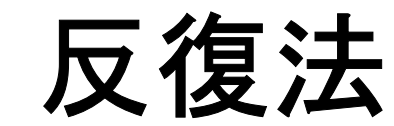

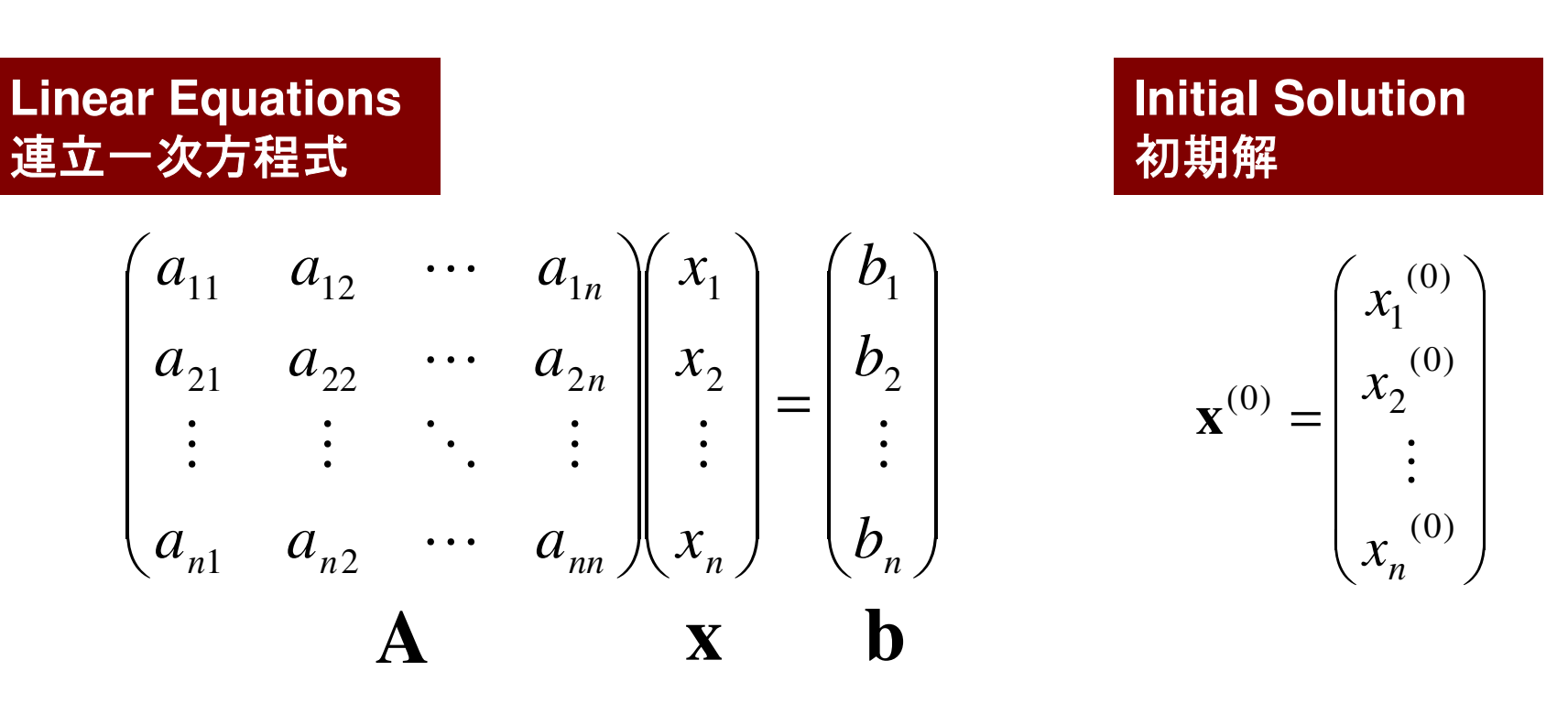

Starting from a initial vector**<sup>x</sup>**(0), iterative method obtains the final converged solutions by iterations

$$
\mathbf{x}^{(1)}, \mathbf{x}^{(2)}, \cdots
$$

## **Iterative Method**反復法

- • Stationary Method
	- $\mathcal{L}_{\mathcal{A}}$  , and the set of the set of the set of the set of the set of the set of the set of the set of the set of the set of the set of the set of the set of the set of the set of the set of the set of the set of th Only **<sup>x</sup>** (solution vector) changes during iterations.
	- –SOR, Gauss-Seidel, Jacobi
	- $\mathcal{L}_{\mathcal{A}}$  , where  $\mathcal{L}_{\mathcal{A}}$  is the set of the set of the set of the set of the set of the set of the set of the set of the set of the set of the set of the set of the set of the set of the set of the set of the Generally slow, impractical

 $\mathbf{x}^{(k+1)} = \mathbf{M}\mathbf{x}^{(k)} + \mathbf{N}\mathbf{b}$  $\mathbf{A}\mathbf{x} = \mathbf{b} \Rightarrow$ 

- • Non-Stationary Method
	- –With restriction/optimization conditions
	- –Krylov-Subspace
	- –CG: Conjugate Gradient
	- –BiCGSTAB: Bi-Conjugate Gradient Stabilized
	- GMRES: Generalized Minini **GMRES: Generalized Minimal Residual**

## **Iterative Method (cont.)**

### **Good**

- Less expensive than direct methods, especially in memory.
- Suitable for parallel and vector computing.

**Bad**

- Convergence strongly depends on problems, boundary conditions (condition number etc.)
- **Preconditioning is required : Key Technology for Parallel FEM**

### **Non-Stationary/Krylov Subspace Method (1/2)**非定常法・クリロフ部分空間法

 $= 0 \Rightarrow$  $A x = b \Rightarrow x = b + (I - A)x$ 

Compute  $\mathbf{x_0}, \mathbf{x_1}, \mathbf{x_2}, ..., \mathbf{x_k}$  by the following iterative procedures:

$$
\mathbf{x}_{k} = \mathbf{b} + (\mathbf{I} - \mathbf{A})\mathbf{x}_{k-1} \n= (\mathbf{b} - \mathbf{A}\mathbf{x}_{k-1}) + \mathbf{x}_{k-1} \n= \mathbf{r}_{k-1} + \mathbf{x}_{k-1} \nwhere  $\mathbf{r}_{k} = \mathbf{b} - \mathbf{A}\mathbf{x}_{k}$ : residual   
\n
$$
\mathbf{x}_{k} = \mathbf{x}_{0} + \sum_{i=0}^{k-1} \mathbf{r}_{i} \n\mathbf{r}_{k} = \mathbf{b} - \mathbf{A}\mathbf{x}_{k} = \mathbf{b} - \mathbf{A}(\mathbf{r}_{k-1} + \mathbf{x}_{k-1}) \n= (\mathbf{b} - \mathbf{A}\mathbf{x}_{k-1}) - \mathbf{A}\mathbf{r}_{k-1} = \mathbf{r}_{k-1} - \mathbf{A}\mathbf{r}_{k-1} = (\mathbf{I} - \mathbf{A})\mathbf{r}_{k-1} \n= \mathbf{A}\mathbf{x}_{k-1} - \mathbf{A}\mathbf{x}_{k-1} = \mathbf{A}\mathbf{x}_{k-1} - \mathbf{A}\mathbf{x}_{k-1}
$$
$$

### **Non-Stationary/Krylov Subspace Method (2/2)**非定常法・クリロフ部分空間法

$$
\mathbf{x}_{k} = \mathbf{x}_{0} + \sum_{i=0}^{k-1} \mathbf{r}_{i} = \mathbf{x}_{0} + \mathbf{r}_{0} + \sum_{i=0}^{k-2} (\mathbf{I} - \mathbf{A}) \mathbf{r}_{i} = \mathbf{x}_{0} + \mathbf{r}_{0} + \sum_{i=1}^{k-1} (\mathbf{I} - \mathbf{A})^{i} \mathbf{r}_{0}
$$

$$
\mathbf{z}_{k} = \mathbf{r}_{0} + \sum_{i=1}^{k-1} (\mathbf{I} - \mathbf{A})^{i} \mathbf{r}_{0} = \left[ \mathbf{I} + \sum_{i=1}^{k-1} (\mathbf{I} - \mathbf{A})^{i} \right] \mathbf{r}_{0}
$$

 $\mathbf{Z_{k}}$ k is a vector which belongs to k<sup>th</sup> Krylov Subspace (クリ ロフ部分空間), approximate solution vector **<sup>x</sup><sup>k</sup>** is derived by the Krylov Subspace:

$$
\left[\mathbf{r}_0, \mathbf{Ar}_0, \mathbf{A}^2\mathbf{r}_0, \dots, \mathbf{A}^{k-1}\mathbf{r}_0\right]
$$

## **Conjugate Gradient Method**共役勾配法

- • Conjugate Gradient: CG
	- 1176 I 128 I 128 I 128 I 128 I 129 I 129 I 129 I 129 I 129 I 129 I 129 I 1 Most popular "non-stationary" iterative method
- for Symmetric Positive Definite (SPD) Ma for Symmetric Positive Definite (SPD) Matrices
	- –対称正定
	- – ${x}$ <sup>T</sup>[*A*]{*x*}>0 for arbitrary {*x*}
	- – All of diagonal components, eigenvaules and leading principal minors > 0 (主小行列式・首座行列式)
	- IVIAIIII.PS (IL VENTERILEDASE) L. L. IVI. TIEZH (JOIN 111.1111 Matrices of Galerkin-based FEM: heat conduction, Poisson, static linear elastic problems Γ  $a_{11}$  a<sub>12</sub>  $a_{12}$  a<sub>14</sub>  $\cdots$  a . . . 11  $\mu_{12}$   $\mu_{13}$   $\mu_{14}$   $\mu_{1}$
- Algorithm
	- –"Steepest Descent Method"
	- $(x^{(i)} = x^{(i-1)} + \alpha_i p^{(i)}$ 
		- $x^{(i)}$ : solution,  $p^{(i)}$ : search direction,  $\alpha_i$ : coefficient
	- –Solution  $\{x\}$  minimizes  $\{x-y\}^T[A]\{x-y\}$ , where  $\{y\}$  is exact solution.

$$
\det \begin{bmatrix} a_{11} & a_{12} & a_{13} & a_{14} & \cdots & a_{1n} \\ a_{21} & a_{22} & a_{23} & a_{24} & \cdots & a_{2n} \\ a_{31} & a_{32} & a_{33} & a_{34} & \cdots & a_{3n} \\ \vdots & \vdots & \vdots & \vdots & & \vdots \\ a_{n1} & a_{n2} & a_{n3} & a_{n4} & \cdots & a_{nn} \end{bmatrix}
$$

Compute 
$$
r^{(0)} = b - [A] x^{(0)}
$$

\n $\underline{for} \quad i = 1, 2, \ldots$ 

\n $z^{(i-1)} = r^{(i-1)}$ 

\n $\underline{if} \quad i = 1$ 

\n $p^{(1)} = z^{(0)}$ 

\n $\underline{else}$ 

\n $\beta_{i-1} = \rho_{i-1} / \rho_{i-2}$ 

\n $p^{(i)} = z^{(i-1)} + \beta_{i-1}$ 

\n $p^{(i)} = [A] p^{(i)}$ 

\n $\alpha_i = \rho_{i-1} / p^{(i)} q^{(i)}$ 

\n $x^{(i)} = x^{(i-1)} + \alpha_i p^{(i)}$ 

\n $r^{(i)} = r^{(i-1)} - \alpha_i q^{(i)}$ 

\ncheck convergence  $|r|$ 

\nend

- Mat-Vec. Multiplication
- Dot Products
- DAXPY (Double Precision:  $a{X} + {Y}$

$$
x^{(i)}: \text{Vector}
$$

 $\alpha_{_\text{i}}$  : Scala <sub>i</sub> : Scalar

Compute 
$$
r^{(0)} = b - [A] \times I^{(0)}
$$

\n $\underline{for} \quad i = 1, 2, \ldots$ 

\n $z^{(i-1)} = r^{(i-1)}$ 

\n $\underline{if} \quad i = 1$ 

\n $p^{(1)} = z^{(0)}$ 

\n $\underline{else}$ 

\n $\beta_{i-1} = \rho_{i-1} / \rho_{i-2}$ 

\n $p^{(i)} = z^{(i-1)} + \beta_{i-1} p^{(i-1)}$ 

\n $\underline{endif}$ 

\n $\underline{q^{(i)}} = [A] \underline{p^{(i)}}$ 

\n $\alpha_i = \rho_{i-1} / p^{(i)} q^{(i)}$ 

\n $x^{(i)} = x^{(i-1)} + \alpha_i p^{(i)}$ 

\n $r^{(i)} = r^{(i-1)} - \alpha_i q^{(i)}$ 

\ncheck convergence  $|r|$ 

\nend

- Mat-Vec. Multiplication
- Dot Products
- DAXPY

$$
x^{(i)}: \text{Vector}
$$

 $\alpha_{_\text{i}}$  : Scala <sub>i</sub> : Scalar

Compute 
$$
r^{(0)} = b - [A] x^{(0)}
$$

\n $\underline{for} \quad i = 1, 2, \ldots$ 

\n $z^{(i-1)} = r^{(i-1)}$ 

\n $\underline{if} \quad i = 1$ 

\n $p^{(1)} = z^{(0)}$ 

\n $\underline{else}$ 

\n $\beta_{i-1} = \rho_{i-1} / \rho_{i-2}$ 

\n $p^{(i)} = z^{(i-1)} + \beta_{i-1} p^{(i-1)}$ 

\n $\underline{endif}$ 

\n $q^{(i)} = [A] p^{(i)}$ 

\n $\alpha_i = \rho_{i-1} / p^{(i)} q^{(i)}$ 

\n $x^{(i)} = x^{(i-1)} + \alpha_i p^{(i)}$ 

\n $r^{(i)} = r^{(i-1)} - \alpha_i q^{(i)}$ 

\ncheck convergence  $|\mathbf{r}|$ 

\nend

- Mat-Vec. Multiplication
- Dot Products• DAXPY

$$
x^{(i)}: \text{Vector}
$$

$$
\alpha_{i} \t\t : \texttt{Scalar}
$$

Compute 
$$
r^{(0)} = b - [A] x^{(0)}
$$

\n $\underline{for} \quad i = 1, 2, \ldots$ 

\n $z^{(i-1)} = r^{(i-1)}$ 

\n $\underline{if} \quad i = 1$ 

\n $\underline{if} \quad i = 1$ 

\n $p^{(1)} = z^{(0)}$ 

\n $\underline{else}$ 

\n $\beta_{i-1} = \rho_{i-1} / \rho_{i-2}$ 

\n $\underline{p^{(i)}} = z^{(i-1)} + \beta_{i-1} \quad \underline{p^{(i-1)}}$ 

\n $\underline{endif}$ 

\n $q^{(i)} = [A] p^{(i)}$ 

\n $\alpha_i = \rho_{i-1} / p^{(i)} q^{(i)}$ 

\n $x^{(i)} = x^{(i-1)} + \alpha_i p^{(i)}$ 

\n $r^{(i)} = r^{(i-1)} - \alpha_i q^{(i)}$ 

\ncheck convergence  $|r|$ 

\nend

- Mat-Vec. Multiplication
- Dot Products
- DAXPY
	- Double
	- a{x} + {y}
	- x(i) : Vector
	- $\alpha_{_\text{i}}$  : Scala <sub>i</sub> : Scalar

Compute 
$$
r^{(0)} = b - [A] x^{(0)}
$$

\n $\underline{for} \quad i = 1, 2, \ldots$ 

\n $z^{(i-1)} = r^{(i-1)}$ 

\n $\underline{if} \quad i = 1$ 

\n $p^{(1)} = z^{(0)}$ 

\n $\underline{else}$ 

\n $\beta_{i-1} = \rho_{i-1} / \rho_{i-2}$ 

\n $p^{(i)} = z^{(i-1)} + \beta_{i-1} p^{(i-1)}$ 

\n $\underline{endif}$ 

\n $q^{(i)} = [A] p^{(i)}$ 

\n $\alpha_i = \rho_{i-1} / p^{(i)} q^{(i)}$ 

\n $x^{(i)} = x^{(i-1)} + \alpha_i p^{(i)}$ 

\n $r^{(i)} = r^{(i-1)} - \alpha_i q^{(i)}$ 

\ncheck convergence  $|r|$ 

\nend

- x(i) : Vector
- $\alpha_{_\text{i}}$  : Scala <sub>i</sub> : Scalar

## Derivation of CG Algorithm (1/5)

Solution *x* minimizes the following equation if *y* is the exact solution  $(Ay=b)$ <br> $(x-y)^T [A](x-y)$ solution (*Ay=b*)

 $(x - y)^T[A](x - y)$  $\overline{\phantom{a}}$ ]−−

$$
(x - y)^{T} [A](x - y) = (x, Ax) - (y, Ax) - (x, Ay) + (y, Ay)
$$
  
= (x, Ax) - 2(x, Ay) + (y, Ay) = (x, Ax) - 2(x, b) + (y, b)

Therefore, the solution *x* minimizes the following *f(x)*:

$$
f(x) = \frac{1}{2}(x, Ax) - (x, b)
$$

$$
f(x+h) = f(x) + (h, Ax - b) + \frac{1}{2}(h, Ah)
$$
Arbitrary vector h

FEM1D

$$
f(x) = \frac{1}{2}(x, Ax) - (x, b)
$$

$$
f(x+h) = f(x) + (h, Ax - b) + \frac{1}{2}(h, Ah)
$$

**F**<sub>Ah</sub> Arbitrary vector *h* 

$$
f(x+h) = \frac{1}{2}(x+h, A(x+h)) - (x+h, b)
$$
  
=  $\frac{1}{2}(x+h, Ax) + \frac{1}{2}(x+h, Ah) - (x, b) - (h, b)$   
=  $\frac{1}{2}(x, Ax) + \frac{1}{2}(h, Ax) + \frac{1}{2}(x, Ah) + \frac{1}{2}(h, Ah) - (x, b) - (h, b)$   
=  $\frac{1}{2}(x, Ax) - (x, b) + (h, Ax) - (h, b) + \frac{1}{2}(h, Ah)$   
=  $f(x) + (h, Ax - b) + \frac{1}{2}(h, Ah)$ 

## Derivation of CG Algorithm (2/5)

CG method minimizes *f(x)* at each iteration. Assume that approximate solution: *<sup>x</sup>(0)*, and search direction vector *p(k)* is defined at *<sup>k</sup>*-th iteration.

 $(k+1)$  –  $r^{(k)}$  +  $\alpha$  n<sup>(k)</sup> *kkk* $x^{(k+1)} = x^{(k)} + \alpha_k p$ +

Minimization of  $f(x^{(k+1)})$  is done as follows:

$$
f(x^{(k)} + \alpha_k p^{(k)}) = \frac{1}{2} \alpha_k^{2} (p^{(k)}, Ap^{(k)}) - \alpha_k (p^{(k)}, b - Ax^{(k)}) + f(x^{(k)})
$$

$$
\frac{\partial f(x^{(k)} + \alpha_k p^{(k)})}{\partial \alpha_k} = 0 \Rightarrow \alpha_k = \frac{(p^{(k)}, b - Ax^{(k)})}{(p^{(k)}, Ap^{(k)})} = \frac{(p^{(k)}, r^{(k)})}{(p^{(k)}, Ap^{(k)})} \tag{1}
$$

 $r^{(k)} = b - Ax^{(k)}$  residual vector

## **Derivation of CG Algorithm (3/5)**

Residual vector at (*k+1*)-th iteration:

 $(k+1) = k(k) - \alpha A n^{(k)}$ *k* $r^{(k+1)} = r^{(k)} - \alpha_k Ap$  $(k+1) = b - Ax^{(k+1)}, r^{(k)} = b - Ax^{(k)}$  $(k+1) - r^{(k)} = -Ax^{(k+1)} + Ax^{(k)} = -\alpha_k Ap^{(k)}$  $r^{(k+1)} = b - Ax^{(k+1)}, r^{(k)} = b - Ax^{(k)}$  $r^{(k+1)} - r^{(k)} = -Ax^{(k+1)} + Ax^{(k)} = -\alpha_k Ap$ (2)<br> $r^{(k+1)} - r^{(k)} = -Ax^{(k+1)} + Ax^{(k)} = -e^{x^{(k+1)}}$ 

Search direction vector *p* is defined by the following recurrence formula:

$$
p^{(k+1)} = r^{(k+1)} + \beta_k p^{(k)}, r^{(0)} = p^{(0)} \quad (3)
$$

It's lucky if we can get exact solution *y* at (*k+1*)-th iteration:

$$
y = x^{(k+1)} + \alpha_{k+1} p^{(k+1)}
$$

### Derivation of CG Algorithm (4/5)

BTW, we have the following (convenient) orthogonality relation:

$$
(Ap^{(k)}, y - x^{(k+1)}) = 0
$$

$$
(Ap^{(k)}, y - x^{(k+1)}) = (p^{(k)}, Ay - Ax^{(k+1)}) = (p^{(k)}, b - Ax^{(k+1)})
$$
  
\n
$$
= (p^{(k)}, b - A[x^{(k)} + \alpha_k p^{(k)}]] = (p^{(k)}, b - Ax^{(k)} - \alpha_k Ap^{(k)})
$$
  
\n
$$
= (p^{(k)}, r^{(k)} - \alpha_k Ap^{(k)}) = (p^{(k)}, r^{(k)}) - \alpha_k (p^{(k)}, Ap^{(k)}) = 0
$$
  
\n
$$
\therefore \alpha_k = \frac{(p^{(k)}, r^{(k)})}{(p^{(k)}, Ap^{(k)})}
$$

Thus, following relation is obtained:

$$
(Ap^{(k)}, y - x^{(k+1)}) = (Ap^{(k)}, \alpha_{k+1} p^{(k+1)}) = 0 \Longrightarrow (p^{(k+1)}, Ap^{(k)}) = 0
$$

#### Derivation of CG Algorithm (5/5)()()()() $\frac{\left( {r^{(k+1)},{Ap^{(k)}}}\right)}{\left( {p^{(k)},{Ap^{(k)}}}\right)}$  $(k+1)$   $A_{n}(k)$  $(k+1)$   $A_{n}(k)$   $\bigcup_{k} (k+1)$   $\bigcup_{k} (k)$   $A_{n}(k)$   $\bigcup_{k} (k+1)$   $A_{n}(k)$   $\bigcup_{k} (k)$   $\bigcup_{k} (k)$   $A_{n}(k)$ ,,  $(0, A p^{(k)}) = (r^{(k+1)} + \beta_k p^{(k)}, Ap^{(k)}) = (r^{(k+1)}, Ap^{(k)}) + \beta_k (p^{(k)}, Ap^{(k)}) = 0$ *k*)  $An^{(k)}$  $(k+1)$   $An^{(k)}$ *k*  $\hat{h}_k(p^{(k)},Ap^{(k)})$  $\left( \sum_{k} p^{(k)} \right), Ap^{(k)} \left) = \left( r^{(k+1)} \right), Ap^{(k)} \right)$  $\begin{bmatrix} k+1 & A \mathbf{p}^{(k)} \end{bmatrix} = \begin{bmatrix} r^{(k)} & r^{(k)} \end{bmatrix}$  $p^{\scriptscriptstyle{(\kappa)}},Ap$  $p^{(k+1)}$ , Ap  $p^{(k+1)}, Ap^{(k)} = (r^{(k+1)} + \beta_k p^{(k)}, Ap^{(k)}) = (r^{(k+1)}, Ap^{(k)}) + \beta_k (p^{(k)}, Ap^{(k)})$ + − $(e^{(k+1)},Ap^{(k)}) = (r^{(k+1)} + \beta_k p^{(k)}, Ap^{(k)}) = (r^{(k+1)}, Ap^{(k)}) + \beta_k (p^{(k)}, Ap^{(k)}) =$  $\Rightarrow$   $D_{\iota} = \beta_{\scriptscriptstyle{k}}$ **(4)**

() $a^{(k+1)}, Ap^{(k)}$  = 0 = $p^{(k+1)},Ap^{(k)}$ )=0  $p^{(k)}$  and  $p^{(k+1)}$  are "conjugate(共役)" for matrix A

Compute 
$$
p^{(0)} = r^{(0)} = b - [A] x^{(0)}
$$

\nfor  $i = 1, 2, ...$ 

\ncalc.  $\alpha_{i-1}$ 

\n $x^{(i)} = x^{(i-1)} + \alpha_{i-1} p^{(i-1)}$ 

\n $r^{(i)} = r^{(i-1)} - \alpha_{i-1} [A] p^{(i-1)}$ 

\ncheck convergence  $|r|$ 

\n(if not converged)

\ncalc.  $\beta_{i-1}$ 

\n $p^{(i)} = r^{(i)} + \beta_{i-1} p^{(i-1)}$ 

\nend

$$
\alpha_{i-1} = \frac{\left(p^{(i-1)}, r^{(i-1)}\right)}{\left(p^{(i-1)}, Ap^{(i-1)}\right)}
$$

$$
\beta_{i-1} = \frac{-\left(r^{(i)}, Ap^{(i-1)}\right)}{\left(p^{(i-1)}, Ap^{(i-1)}\right)}
$$

### Properties of CG Algorithm

Following "conjugate(共役)" relationship is obtained for arbitrary (*i,j*):

 $\Big($ ) $(p^{(i)}, Ap^{(j)}) = 0 (i \neq j)$ 

 $\bigg($ ) $(p^{(i)},r^{(j)})=0$   $(i \neq j), \quad (p^{(k)},r^{(k)})=(r^{(k)},r^{(k)})$  $\Big($ ) $\Big($ Following relationships are also obtained for *<sup>p</sup>(k)* and*<sup>r</sup>(k)* :

In N-dimensional space, only N sets of orthogonal and linearly independent residual vector *r(k)*. This means CG method converges after N iterations if number of unknowns is N. Actually, round-off error sometimes affects convergence.

#### FEM1D

### Proof (1/3) Mathematical Induction数学的帰納法

$$
(r^{(i)}, r^{(j)}) = 0 (i \neq j)
$$
  

$$
(p^{(i)}, Ap^{(j)}) = 0 (i \neq j)
$$

(1) 
$$
\alpha_k = \frac{\left(p^{(k)}, r^{(k)}\right)}{\left(p^{(k)}, Ap^{(k)}\right)}
$$
  
\n(2)  $r^{(k+1)} = r^{(k)} - \alpha_k Ap^{(k)}$   
\n(3)  $p^{(k+1)} = r^{(k+1)} + \beta_k p^{(k)}, r^{(0)} = p^{(0)}$   
\n(4)  $\beta_k = \frac{-\left(r^{(k+1)}, Ap^{(k)}\right)}{\left(p^{(k)}, Ap^{(k)}\right)}$ 

### **Proof (2/3)** Mathematical Induction数学的帰納法

$$
\frac{(r^{(i)}, r^{(j)})=0 (i \neq j)}{(p^{(i)}, Ap^{(j)})=0 (i \neq j)}
$$
 (\*)

( **\*** ) is satisfied for  $i \leq k$ ,  $j \leq k$  where  $i \neq j$ 

$$
\begin{aligned}\n\frac{\text{if } i < k \ (r^{(k+1)}, r^{(i)}) = (r^{(i)}, r^{(k+1)})^{\underline{2}}(r^{(i)}, r^{(k)} - \alpha_k A p^{(k)}) \\
& \stackrel{(*)}{=} -\alpha_k (r^{(i)}, A p^{(k)})^{\underline{3}} - \alpha_k (p^{(i)} - \beta_{i-1} p^{(i-1)}, A p^{(k)}) \\
& = -\alpha_k (p^{(i)}, A p^{(k)}) + \alpha_k \beta_{i-1} (p^{(i-1)}, A p^{(k)})^{\underline{*}} 0\n\end{aligned}
$$

$$
\frac{\text{if } i = k \quad (r^{(k+1)}, r^{(k)}) \frac{2}{2} (r^{(k)}, r^{(k)}) - (r^{(k)}, \alpha_k A p^{(k)})}{2} \n\frac{3}{2} (r^{(k)}, r^{(k)}) - (p^{(k)} - \beta_{k-1} p^{(k-1)}, \alpha_k A p^{(k)}) \n\frac{7}{2} (r^{(k)}, r^{(k)}) \frac{8}{2} (r^{(k)}, r^{(k)}) - \alpha_k (p^{(k)}, A p^{(k)}) \frac{1}{2} (r^{(k)}, r^{(k)}) - (p^{(k)}, r^{(k)}) \n\frac{8}{2} (r^{(k)}, r^{(k)}) - \alpha_k (p^{(k)}, A p^{(k)}) \frac{1}{2} (r^{(k)}, r^{(k)}) - (p^{(k)}, r^{(k)}) \n\frac{8}{2} (r^{(k+1)} - r^{(k-1)} - \alpha_k A p^{(k)}) \frac{1}{2} (r^{(k)}, r^{(k)}) - (\beta_{k-1} p^{(k-1)} + r^{(k)}, r^{(k)}) \n\frac{8}{2} (r^{(k+1)} - \beta_k P^{(k)}) \frac{1}{2} (r^{(k-1)}, r^{(k)}) \frac{1}{2} (r^{(k-1)}, r^{(k-1)}) - \alpha_{k-1} A p^{(k-1)} \frac{1}{2} (r^{(k+1)}, A p^{(k)}) \n\frac{8}{2} - \frac{r^{(k+1)}, A p^{(k)}}{r^{(k)}, A p^{(k)}} \frac{1}{2} - \beta_{k-1} \left( p^{(k-1)}, r^{(k-1)} \right) - \alpha_{k-1} (p^{(k-1)}, A p^{(k-1)}) \frac{1}{2} (r^{(k-1)}, A p^{(k-1)})
$$

### **Proof (3/3)** Mathematical Induction数学的帰納法

$$
\frac{(r^{(i)}, r^{(j)})=0 (i \neq j)}{(p^{(i)}, Ap^{(j)})=0 (i \neq j)}
$$
 (\*)

$$
(\mathbf{*}) \text{ is satisfied for } i \leq k, j \leq k \text{ where } i \neq j
$$
\n
$$
\begin{array}{ll}\n\text{if } i < k \\
\text{if } i < k\n\end{array}\n\begin{array}{ll}\n\text{(1)} \alpha_{k} = \frac{(p^{(k)}, r^{(k)})}{(p^{(k)}, Ap^{(k)})} \\
\text{if } i < k\n\end{array}\n\begin{array}{ll}\n\text{(2)} \ r^{(k+1)}, Ap^{(i)}\n\end{array}\n\begin{array}{ll}\n\text{(3)} \ p^{(k+1)} = r^{(k)} - \alpha_{k}Ap^{(k)} \\
\text{(4)} \ \beta_{k} = \frac{-(r^{(k+1)}, Ap^{(k)})}{(p^{(k)}, Ap^{(k)})} \\
\text{(5)} \ \text{(6)} \ \text{(7)} \ \text{(8)} \ \text{(9)} \ \text{(1)} \ \text{(1)} \ \text{(1)} \ \text{(2)} \ \text{(1)} \ \text{(3)} \ \text{(4)} \ \text{(5)} \ \text{(5)} \ \text{(6)} \ \text{(7)} \ \text{(8)} \ \text{(9)} \ \text{(1)} \ \text{(1)} \ \text{(1)} \ \text{(2)} \ \text{(3)} \ \text{(4)} \ \text{(5)} \ \text{(5)} \ \text{(6)} \ \text{(7)} \ \text{(8)} \ \text{(9)} \ \text{(1)} \ \text{(1)} \ \text{(1)} \ \text{(2)} \ \text{(3)} \ \text{(4)} \ \text{(5)} \ \text{(6)} \ \text{(7)} \ \text{(8)} \ \text{(9)} \ \text{(1)} \ \text{(1)} \ \text{(1)} \ \text{(2)} \ \text{(3)} \ \text{(4)} \ \text{(4)} \ \text{(5)} \ \text{(6)} \ \text{(7)} \ \text{(8)} \ \text{(9)} \ \text{(1)} \ \text{(1)} \ \text{(1)} \ \text{(1)} \ \text{(2)} \ \text{(3)} \ \text{(4)} \ \text{(5)} \ \text{(6)} \ \text{(7)} \ \text{(8)} \ \text{(9)} \ \text{(1)} \ \text{(1)} \ \text{(1)} \ \text{(1)} \ \text{(2)} \ \text{(1)} \ \text{(2)} \ \text{(3)} \ \text{(3)} \ \text{(4)} \ \text{(5)} \ \text{(6)} \ \text{(7)} \ \text{(8)} \ \text{(9)} \ \text{(1)} \ \text{(1)} \ \text{(1)} \ \text{(2
$$

$$
(r^{(k+1)}, r^{(k)}) = 0
$$
  
\n
$$
(r^{(k+1)}, r^{(k)}) = (r^{(k)}, r^{(k)}) - (r^{(k)}, \alpha_k A p^{(k)})
$$
  
\n
$$
= (r^{(k)}, r^{(k)}) - (p^{(k)} - \beta_{k-1} p^{(k-1)}, \alpha_k A p^{(k)})
$$
  
\n
$$
= (r^{(k)}, r^{(k)}) - \alpha_k (p^{(k)}, A p^{(k)}) = (r^{(k)}, r^{(k)}) - (p^{(k)}, r^{(k)}) = 0
$$

$$
\therefore (r^{(k)}, r^{(k)}) = (p^{(k)}, r^{(k)})
$$

(1) 
$$
\alpha_k = \frac{\left(p^{(k)}, r^{(k)}\right)}{\left(p^{(k)}, Ap^{(k)}\right)}
$$
  
\n(2)  $r^{(k+1)} = r^{(k)} - \alpha_k Ap^{(k)}$   
\n(3)  $p^{(k+1)} = r^{(k+1)} + \beta_k p^{(k)}$   
\n(4)  $\beta_k = \frac{-\left(r^{(k+1)}, Ap^{(k)}\right)}{\left(p^{(k)}, Ap^{(k)}\right)}$ 

 $\alpha_{k}$ ,  $\beta_{k}$ 

Usually, we use simpler definitions of  $\alpha_{\scriptscriptstyle \! k}$ ,  $\beta_{\scriptscriptstyle \! k}$  as follows:

$$
\alpha_{k} = \frac{(p^{(k)}, b - Ax^{(k)})}{(p^{(k)}, Ap^{(k)})} = \frac{(p^{(k)}, r^{(k)})}{(p^{(k)}, Ap^{(k)})} = \frac{(r^{(k)}, r^{(k)})}{(p^{(k)}, Ap^{(k)})}
$$

$$
\therefore (p^{(k)}, r^{(k)}) = (r^{(k)}, r^{(k)})
$$

$$
\beta_{k} = \frac{-\left(r^{(k+1)}, Ap^{(k)}\right)}{\left(p^{(k)}, Ap^{(k)}\right)} = \frac{\left(r^{(k+1)}, r^{(k+1)}\right)}{\left(r^{(k)}, r^{(k)}\right)}
$$
\n
$$
\therefore \left(r^{(k+1)}, Ap^{(k)}\right) = \frac{\left(r^{(k+1)}, r^{(k)} - r^{(k+1)}\right)}{\alpha_{k}} = -\frac{\left(r^{(k+1)}, r^{(k+1)}\right)}{\alpha_{k}}
$$

Compute 
$$
r^{(0)} = b - [A] x^{(0)}
$$

\n $\underline{for} \quad i = 1, 2, \ldots$ 

\n $z^{(i-1)} = r^{(i-1)}$ 

\n $\underline{if} \quad i = 1$ 

\n $\underline{if} \quad i = 1$ 

\n $p^{(1)} = z^{(0)}$ 

\n $\underline{else}$ 

\n $\beta_{i-1} = \rho_{i-1} / \rho_{i-2}$ 

\n $p^{(i)} = z^{(i-1)} + \beta_{i-1} p^{(i-1)}$ 

\n $\underline{endif}$ 

\n $q^{(i)} = [A] p^{(i)}$ 

\n $\alpha_i = \rho_{i-1} / p^{(i)} q^{(i)}$ 

\n $x^{(i)} = x^{(i-1)} + \alpha_i p^{(i)}$ 

\n $r^{(i)} = r^{(i-1)} - \alpha_i q^{(i)}$ 

\ncheck convergence  $|r|$ 

\nend

- x(i) : Vector
- $\alpha_{_\text{i}}$  : Scala <sub>i</sub> : Scalar

 $\int p^{(i)}$ , Ap<sup>(i</sup>)

$$
\beta_{i-1} = \frac{\left(r^{(i-1)}, r^{(i-1)}\right)}{\left(r^{(i-2)}, r^{(i-2)}\right)} \quad (=\rho_{i-1})
$$
\n
$$
\alpha_i = \frac{\left(r^{(i-1)}, r^{(i-1)}\right)}{\left(p^{(i)}, Ap^{(i)}\right)} \quad (=\rho_{i-1})
$$

## **Preconditioning for Iterative Solvers**

- $\bullet$ • Convergence rate of iterative solvers strongly depends on the spectral properties (eigenvalue distribution) ofthe coefficient matrix **A**.
	- Eigenvalue distribution is small, eigenvalues are close to 1
	- In "ill-conditioned" problems, "condition number" (ratio of max/min eigenvalue if **A** is symmetric) is large(条件数).
- $\bullet$ • A preconditioner **M** (whose properties are similar to **b** those into one wise those of **A**) transforms the linear system into one with more favorable spectral properties (前処理)
	- **M** transforms **Ax=b** into **A'x=b'** where **A'=M-1 A**, **b'=M-1 b**
	- If M~A, M<sup>-1</sup>A is close to identity matrix.
	- If **<sup>M</sup>-1=A-1**, this is the best preconditioner (Gaussian Elim.)
	- Generally, **A'x'=b'** where **A'=ML-1AMR-1** , **b'=ML-1b**, **x'=MRx**
	- $\mathsf{M}_{\mathsf{L}}/\mathsf{M}_{\mathsf{R}}$ : Left/Right Preconditioning(左/右前処理)

### **Preconditioned CG Solver**

Compute  $r^{(0)} = b - [A] x^{(0)}$ <u>for</u> i= 1, 2, ... **solve**  $[M] z^{(i-1)} = r^{(i-1)}$  ${\sf p}_{\scriptscriptstyle \rm i-1}$ = r $^{\scriptscriptstyle(\rm i-1)}$  z $^{\scriptscriptstyle(\rm i-1)}$ if i=1  $p^{(1)} = z^{(0)}$ else $\beta_{i-1}$ =  $\rho_{i-1}/\rho_{i-2}$  $\mathrm{p}\,{}^{(\mathrm{i})}\!=\mathrm{z}\,{}^{(\mathrm{i}-1)}\,+\,\beta_{\mathrm{i}-1}\,|\mathrm{p}\,{}^{(\mathrm{i}-1)}$ endif  $\boldsymbol{\mathrm{q}}^{\,(\texttt{i}\,)}\texttt{=}\;\;$  [A]p $\,^{\textrm{\tiny $(\texttt{i}\,)$}}$  $\alpha_{_\text{i}}$  =  $\rho_{_\text{i-1}}/ \rho^{_\text{(i)}} \mathrm{q}^{_\text{(i)}}$  $x^{(i)} = x^{(i-1)} + \alpha_{i}p^{(i)}$  $r^{\,(\mathrm{i}\,)}$ =  $r^{\,(\mathrm{i}-1)}$  -  $\alpha_{\mathrm{i}}$ q $^{\,(\mathrm{i}\,)}$ check convergence  $\lfloor r \rfloor$ end

$$
[M] = [M_1] [M_2]
$$
\n
$$
[A' ] x' = b'
$$
\n
$$
[A' ] = [M_1]^{-1} [A] [M_2]^{-1}
$$
\n
$$
x' = [M_2] x, b' = [M_1]^{-1}b
$$
\n
$$
p' = [M_2] p, r' = [M_1]^{-1}r
$$
\n
$$
p' \stackrel{\check{\lambda}}{=} r' \stackrel{(i-1)}{=} + \beta' \stackrel{(i-1)}{=} p' \stackrel{(i-1)}{=} [M_2] p^{(i-1)}
$$
\n
$$
[M_2] p^{(i)} = [M_1]^{-1}r^{(i-1)} + \beta' \stackrel{(i-1)}{=} [M_2] p^{(i-1)}
$$
\n
$$
p^{(i)} = [M_2]^{-1} [M_1]^{-1}r^{(i-1)} + \beta' \stackrel{(i-1)}{=} p^{(i-1)}
$$
\n
$$
p^{(i)} = [M]^{-1}r^{(i-1)} + \beta' \stackrel{(i-1)}{=} p^{(i-1)}
$$
\n
$$
\beta' \stackrel{(i-1)}{=} ([M]^{-1}r^{(i-2)}, r^{(i-2)})
$$
\n
$$
\alpha' \stackrel{(i-1)}{=} ([M]^{-1}r^{(i-1)}, r^{(i-1)}) /
$$

In CG method, preconditioner usually satisfies  $[M_2]=[M_1]^T$ , such as Incomplete Cholesky/Incomplete Modified Cholesky Factorizations. In this problem, let us define  $[M_1]$  and  $[M_2]$  $_{2}$ ] as follows:

$$
[M_{1}] = [X]^{T}, [M_{2}] = [X], [M] = [M_{1}][M_{2}]
$$
\n
$$
[A']x' = b'
$$
\n
$$
[A'] = [M_{1}]^{-1}[A][M_{2}]^{-1} = [[X]^{T}]^{-1}[A][X]^{-1} = [X]^{-T}[A][X]^{-1}
$$
\n
$$
x' = [X]x, \quad b' = [X]^{-T}b, \quad r' = [X]^{-T}r
$$
\n
$$
\alpha'_{i-1} = \frac{(r^{(i-1)}, r^{(i-1)})}{(p^{(i-1)}, A'p^{(i-1)})} = \frac{([X]^{-T}r^{(i-1)}, [X]^{-T}r^{(i-1)})}{([X]p^{(i-1)}, [X]^{-T}[A][X]^{-1}[X]p^{(i-1)})}
$$
\n
$$
= \frac{(([X]^{-T}r^{(i-1)})^{T}, [X]^{-T}r^{(i-1)})}{(([X]p^{(i-1)})^{T}, [X]^{-T}[A]p^{(i-1)})} = \frac{((r^{(i-1)})^{T}[X]^{-1}, [X^{T}]^{-1}r^{(i-1)})}{((p^{(i-1)})^{T}[X]^{-T}[A]p^{(i-1)})}
$$
\n
$$
= \frac{(r^{(i-1)}, [[X^{T}][X]]^{-1}r^{(i-1)})}{(p^{(i-1)}, [A]p^{(i-1)})} = \frac{(r^{(i-1)}, [M]^{-1}r^{(i-1)})}{(p^{(i-1)}, [A]p^{(i-1)})} = \frac{(r^{(i-1)}, z^{(i-1)})}{(p^{(i-1)}, [A]p^{(i-1)})}
$$

$$
\beta'_{i-1} = \frac{(r^{(i-1)}, r^{(i-1)})}{(r^{(i-2)}, r^{(i-2)})} = \frac{([X]^{-T} r^{(i-1)}, [X]^{-T} r^{(i-1)})}{([X]^{-T} r^{(i-2)}, [X]^{-T} r^{(i-2)})}
$$
  
\n
$$
= \frac{\left(\left([X]^{-T} r^{(i-1)}\right)^T, [X]^{-T} r^{(i-1)}\right)}{\left(\left([X]^{-T} r^{(i-2)}\right)^T, [X]^{-T} r^{(i-2)}\right)} = \frac{\left(\left(r^{(i-1)}\right)^T [X]^{-1}, [X^T]^{-1} r^{(i-1)}\right)}{\left(\left(r^{(i-2)}\right)^T [X]^{-1}, [X^T]^{-1} r^{(i-2)}\right)}
$$
  
\n
$$
= \frac{\left(r^{(i-1)}, \left[ [X^T][X] \right]^{-1} r^{(i-1)}\right)}{\left(r^{(i-2)}, \left[ [X^T][X] \right]^{-1} r^{(i-2)}\right)} = \frac{\left(r^{(i-1)}, [M]^{-1} r^{(i-1)}\right)}{\left(r^{(i-2)}, [M]^{-1} r^{(i-2)}\right)} = \frac{\left(r^{(i-1)}, z^{(i-1)}\right)}{\left(r^{(i-2)}, z^{(i-2)}\right)}
$$

## **Preconditioning in PCG**

```
Compute r^{(0)} = b - [A] x^{(0)}for i=1, 2, ...
            solve [M] z^{(i-1)} = r^{(i-1)}{\sf p}_{\scriptscriptstyle \texttt{i-1}}= r^{\scriptscriptstyle (\texttt{i-1})} z^{\scriptscriptstyle (\texttt{i-1})}if i=1
                 p^{(1)} = z^{(0)}else\beta_{i-1}= \rho_{i-1}/\rho_{i-2}\mathrm{p}\,{}^{(\mathrm{i})}\!=\mathrm{z}\,{}^{(\mathrm{i}-1)}\,+\,\beta_{\mathrm{i}-1}\,|\mathrm{p}\,{}^{(\mathrm{i}-1)}endif\mathrm{q}^{\,(\mathrm{i}\,)}\mathrm{=}\  \  \, \mathrm{[A]\,p^{\,(\mathrm{i}\,)}}\alpha_i = \rho_{i-1}/p^{(i)}q^{(i)}x^{(i)} = x^{(i-1)} + \alpha_{i} p^{(i)}r^{\,(\mathrm{i}\,)}= r^{\,(\mathrm{i}-1)} - \alpha_{\mathrm{i}}q^{\,(\mathrm{i}\,)}check convergence \lfloor r \rfloorend
```
Solving the following equation: ${x}$ } =  $[M]^{-1}{r}$  $\overline{\phantom{a}}$ ]1 $=$  1/1/1

**|**<br>| ]**[** ]**|**<br>|  $[M]^{-1} \approx [A]^{-1}, \quad [M] \approx [A]$ ]<br>] , $1 \quad \Gamma$ , 1–1 "Approximate Inverse Matrix"

Ultimate Preconditioning: Inverse Matrix $[M]^{-1}=[A]^{-1}, \quad [M]=[A]$ **[** ]<br>] **[** ]<br>] []<br>] , $1 \quad \Gamma$ , 1–1

Diagonal Scaling: Simple but weak**.**<br>[ ][] $\begin{bmatrix} 1 \\ 2 \end{bmatrix}$  $[M]^{-1}=[D]^{-1}, \quad [M]=[D]$ ], $1 \quad \Gamma_{\mathbf{D}}$  1-1

#### FEM1D

# **ILU(0), IC(0)**

- • Widely used Preconditioners for Sparse Matrices
	- Incomplete LU Factorization (不完全LU分解)
	- – Incomplete Cholesky Factorization (for Symmetric Matrices) (不完全コレスキー分解)
- Incomplete Direct Method
	- Even if original matrix is sparse, inverse matrix is not necessarily sparse.
	- fill-in
	- – ILU(0)/IC(0) without fill-in have same non-zero pattern with the original (sparse) matrices

### **Diagonal Scaling, Point-Jacobi**

$$
\begin{bmatrix} M \\ M \end{bmatrix} = \begin{bmatrix} D_1 & 0 & \dots & 0 & 0 \\ 0 & D_2 & & 0 & 0 \\ \dots & & \dots & & \dots \\ 0 & 0 & & D_{N-1} & 0 \\ 0 & 0 & \dots & 0 & D_N \end{bmatrix}
$$

- •**solve [M]z(i-1)= r(i-1)** is very easy.
- •Provides fast convergence for simple problems.
- •1d.f, 1d.c
- $\bullet$  1D-code for Static Linear-Elastic Problems by Galerkin FEM
- Snarca I ina Sparse Linear Solver
	- $\mathcal{L}_{\mathcal{A}}$ Conjugate Gradient Method
	- $\mathcal{L}_{\mathcal{A}}$ **Preconditioning**
- $\bullet$ Storage of Sparse Matrices
- $\bullet$ Program

## **Coef. Matrix derived from FEM**

Г

- • Sparse Matrixand the state of the Many "0"'s
- • Storing all components (e.g. A(*i,j*)) is not efficient for sparse matrices
	- A(*i,j*) is suitable for dense matrices

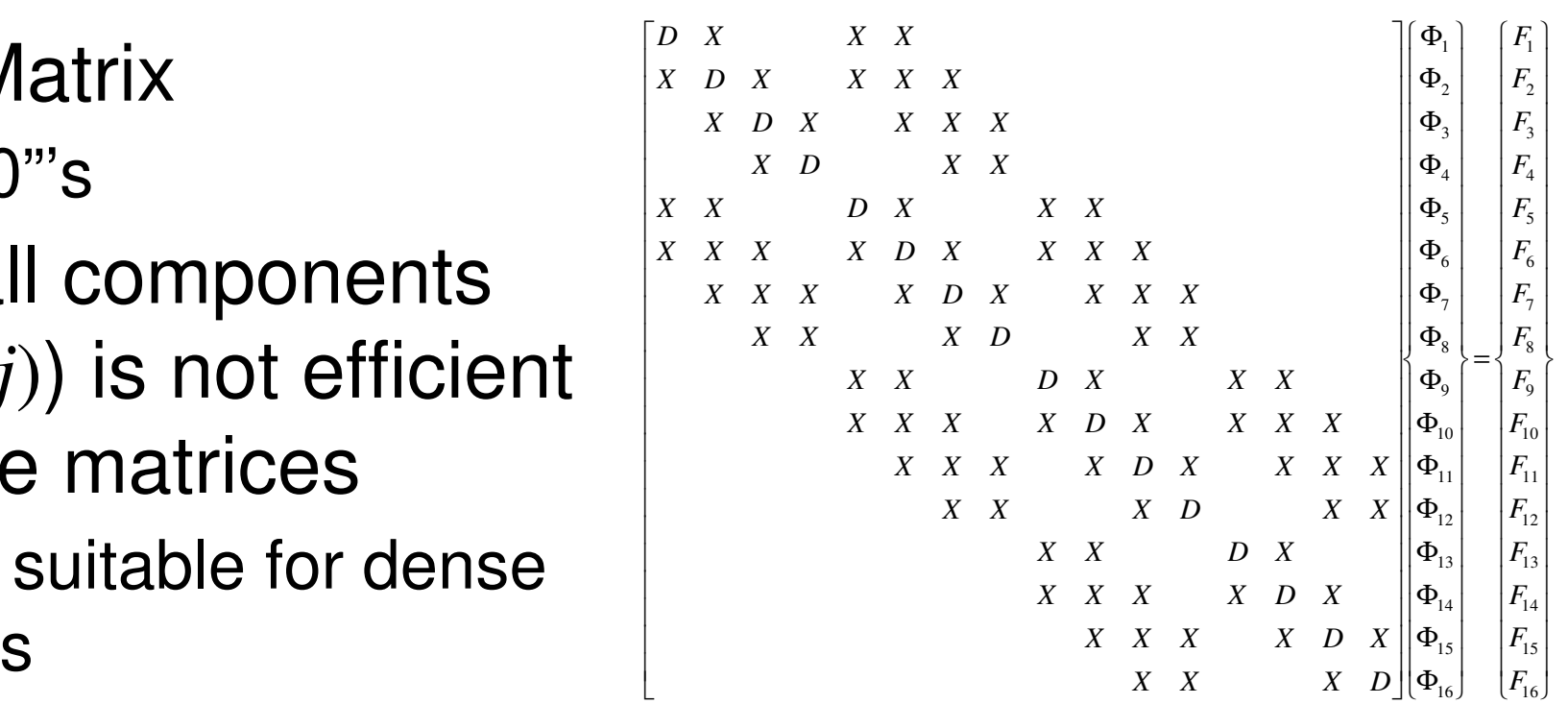

- • Number of non-zero off-diagonal components is O(100) in FEM
	- **Links of the Company** If number of unknowns is 10<sup>8</sup> :
		- A(*i,j*):  $O(10^{16})$  words  $\sim O(10^{17})$  bytes for DP: 100PB (20x Fugaku)

l L

- Actual Non-zero Comp.:*O*(10<sup>10</sup>) words: 100GB (Fugaku: 32GB/node)
- • Only (really) non-zero off-diag. components should be stored on memory

### Variables/Arrays in 1d.f, 1d.crelated to coefficient matrix

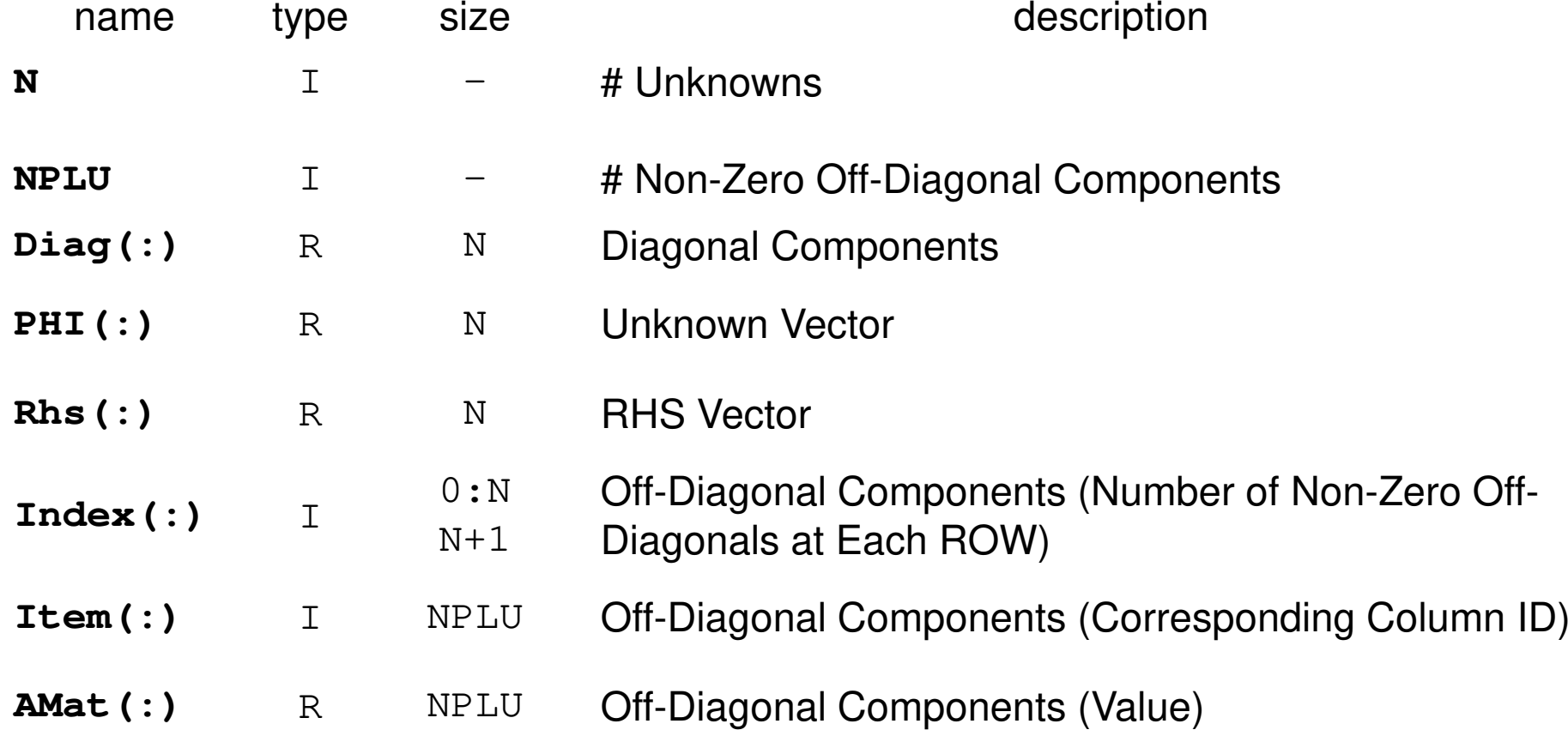

Only non-zero components are stored accordingto "Compressed Row Storage".

### **Mat-Vec. Multiplication for Sparse Matrix**Compressed Row Storage (CRS)

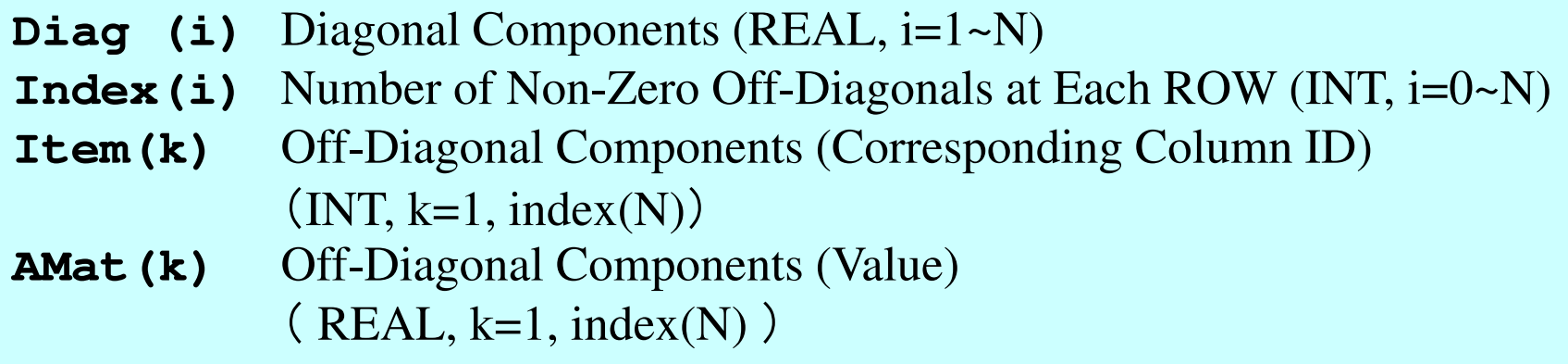

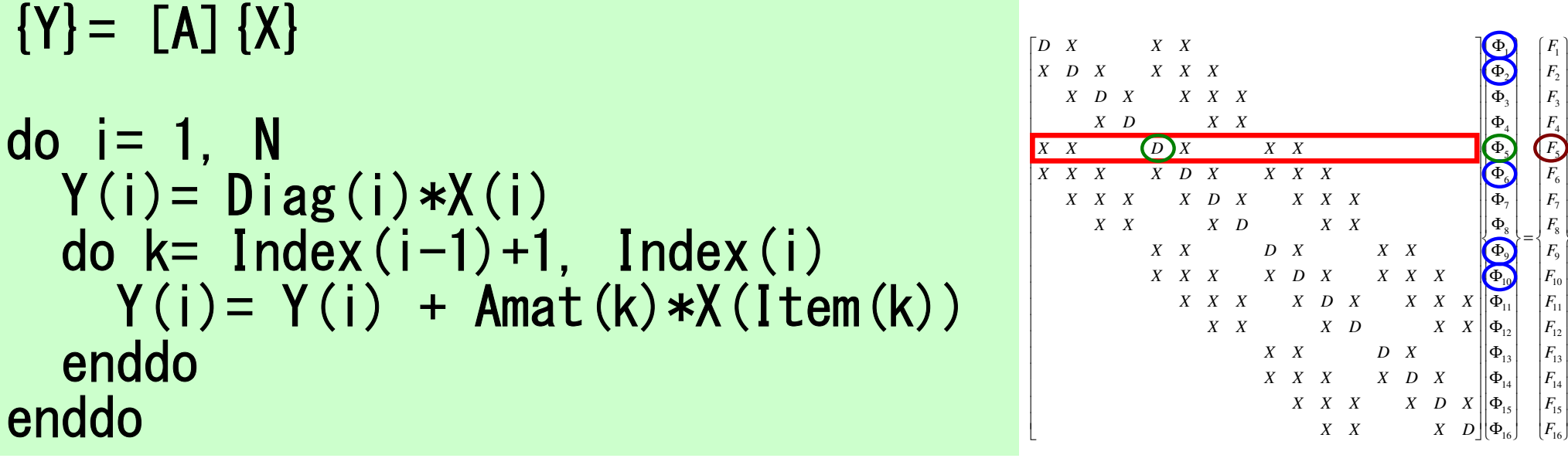

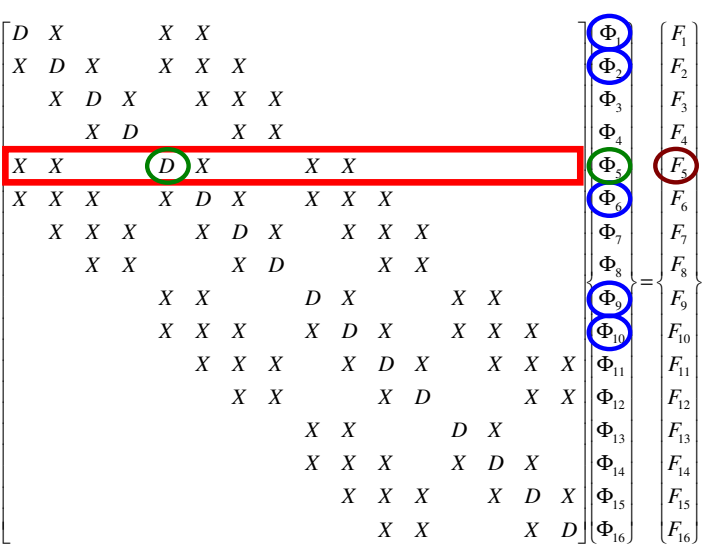

### **Mat-Vec. Multiplication for Dense Matrix**Very Easy, Straightforward

$$
\begin{bmatrix}\na_{11} & a_{12} & \dots & a_{1,N-1} & a_{1,N} \\
a_{21} & a_{22} & a_{2,N-1} & a_{2,N} \\
\vdots & \vdots & \ddots & \vdots \\
a_{N-1,1} & a_{N-1,2} & a_{N-1,N-1} & a_{N-1,N} \\
a_{N,1} & a_{N,2} & \dots & a_{N,N-1} & a_{N,N}\n\end{bmatrix}\n\begin{bmatrix}\nx_1 \\
x_2 \\
\vdots \\
x_{N-1} \\
x_N\n\end{bmatrix} = \n\begin{bmatrix}\ny_1 \\
y_2 \\
\vdots \\
y_{N-1} \\
y_N\n\end{bmatrix}
$$
\n
$$
\left[\n\begin{array}{c}\nY_1 \\
Y_2 \\
\vdots \\
Y_{N-1} \\
Y_N\n\end{array}\n\right]
$$
\n
$$
\left[\n\begin{array}{c}\nY_1 \\
\vdots \\
Y_{N-1} \\
Y_N\n\end{array}\n\right]
$$
\n
$$
\left[\n\begin{array}{c}\nY_1 \\
\vdots \\
Y_N\n\end{array}\n\right]
$$

do 
$$
j= 1
$$
, N  
\n $Y(j) = 0$ . d0  
\ndo  $i = 1$ , N  
\n $Y(j) = Y(j) + A(i, j) *X(i)$   
\nenddo  
\nenddo
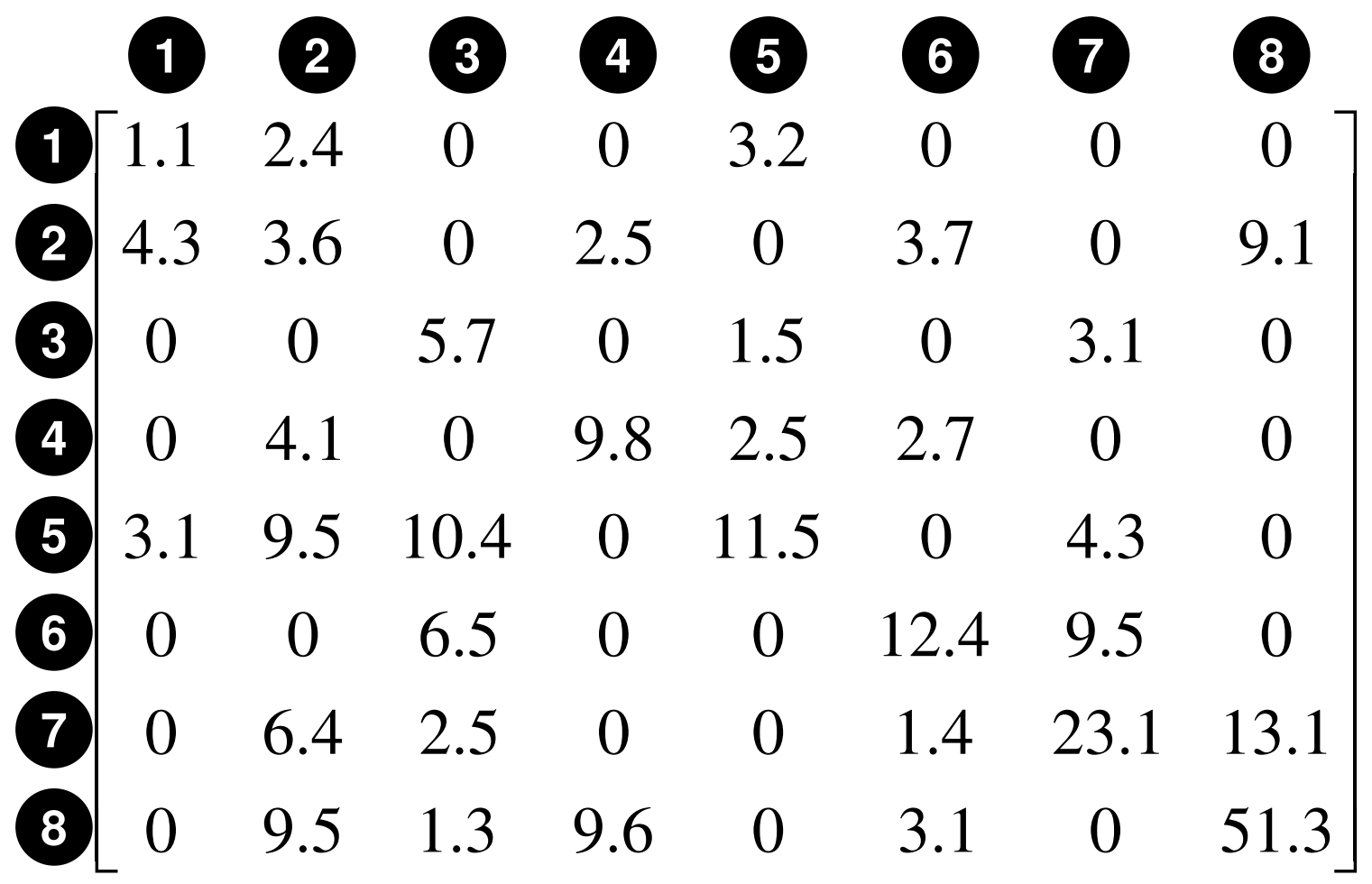

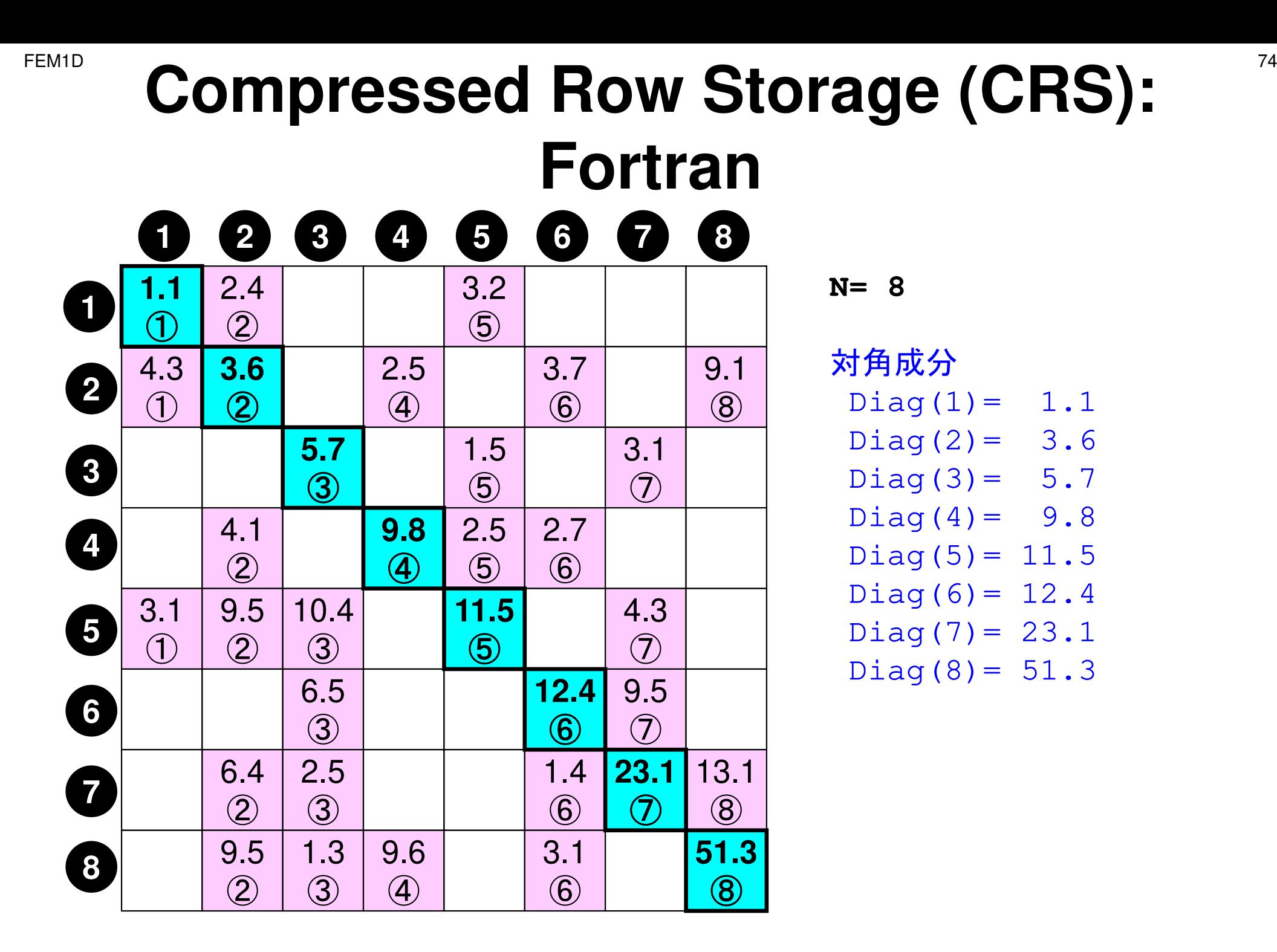

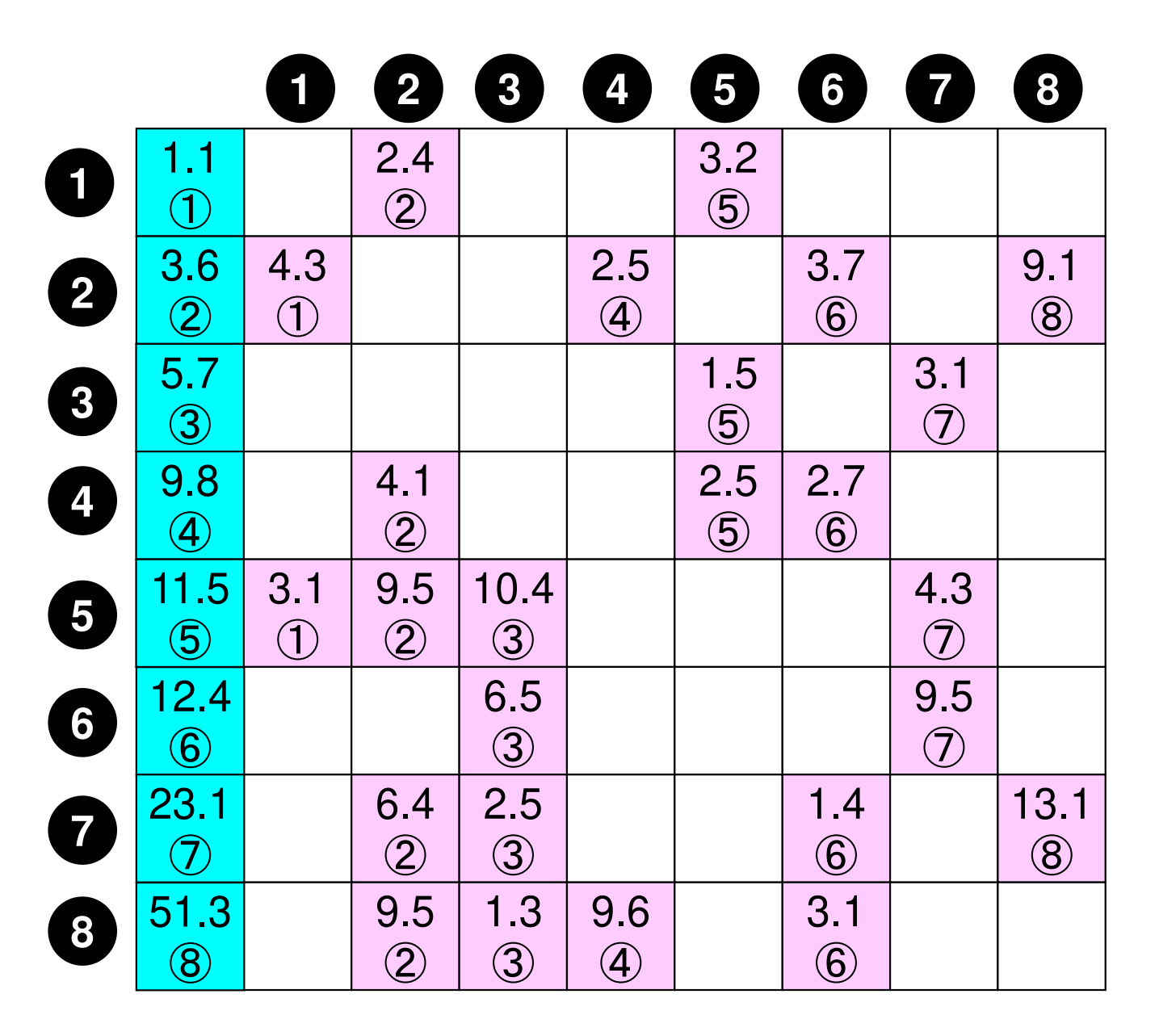

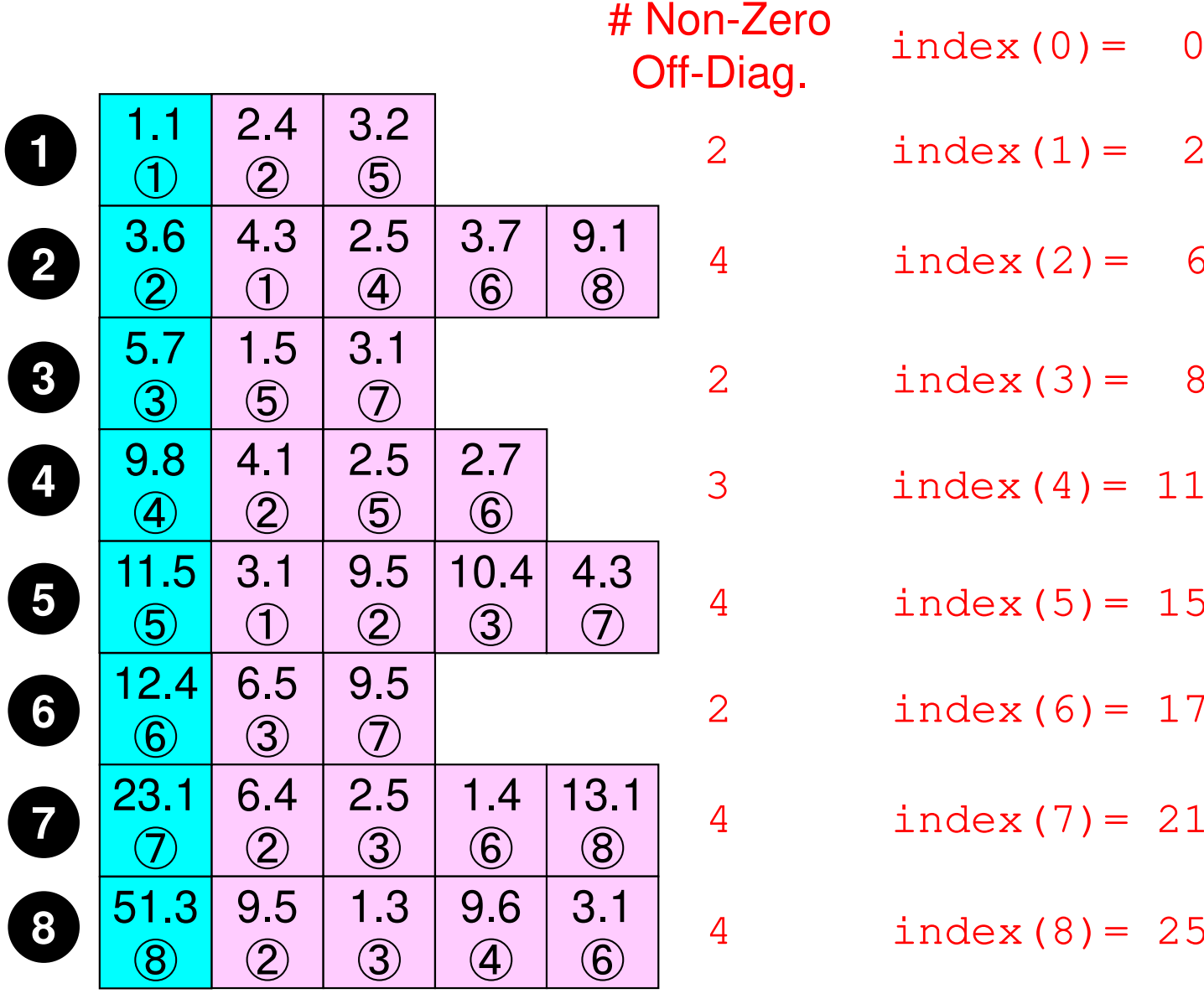

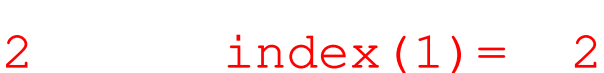

 $4 \text{ index} (2) = 6$ 

$$
2 \quad \text{index (3)} = 8
$$

$$
3 \t\t\t\t\t\text{index}(4) = 11
$$

$$
4 \quad \text{index (5)} = 15
$$

$$
2 \qquad \qquad \text{index (6)} = 17
$$

 $4 \text{ index} (7) = 21$ 

4 index(8)= 25

**NPLU= 25(=index(N))**

 **index(i-1)+1th~index(i) th** Non-Zero Off-Diag. Components corresponding to *i*-th row

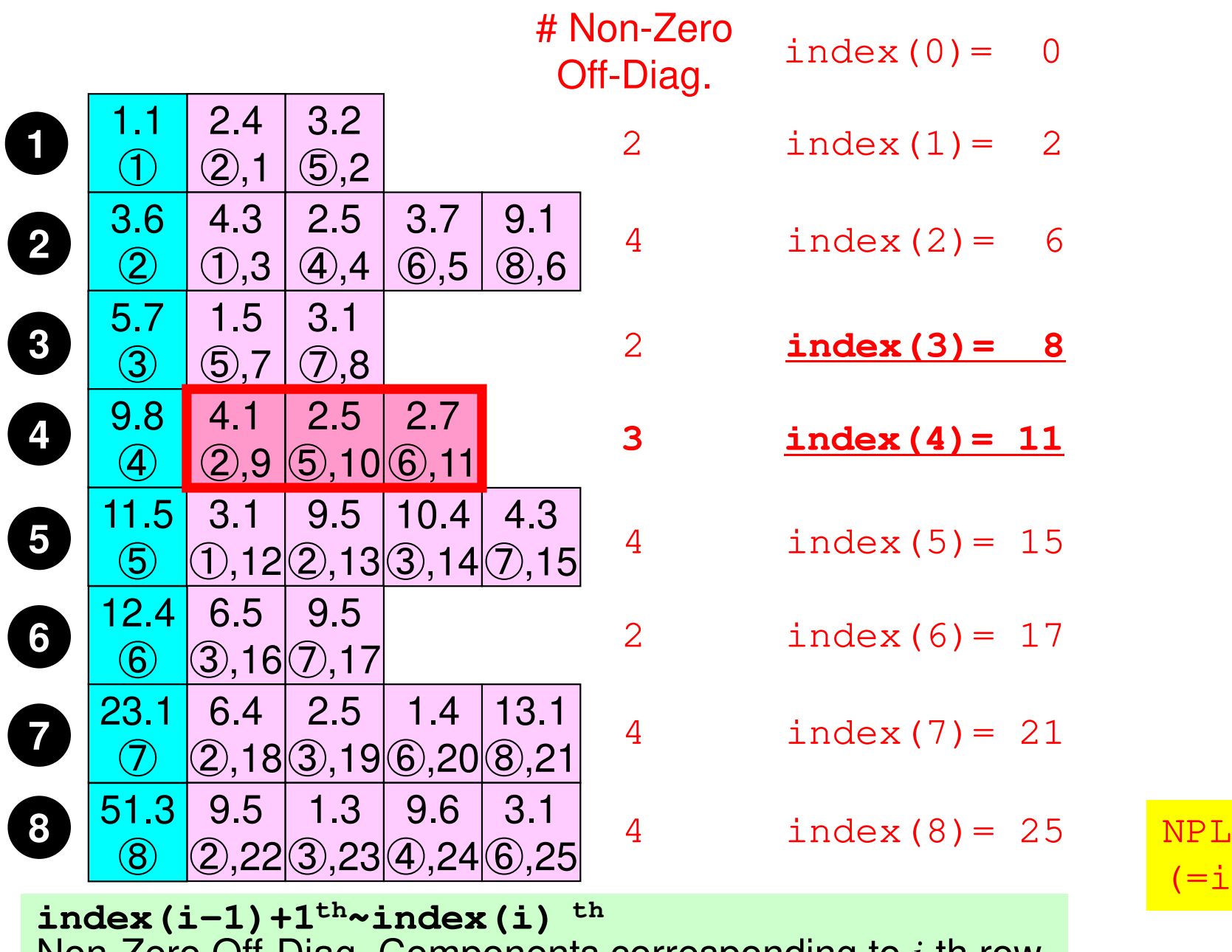

Non-Zero Off-Diag. Components corresponding to *i*-th row

NPLU= 25(=index(N))

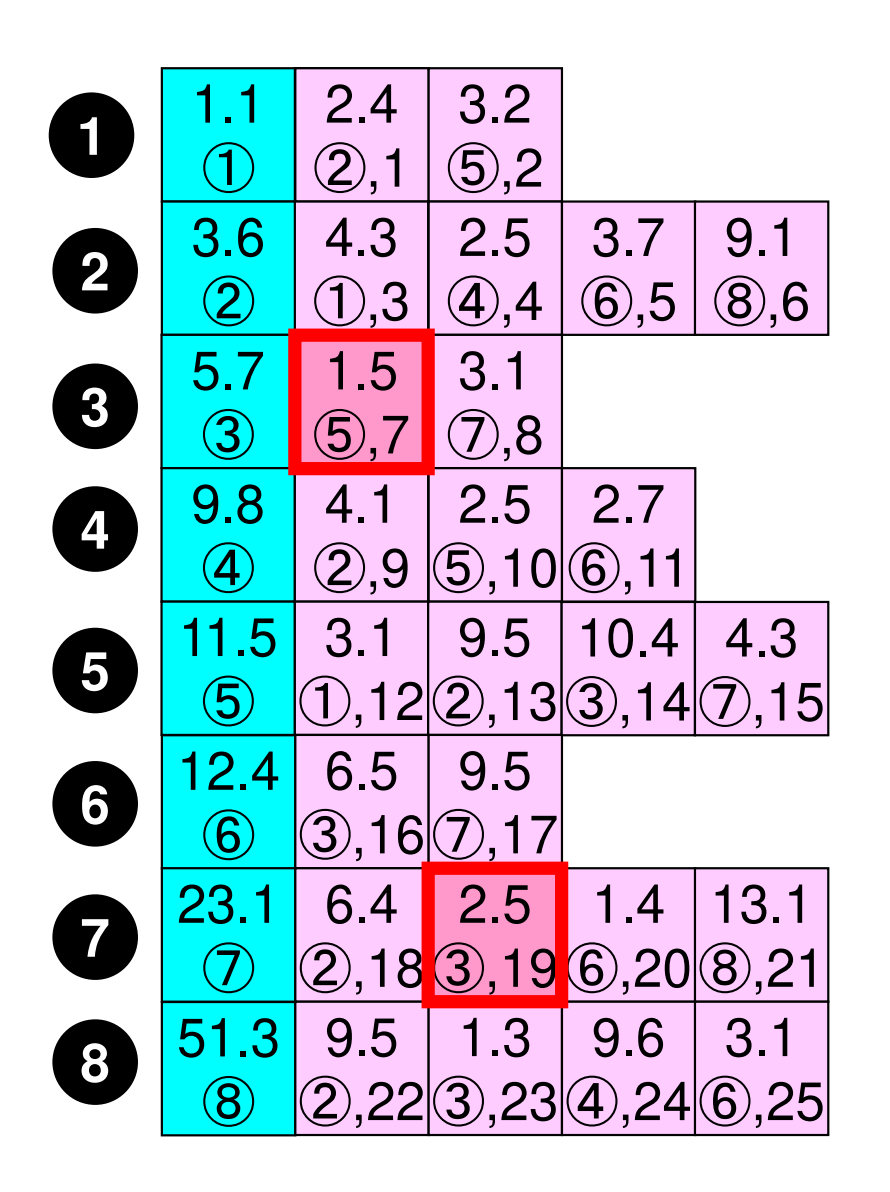

**Example: item( 7)= 5, AMAT( 7)= 1.5item(19)= 3, AMAT(19)= 2.5**

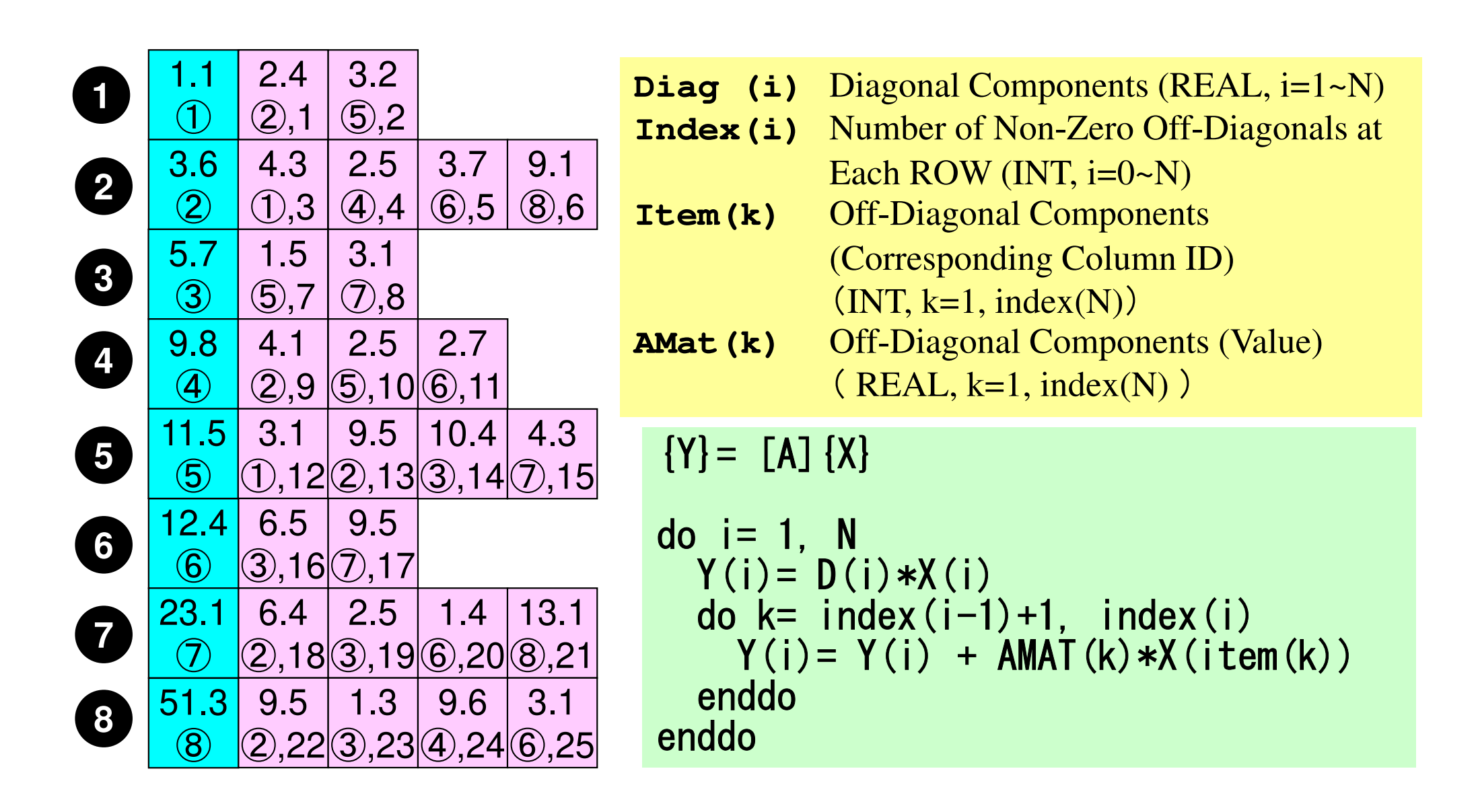

- $\bullet$  1D-code for Static Linear-Elastic Problems by Galerkin FEM
- Snarca I ina Sparse Linear Solver
	- $\mathcal{L}_{\mathcal{A}}$ Conjugate Gradient Method
	- $\mathcal{L}_{\mathcal{A}}$ **Preconditioning**
- $\bullet$ Storage of Sparse Matrices
- $\bullet$ Program

# **Finite Element Procedures**

### • Initialization

- –Control Data
- –Node, Connectivity of Elements (N: Node#, NE: Elem#)
- –Initialization of Arrays (Global/Element Matrices)
- –Element-Global Matrix Mapping (Index, Item)
- $\bullet$  Generation of Matrix
	- –Element-by-Element Operations (do icel= 1, NE)
		- Element matrices
		- Accumulation to global matrix
	- –Boundary Conditions
- $\bullet$  Linear Solver
	- –Conjugate Gradient Method

### Program: 1d.f (1/6)variables and arrays

```
!C<br>.^
     1D Steady-State Heat Transfer

!C FEM with Piece-wise Linear ElementsCG (Conjugate Gradient) Method
!C<br>i ^
     d/dx (CdT/dx) + Q = 0
     T = 0@x = 0!C
      program heat1D
implicit REAL*8 (A-H,O-Z)integer :: N, NPLU, ITERmaxinteger :: R, Z, P, Q, DDreal(kind=8) :: dX, RESID, EPS
real(kind=8) :: AREA, QV, COND
real(kind=8), dimension(:), allocatable :: PHI, RHS, X
real(kind=8), dimension(: ), allocatable :: DIAG, AMAT
real(kind=8), dimension(:,:), allocatable :: Wreal(kind=8), dimension(2,2) :: KMAT, EMATinteger, dimension(:), allocatable :: ICELNOD
integer, dimension(:), allocatable :: INDEX, ITEM
```
# Variable/Arrays (1/2)

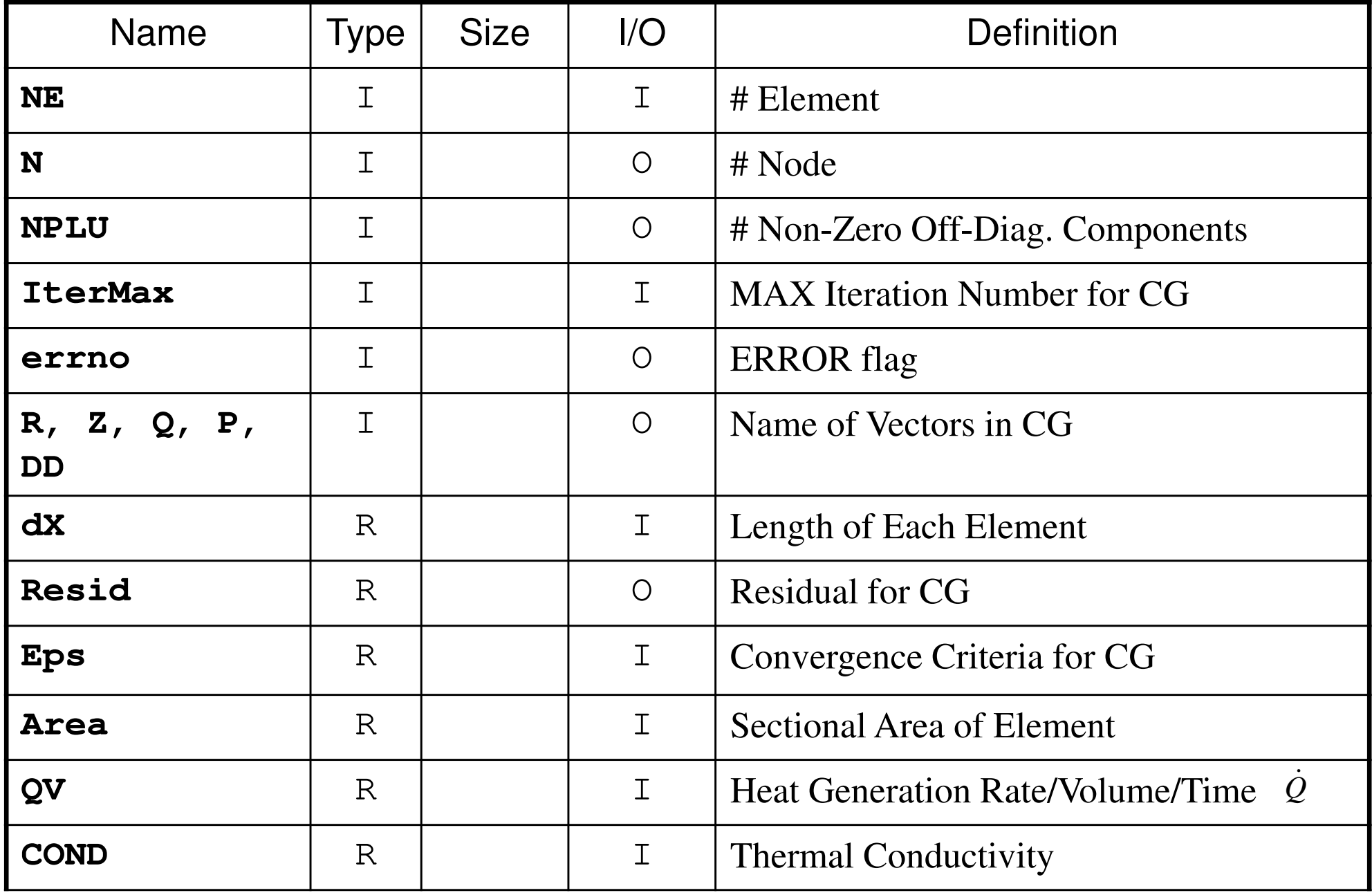

# Variable/Arrays (2/2)

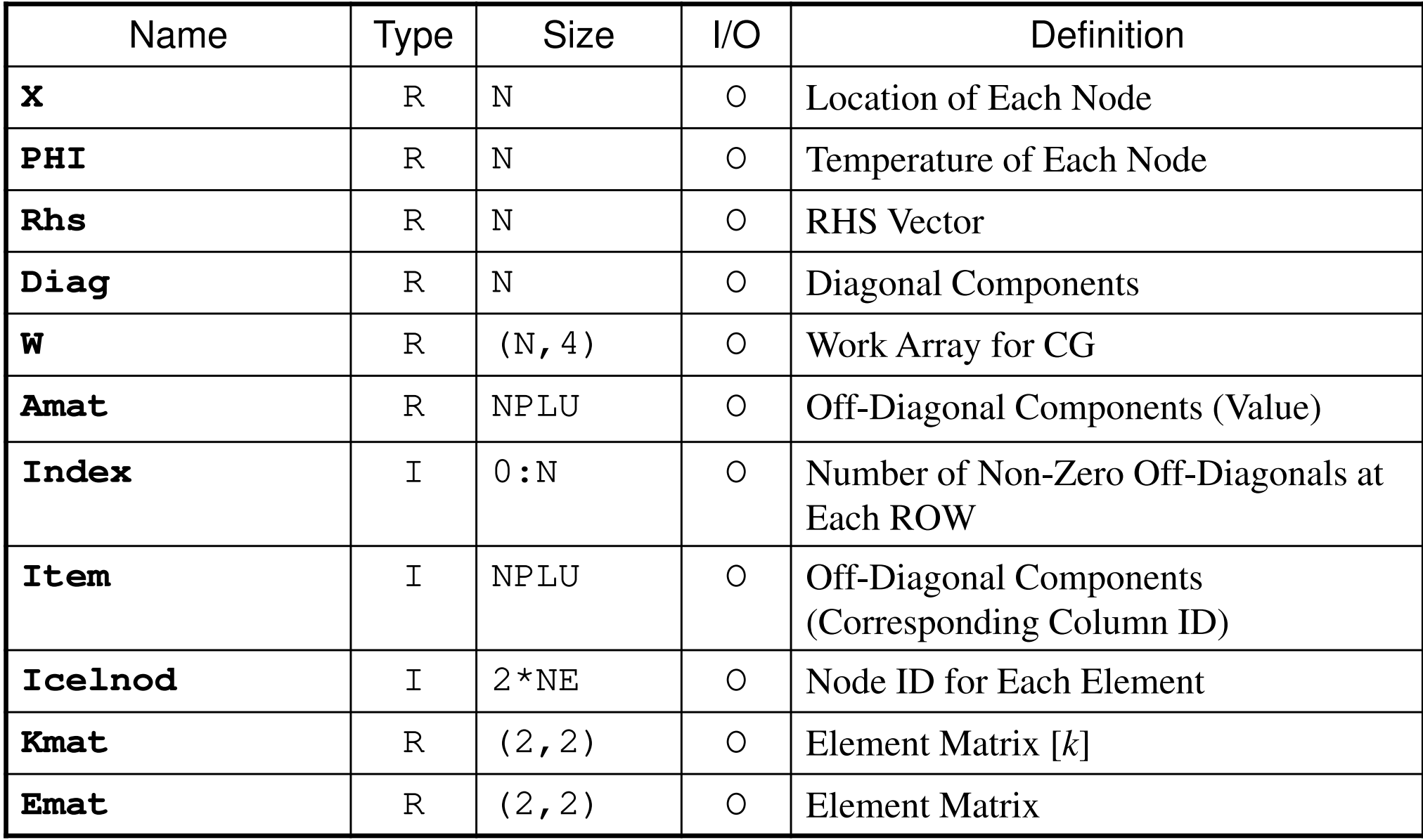

### Program: 1d.f (2/6) Initialization, Allocation of Arrays

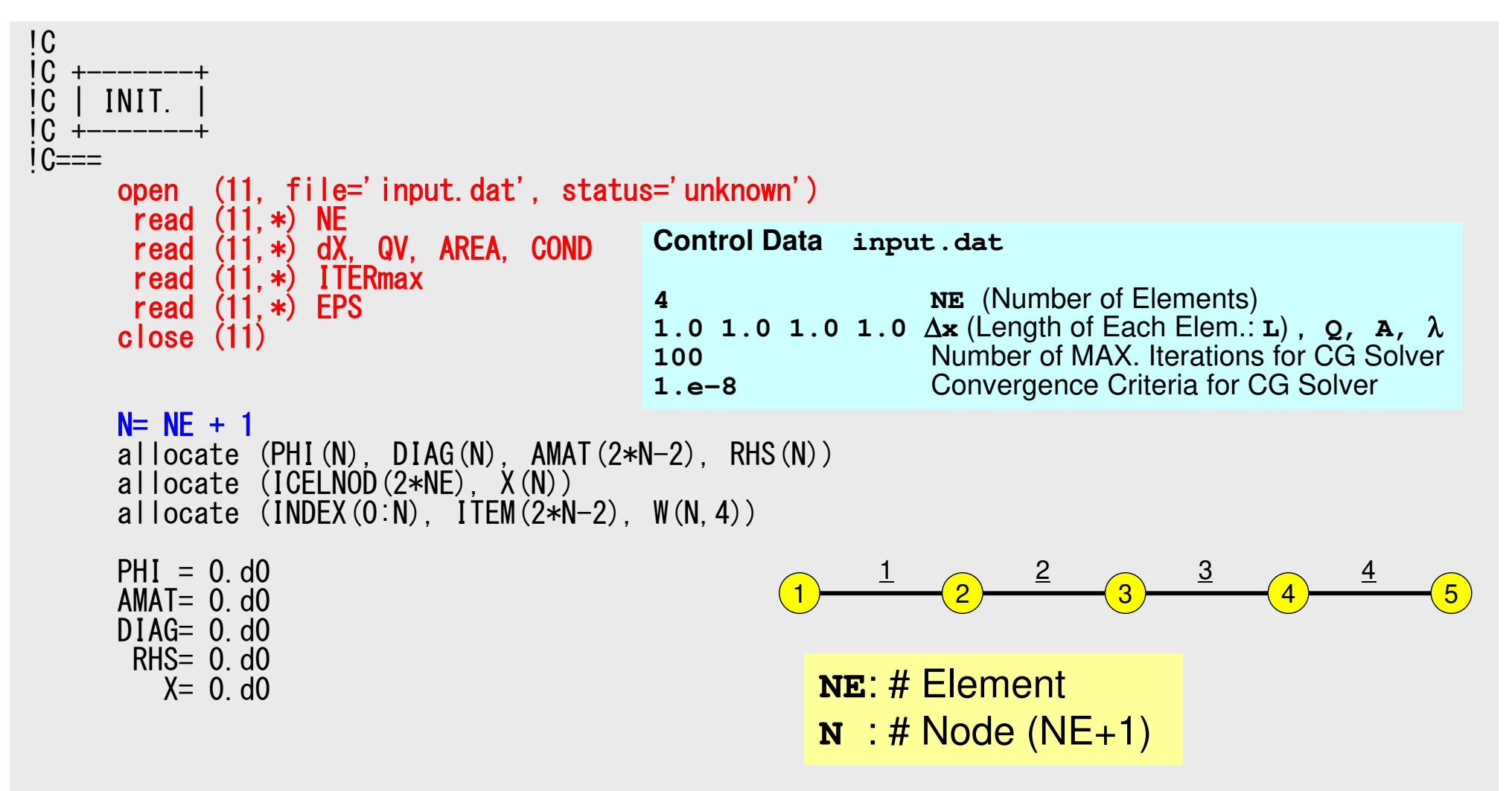

### Program: 1d.f (2/6) Initialization, Allocation of Arrays

```
!C
!C +-------+IC | INIT.
!C +-------+l C==
     open (11, file='input.dat', status='unknown')read (11, *) NE

read (11,*) dX, QV, AREA, CONDread (11,*) ITERmax
      read (11,*) EPS
     close (11)N = NE + 1allocate (PHI(N), DIAG(N), AMAT(2*N-2), RHS(N))
     allocate (ICELNOD(2*NE), X(N))
allocate (INDEX(0:N), ITEM(2*N-2), W(N,4))PHI = 0. d0
AMAT= 0.d0
DIAG= 0.d0
RHS= 0.d0
X= 0.d0Amat: Non-Zero Off-Diag. Comp.Item: Corresponding Column ID
```
# Element/Global Operations

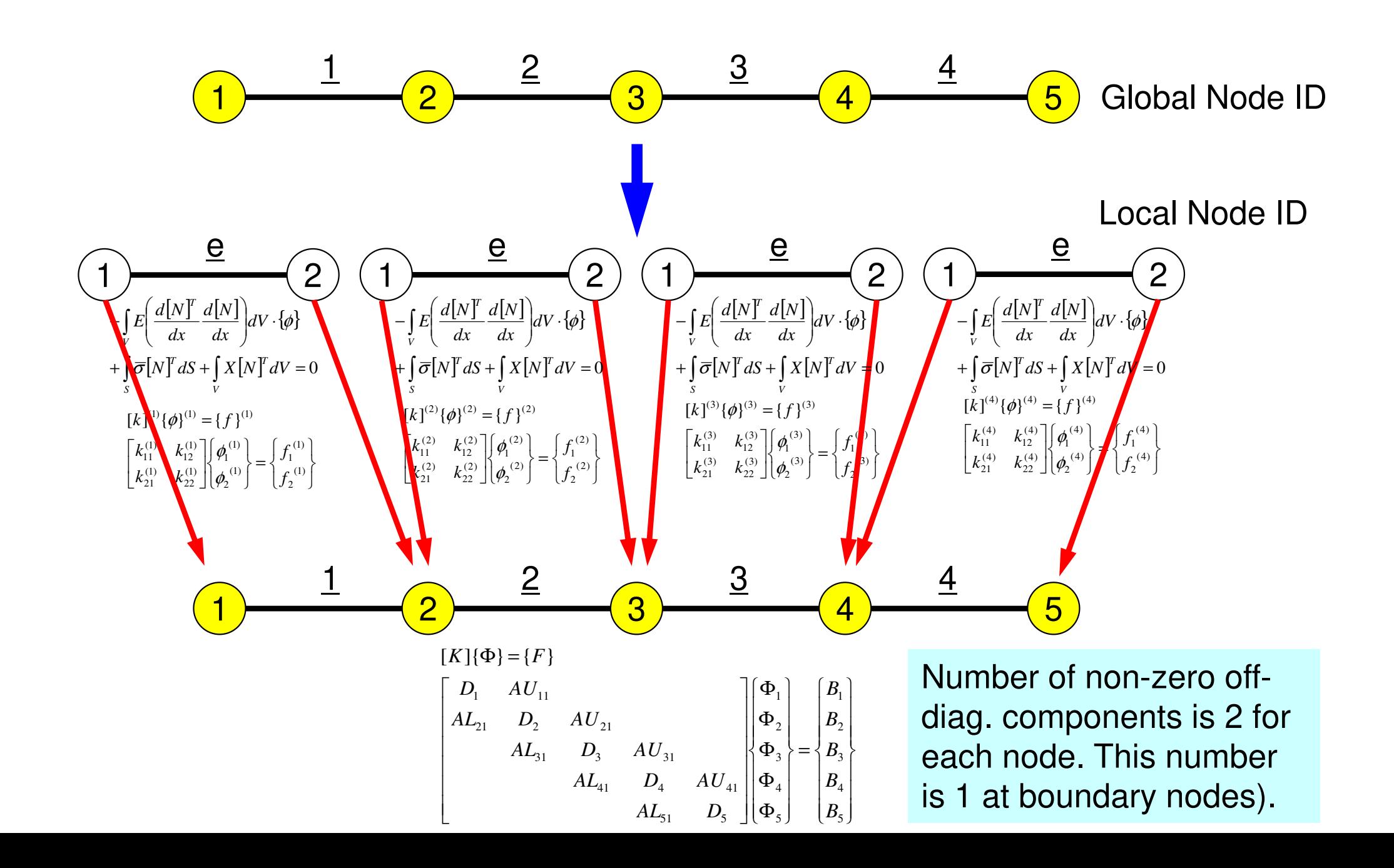

# Attention: In C program, node and element ID's start from 0.

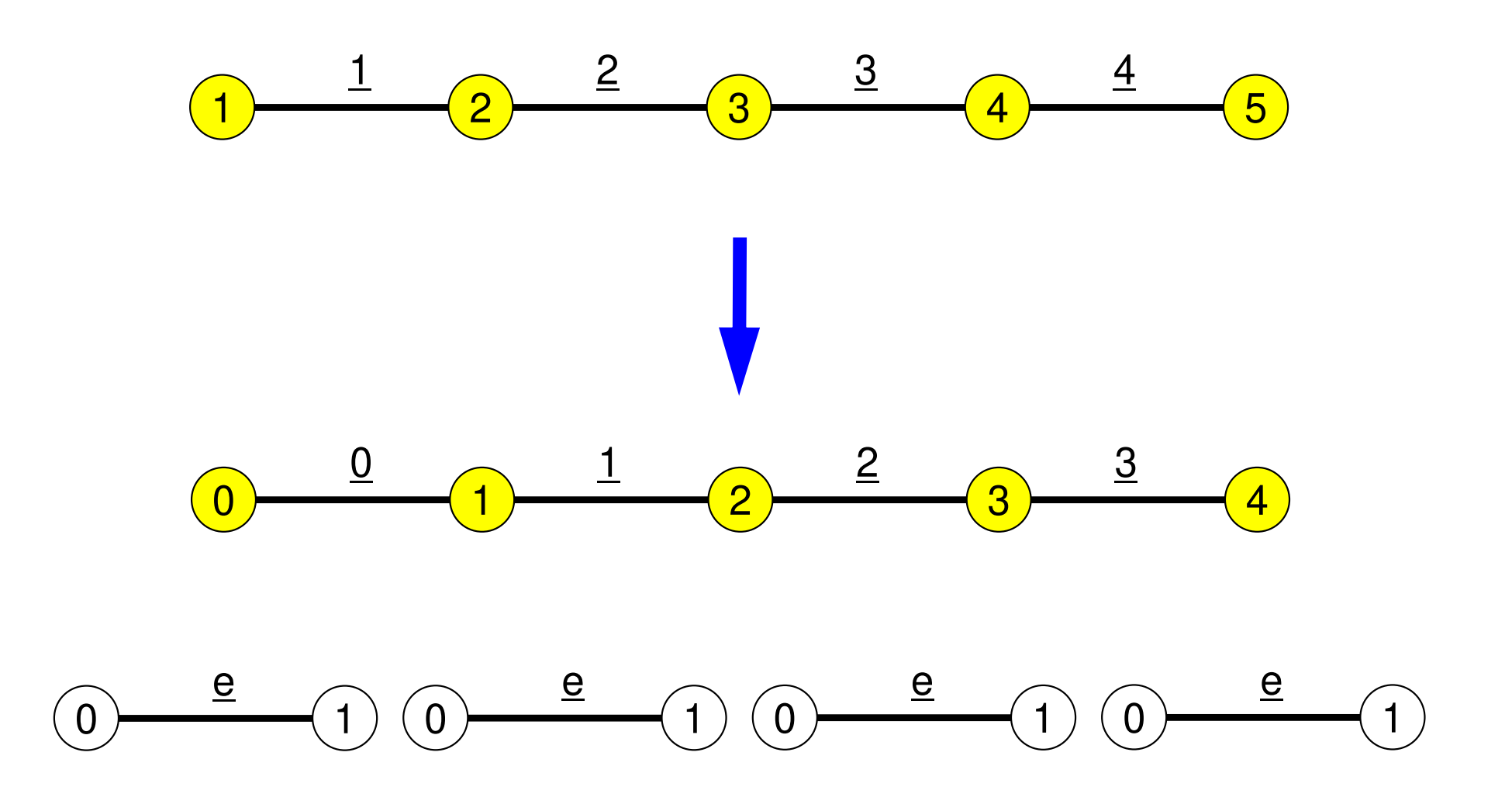

### Program: 1d.f (2/6) Initialization, Allocation of Array

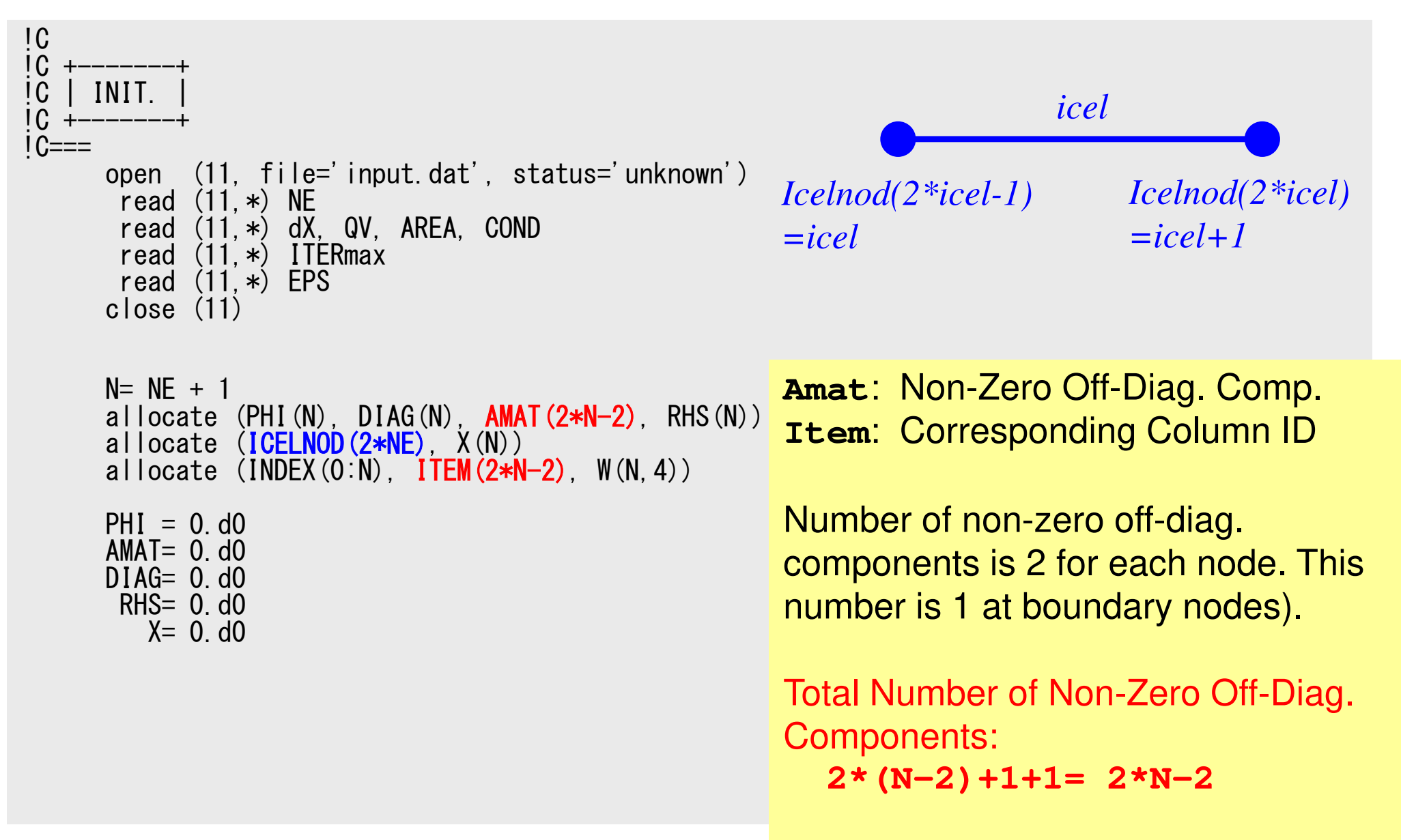

### **1D FEM: 12 nodes/11 elem's**三重対角行列:Tri-Diagonal Matrix

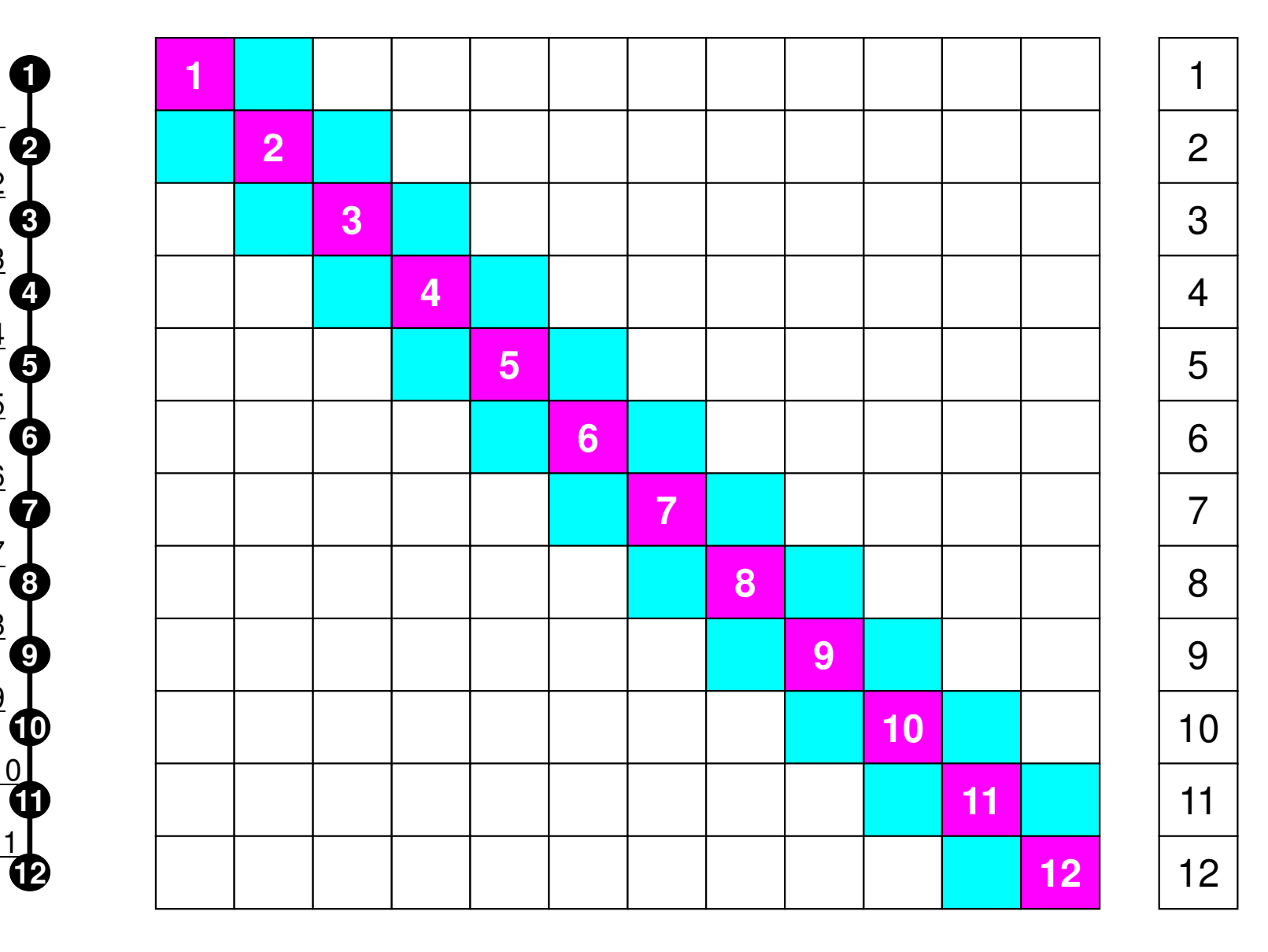

 $\frac{6}{ }$ 

## Program: 1d.f (3/6) Initialization, Allocation of Arrays (cont.)

do i= 1, N X(i)= dfloat(i-1)\*dXenddo

```
do icel= 1, NE

ICELNOD(2*icel-1)= icel
ICELNOD(2*icel )= icel + 1enddo
```
KMAT(1,1)= +1.d0 KMAT(1,2)= -1.d0 KMAT(2,1)= -1.d0 KMAT(2,2)= +1.d0

**X**: X-coordinate component of each node

### Program: 1d.f (3/6) Initialization, Allocation of Arrays (cont.)

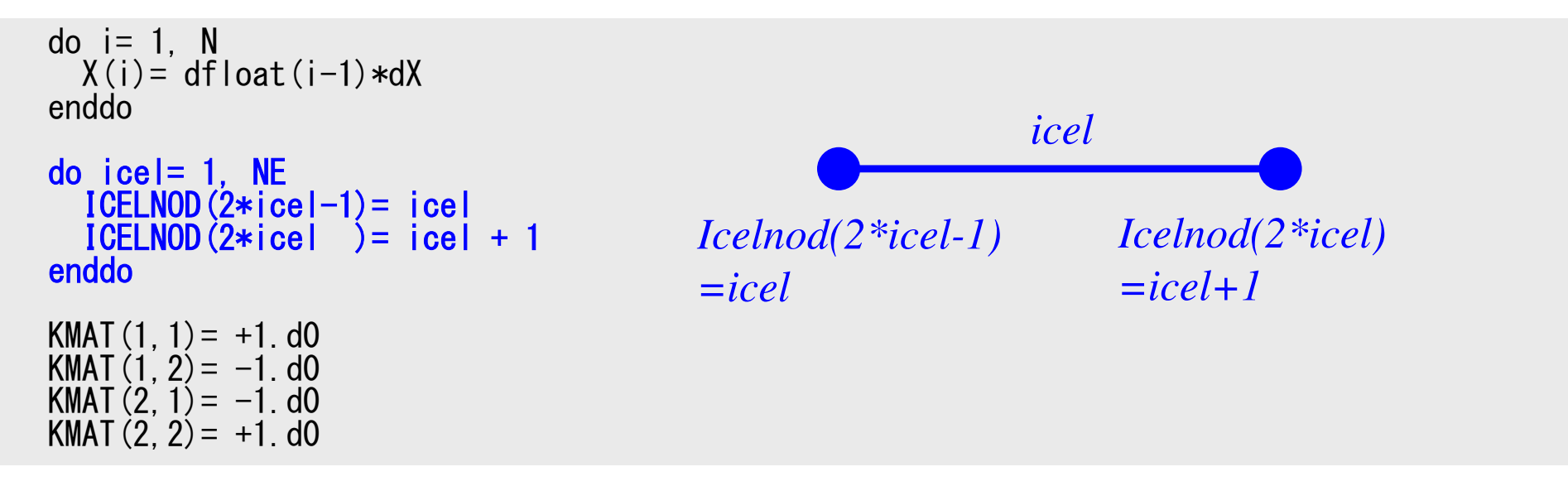

### Program: 1d.f (3/6) Initialization, Allocation of Arrays (cont.)

do i = 1, N  
\n
$$
X(i) = df |_{0}at(i-1)*dX
$$
  
\nendo  
\ndo ice1 = 1, NE  
\nICELNOD (2\*ice1 - 1) = ice1  
\nICELNOD (2\*ice1 ) = ice1 + 1  
\nendo  
\nKMAT (1, 1) = +1. d0  
\nKMAT (1, 2) = -1. d0  
\nKMAT (2, 1) = -1. d0  
\nKMAT (2, 2) = +1. d0  
\nKMAT (2, 2) = +1. d0  
\nKMAT (3, 3) = -1. d0  
\nKMAT (4, 4) = -1. d0  
\nKMAT (5) = -1. d0  
\nKMAT (6) = 1. d0

### Program: 1d.f (4/6) Global Matrix: Column ID for Non-Zero Off-Diag's

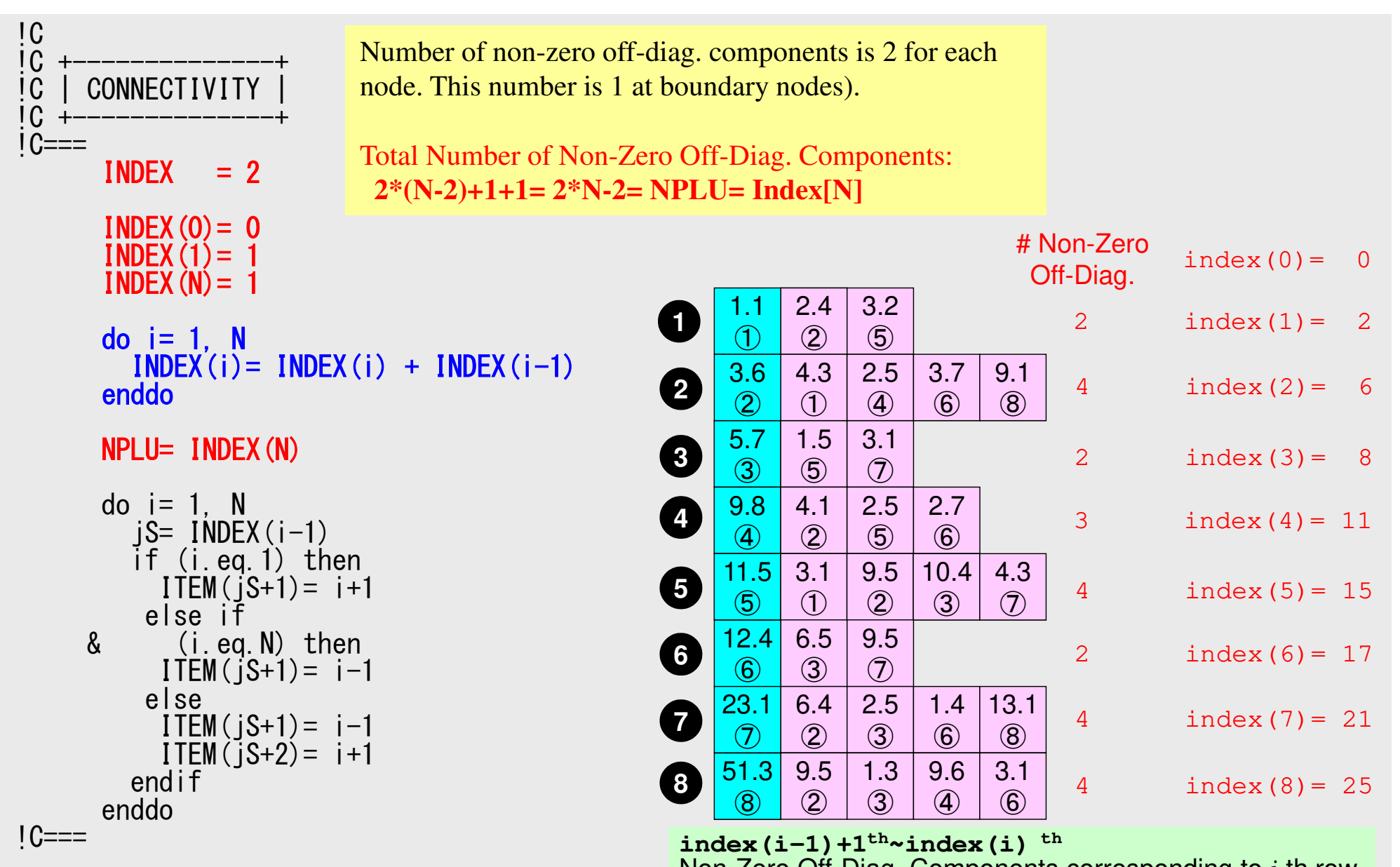

Non-Zero Off-Diag. Components corresponding to *i*-th row

## Program: 1d.f (4/6) Global Matrix: Column ID for Non-Zero Off-Diag's

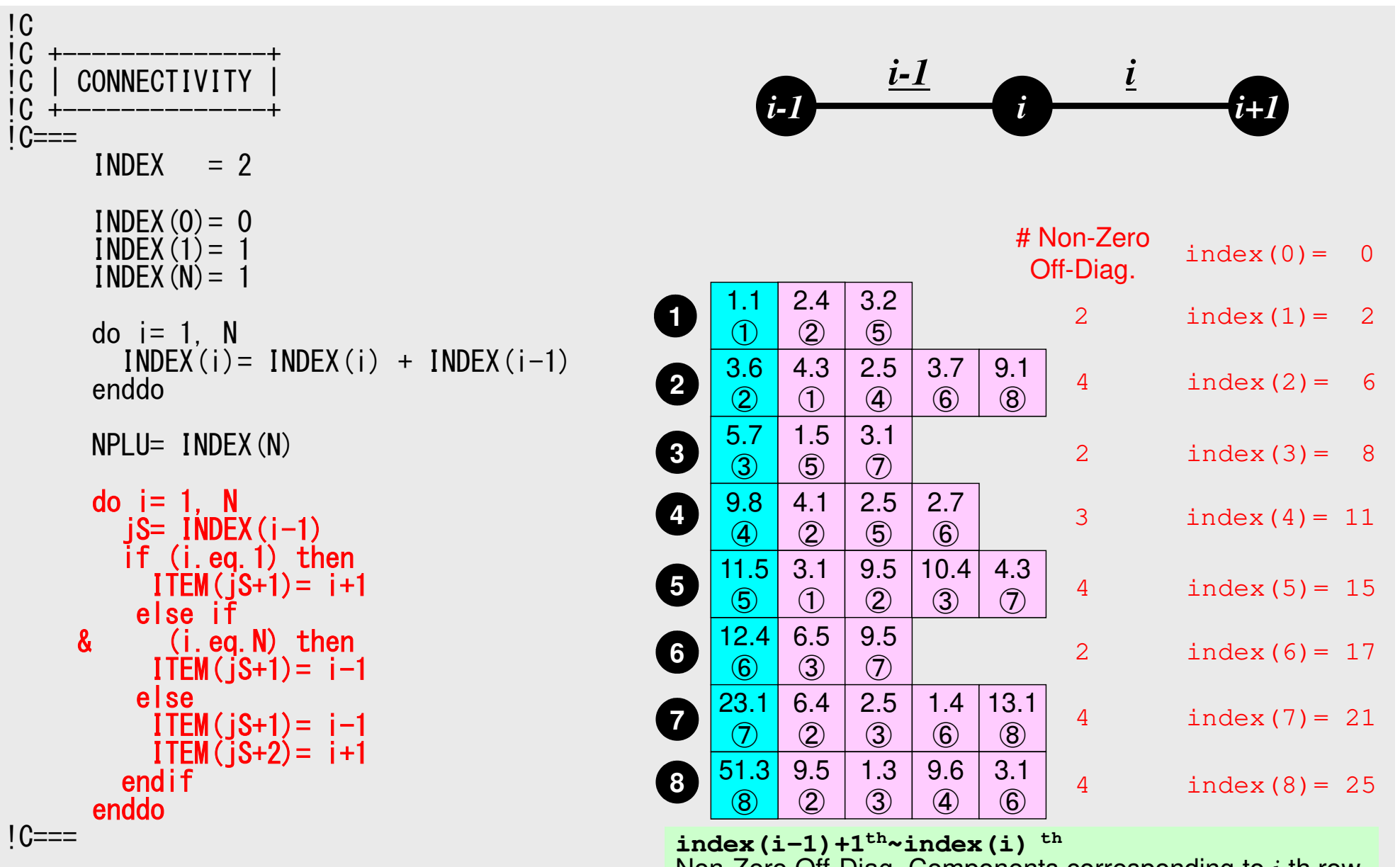

Non-Zero Off-Diag. Components corresponding to *i*-th row

### FEM1D 96Program: 1d.f (5/6) Element Matrix ~ Global Matrix

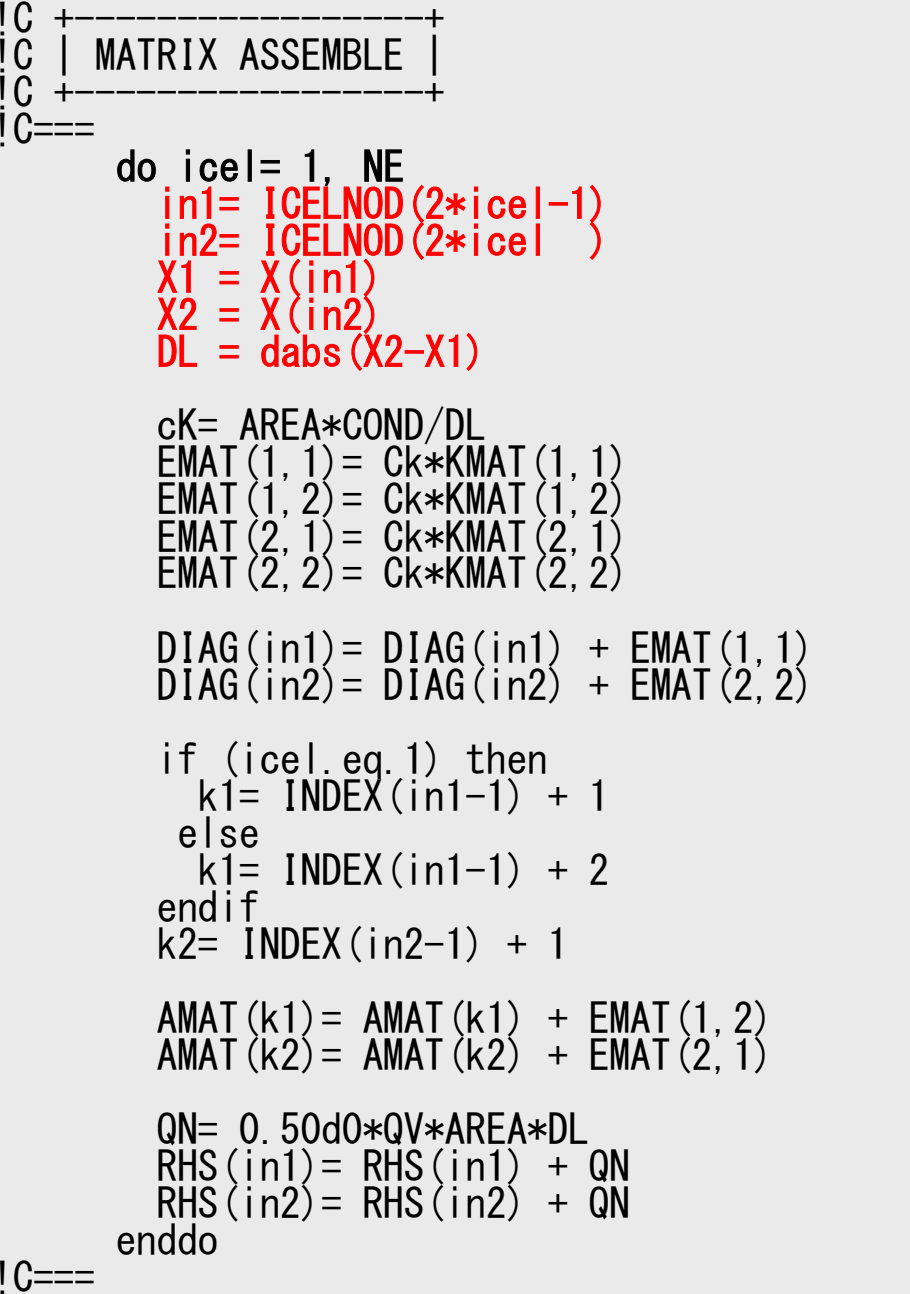

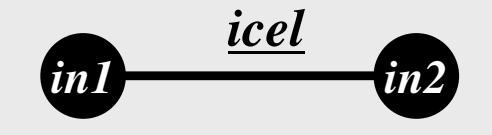

### FEM1D  $\qquad \qquad \overline{\qquad \qquad }$  97 Program: 1d.f (5/6) Element Matrix ~ Global Matrix

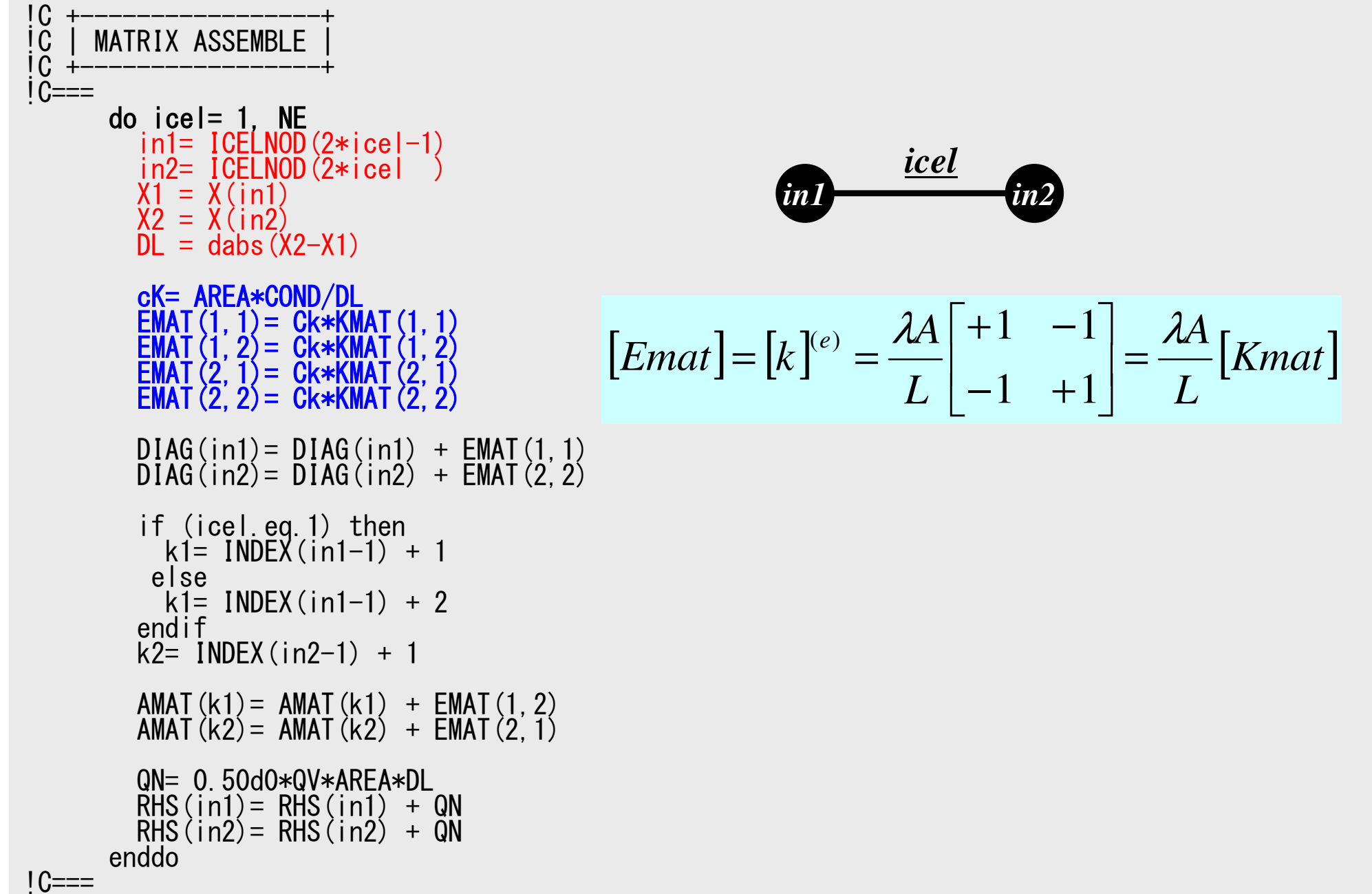

### FEM1D  $\qquad \qquad \overline{\qquad}$  98 Program: 1d.f (5/6) Element Matrix ~ Global Matrix

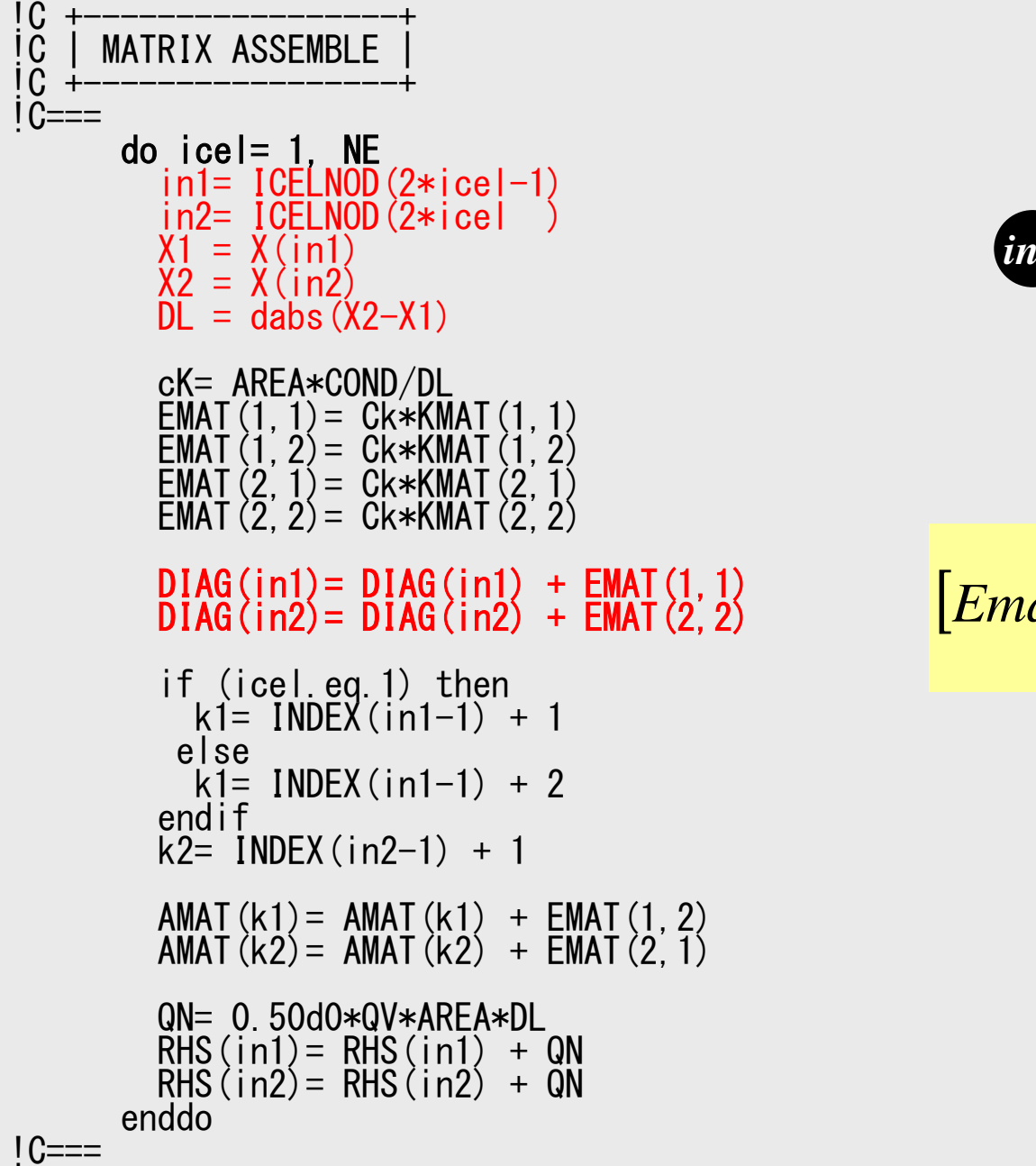

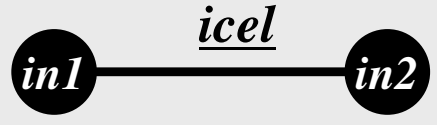

$$
[Emat] = [k]^{(e)} = \frac{EA}{L} \begin{bmatrix} \bigoplus -1 \\ -1 \end{bmatrix}
$$

### FEM1D 99Program: 1d.f (5/6) Element Matrix ~ Global Matrix

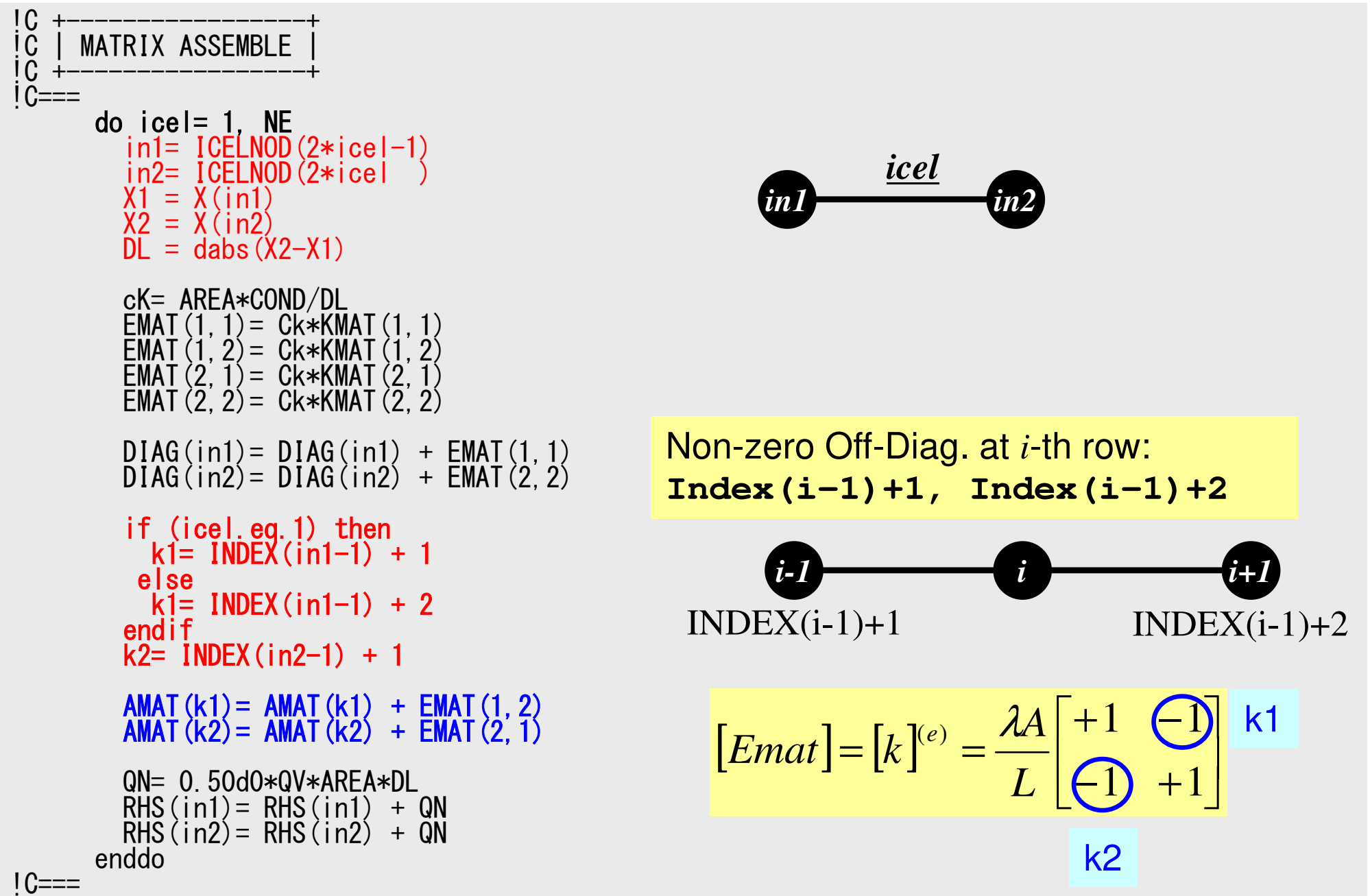

### General Elements: k1 "in2" as a off-diag. component of "in1"FEM1D 100

```
!C +-----------------+<sup>|</sup>C | MATRIX ASSEMBLE<br><sup>|</sup>C +-----------------
 !C +-----------------+1C==do icel= 1, NE

in1= ICELNOD(2*icel-1) in2= ICELNOD(2*icel )X1 = X(in1) X2 = X(in2)DL = dabs (X2-X1)cK= AREA*COND/DLEMAT(1, 1) = Ck*KMAT(1, 1) EMAT(1,2)= Ck*KMAT(1,2) EMAT(2,1)= Ck*KMAT(2,1)EMAT (2, 2) = Ck*KMAT (2, 2)DIAG(in1)= DIAG(in1) + EMAT(1,1) DIAG(in2)= DIAG(in2) + EMAT(2,2)if (icel.eq.1) thenk1 = INDEX (in1-1) + 1
           else
k1= INDEX(in1-1) + 2endif
k2= INDEX(in2-1) + 1AMAAT(k1) = AMAAT(K1) + E<br>AT (L2) + EMAAT_{2}(1, 2) AMAT(k2)= AMAT(k2) + EMAT(2,1)QN= 0.50d0*QV*AREA*DL
RHS(in1)= RHS(in1) + QN RHS(in2)= RHS(in2) + QNenddo1C==in1 in2
                                                                                 icel[Emat] = [k]^{(e)} = \frac{\lambda A}{L} \begin{bmatrix} 1 & 1 \\ -1 & +1 \end{bmatrix}\overline{\phantom{0}}\overline{\phantom{a}}+−−+= \lfloor \lfloor \rfloor \lfloor \lfloor \rfloor \lfloor \lfloor \cdots \lfloor \rfloorL \mid -1 \mid +1\mu(e) \Delta \Delta \left| +1 \right| \left| -1 \right|LAEmat = \lfloor k \rfloor^{(e)} = \frac{1}{n}e
                                                                                         \lambda\primei-1 in1 in2
                                                                                                              k1INDEX(i-1)+1INDEX(in1-1)+2Non-zero Off-Diag. at i-th row:
                                                          Index(i-1)+1, Index(i-1)+2
```
### General Elements: k2 "in1" as a off-diag. component of "in2"FEM1D 101

```
!C +-----------------+<sup>|</sup>C | MATRIX ASSEMBLE<br><sup>|</sup>C +-----------------
 !C +-----------------+1C==do icel= 1, NE

in1= ICELNOD(2*icel-1) in2= ICELNOD(2*icel )X1 = X(in1) X2 = X(in2)DL = dabs (X2-X1)cK= AREA*COND/DLEMAT(1, 1) = Ck*KMAT(1, 1) EMAT(1,2)= Ck*KMAT(1,2) EMAT(2,1)= Ck*KMAT(2,1)EMAT (2, 2) = Ck*KMAT (2, 2)DIAG(in1)= DIAG(in1) + EMAT(1,1) DIAG(in2)= DIAG(in2) + EMAT(2,2)if (icel.eq.1) thenk1 = INDEX (in1-1) + 1
          else
k1= INDEX(in1-1) + 2endif
k2= INDEX(in2-1) + 1AMAT(k1)= AMAT(k1) + EMAT(1,2)
AMAT(k2)= AMAT(k2) + EMAT(2,1)QN= 0.50d0*QV*AREA*DL
RHS(in1)= RHS(in1) + QN RHS(in2)= RHS(in2) + QNenddo1C==in1 in2
                                                                                icel[Emat] = [k]^{(e)} = \frac{\lambda A}{L} \begin{bmatrix} 1 & 1 \\ 1 & 1 \end{bmatrix}\overline{\phantom{a}}+− (T
                                                                                              −+= \lfloor \lfloor \rfloor \lfloor \lfloor \rfloor \lfloor \lfloor \cdots \lfloor \rfloorL |(-1) + 1|\lambda(e) = \frac{\lambda A}{\lambda} + 1 \quad -1LAEmat = \lfloor k \rfloor^{(e)} = \frac{1}{n}e
                                                                                        \lambda\primek2in1 in2 i+1
                                                            INDEX(in2-1)+1INDEX(i-1)+2Non-zero Off-Diag. at i-th row:
                                                          Index(i-1)+1, Index(i-1)+2
```
 $\overline{\phantom{a}}$ 

### 0-th Element: k1 "in2" as a off-diag. component of "in1"FEM1D 102

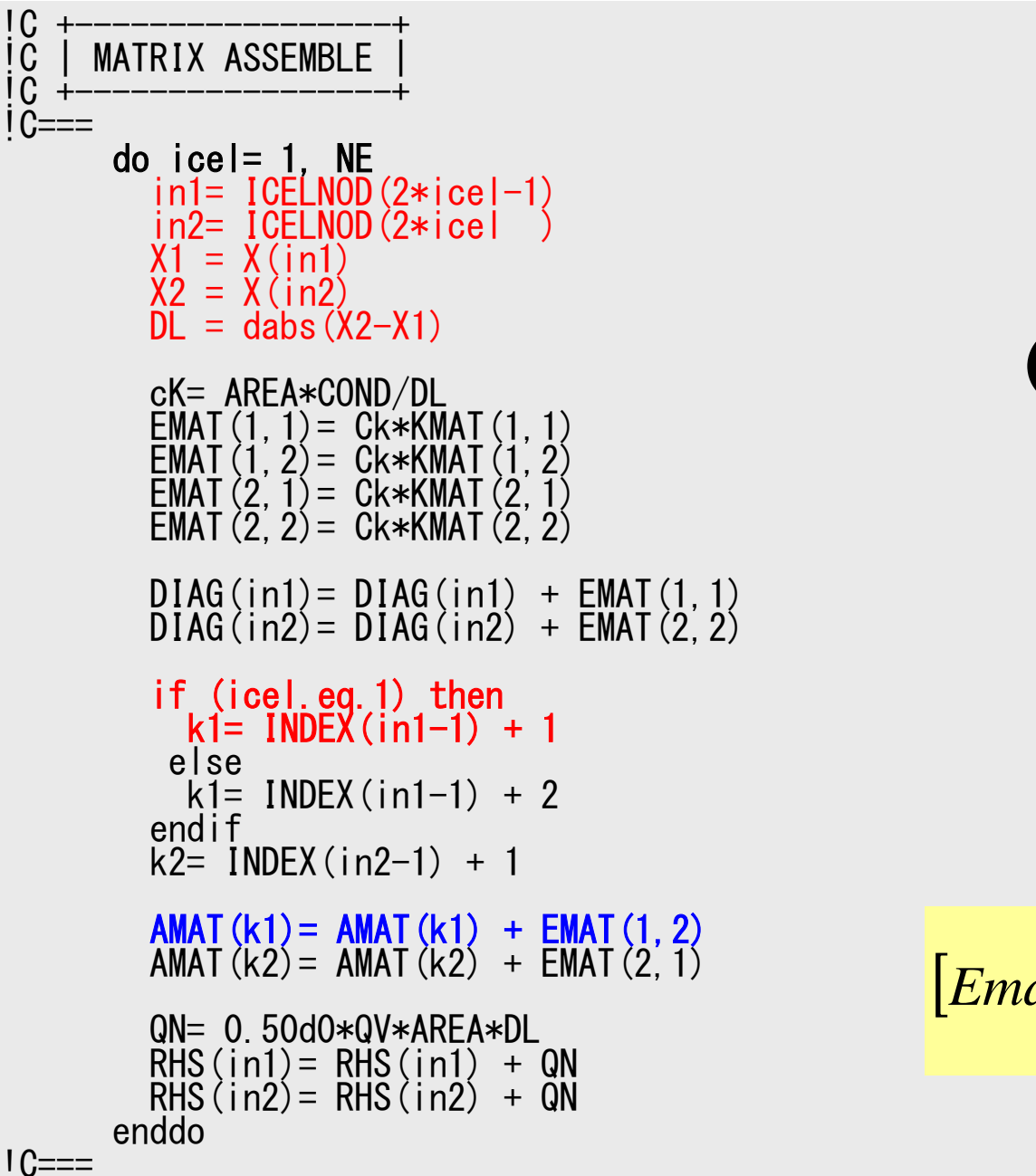

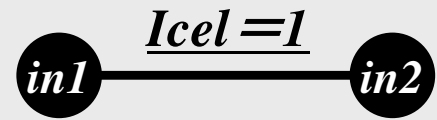

Non-zero Off-Diag. at *i*-th row: **Index(i-1)+1 only**

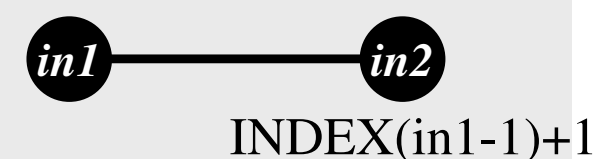

 $[Emat] = [k]^{(e)} = \frac{\lambda A}{L} \begin{bmatrix} 1 & 1 \\ -1 & +1 \end{bmatrix}$  $\overline{\phantom{0}}$  $\overline{\phantom{a}}$ +−−+ $=$   $\lfloor$   $\lfloor$   $\rfloor$   $\lfloor$   $\lfloor$   $\rfloor$   $\lfloor$   $\lfloor$   $\cdots$   $\lfloor$   $\rfloor$  $L \mid -1 \mid +1$  $\mu(e)$   $\Delta$   $\Delta$   $\left| +1 \right|$   $\left| -1 \right|$ *LA* $Emat$  =  $\lfloor k \rfloor^{(e)}$  =  $\frac{1}{n}$ *e*  $\lambda\prime$ k1

### FEM1D  $\qquad \qquad \overline{\qquad}$  103 Program: 1d.f (5/6)RHS: Heat Generation Term

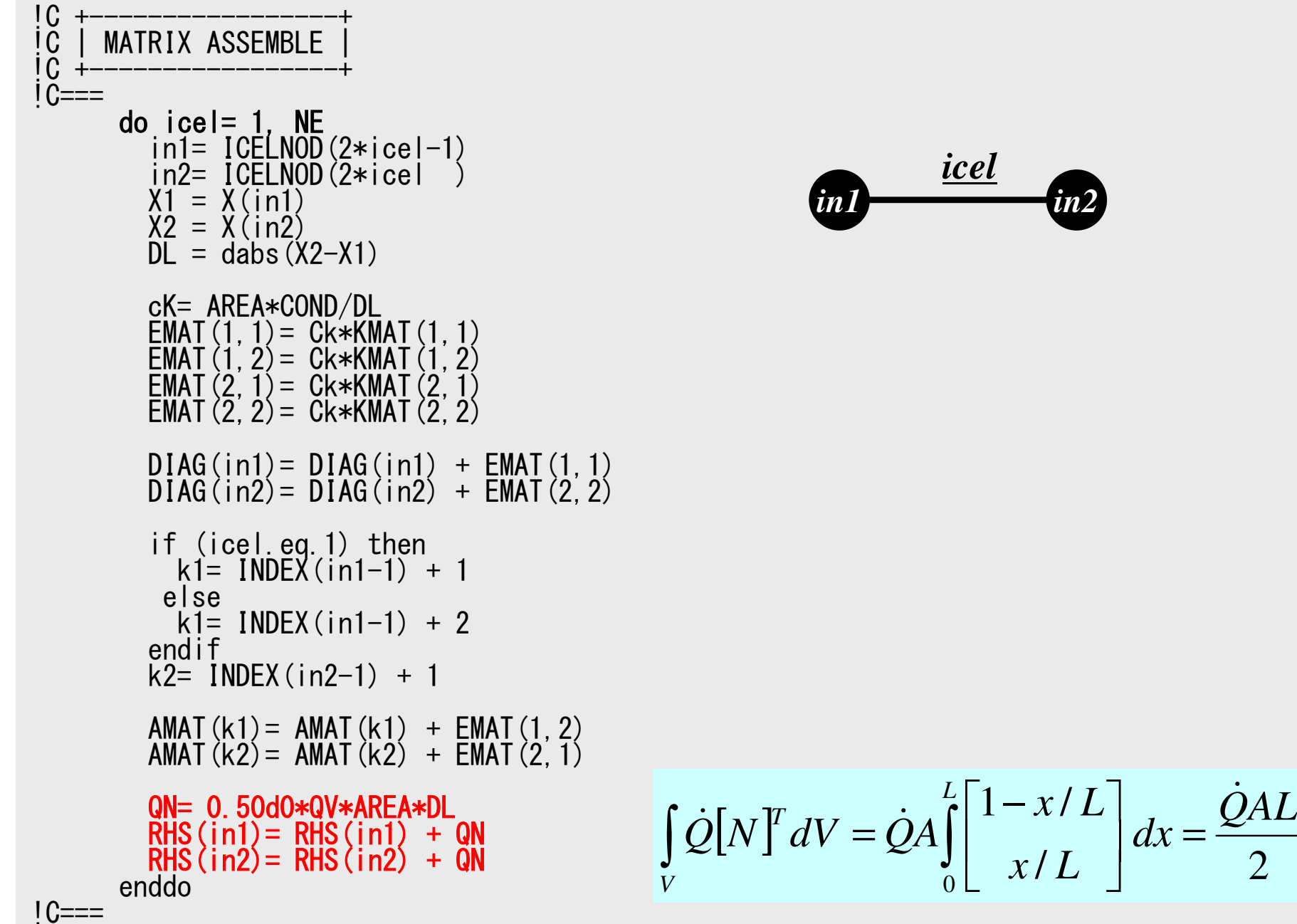

 $\int$  $\left\{ \right.$  $\bigcap$ 

 $\overline{\phantom{a}}$  $\bigg\{$  $\int$ 

1

1

## Program: 1d.f (6/6) Dirichlet B.C. @ X=0

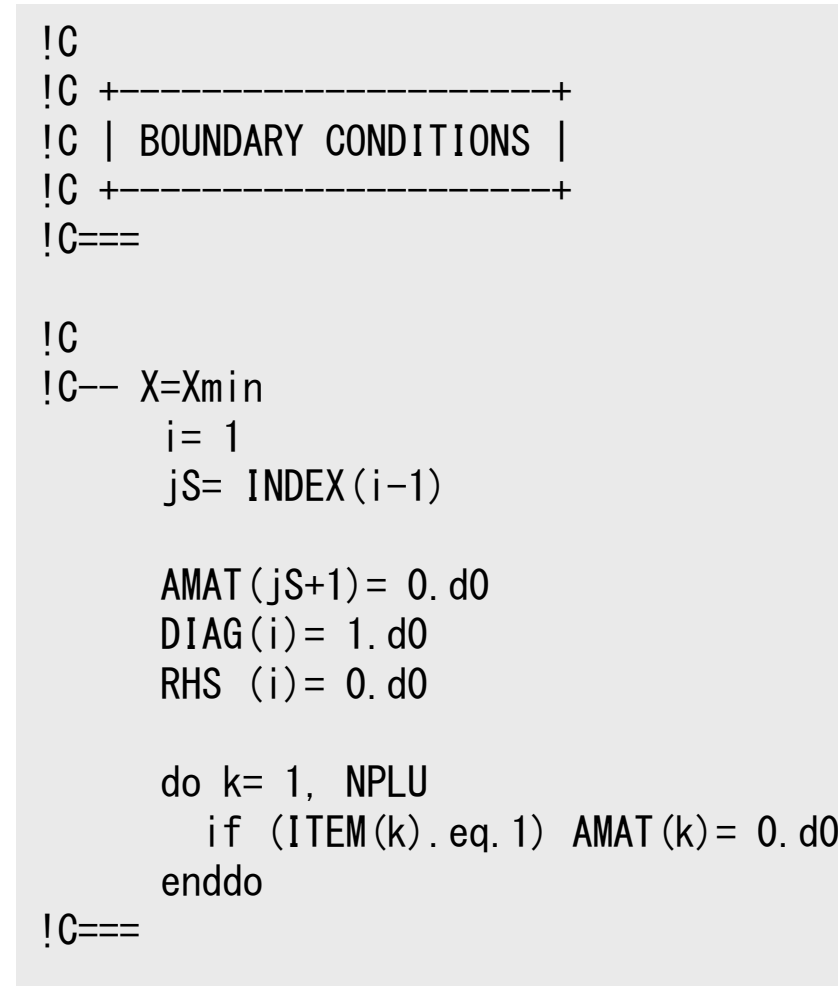

# 1D Steady State Heat Conduction

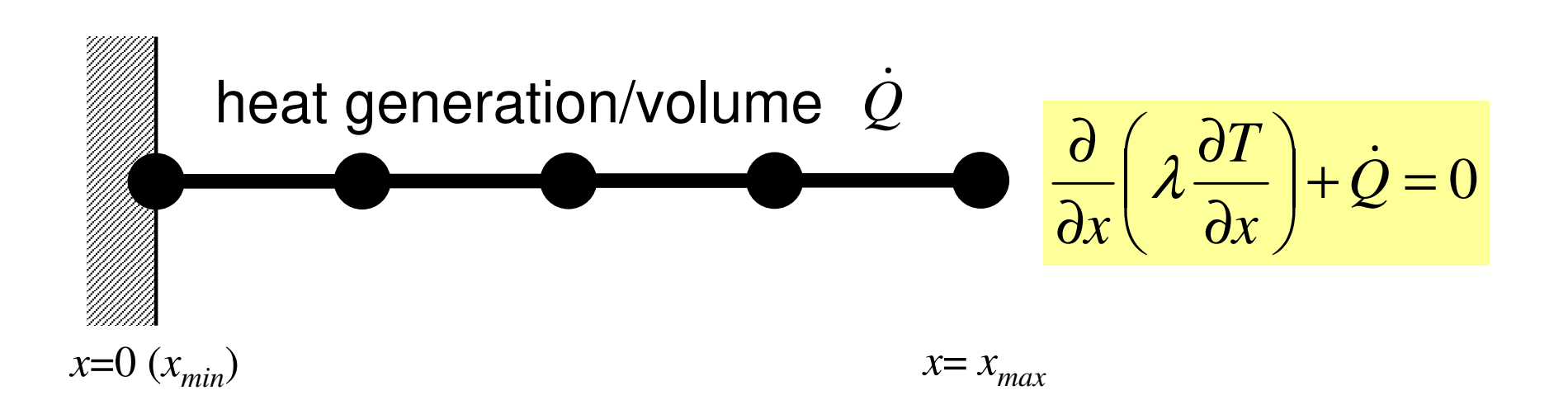

- •Uniform: Sectional Area: *<sup>A</sup>*, Thermal Conductivity: λ
- •Heat Generation Rate/Volume/Time [QL-3T-1]  $\dot{Q}$ ]
- •Boundary Conditions

–*x*=0 : *<sup>T</sup>*= 0 (Fixed Temperature)

$$
- x=x_{max}: \frac{\partial T}{\partial x} = 0 \quad \text{(Insulated)}
$$

### FEM1D 106(Linear) Equation at *x*=0 $T_{I}$ = 0 (or  $T_{0}$  = 0)

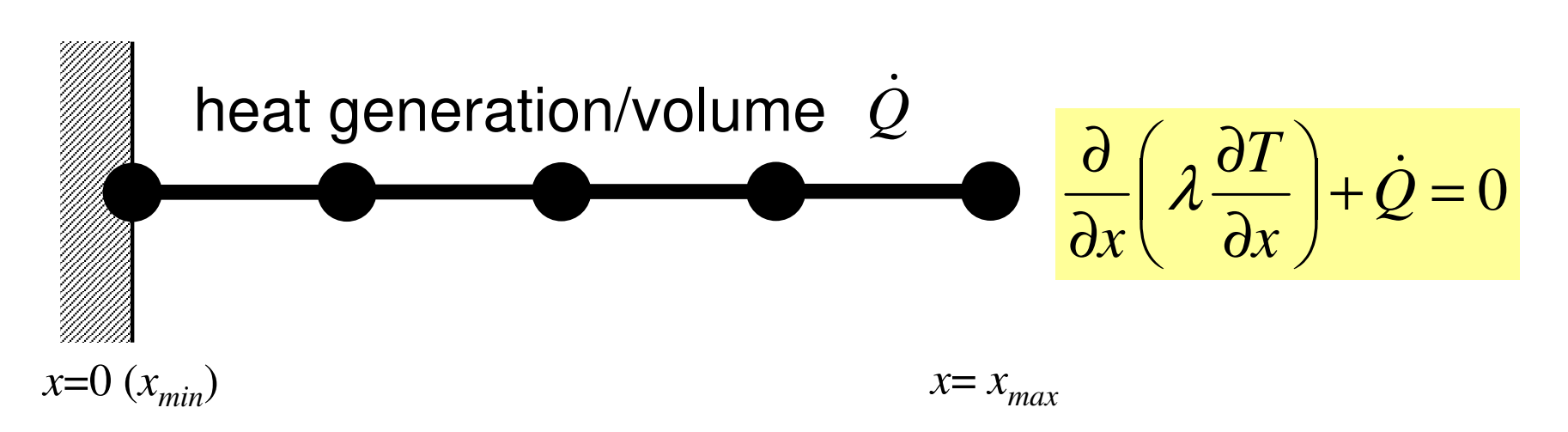

- •Uniform: Sectional Area: *<sup>A</sup>*, Thermal Conductivity: λ
- •Heat Generation Rate/Volume/Time [QL-3T-1]  $\dot{Q}$ ]
- •Boundary Conditions

–*x*=0 : *<sup>T</sup>*= 0 (Fixed Temperature)

$$
- x=x_{max}: \frac{\partial T}{\partial x} = 0 \quad \text{(Insulated)}
$$

## Program: 1d.f (6/6) Dirichlet B.C. @ X=0

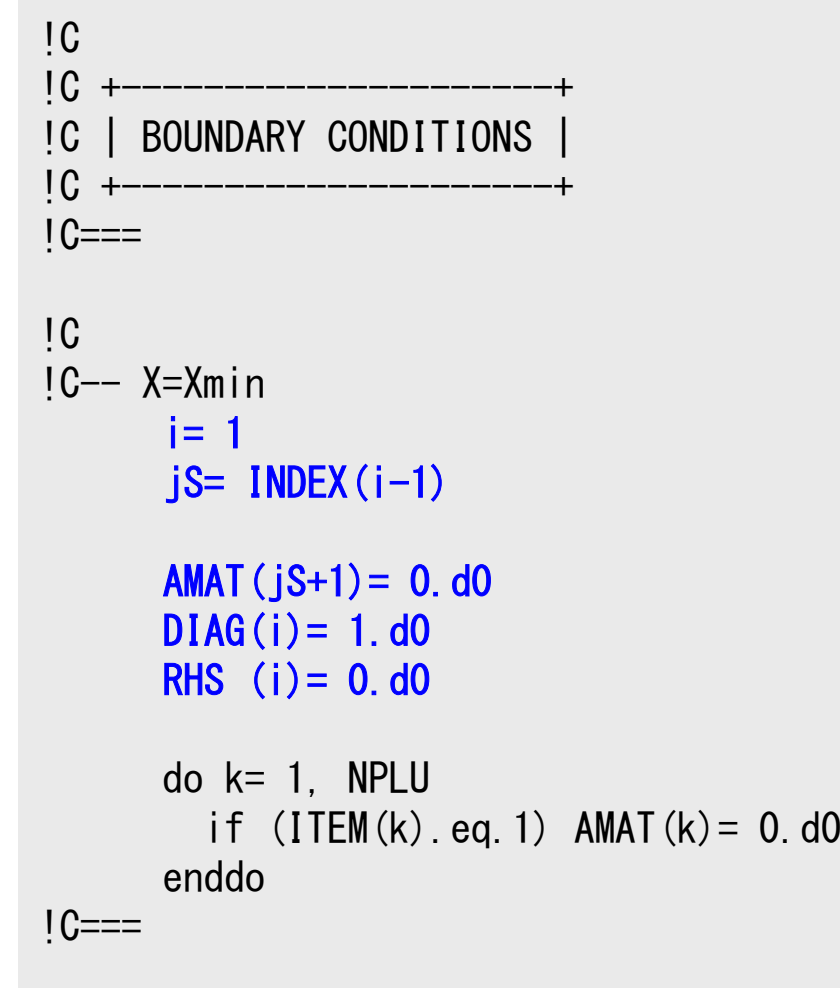

### $T_1=0$

Diagonal Component=1 $R$ HS= $0$ Off-Diagonal Components= 0.

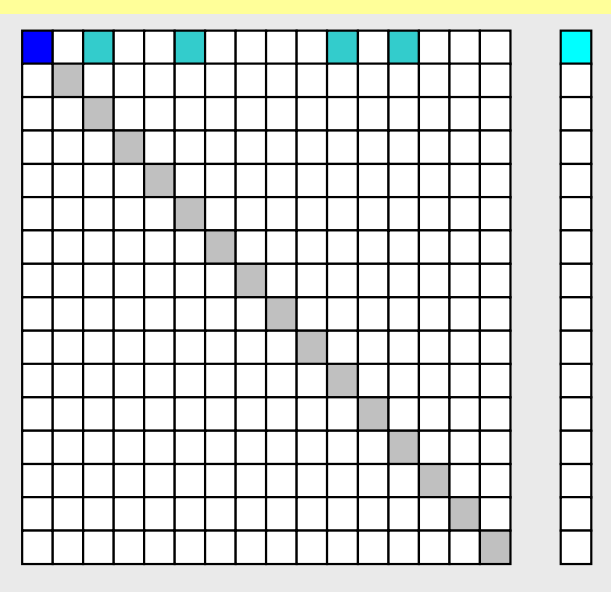

## Program: 1d.f (6/6) Dirichlet B.C. @ X=0

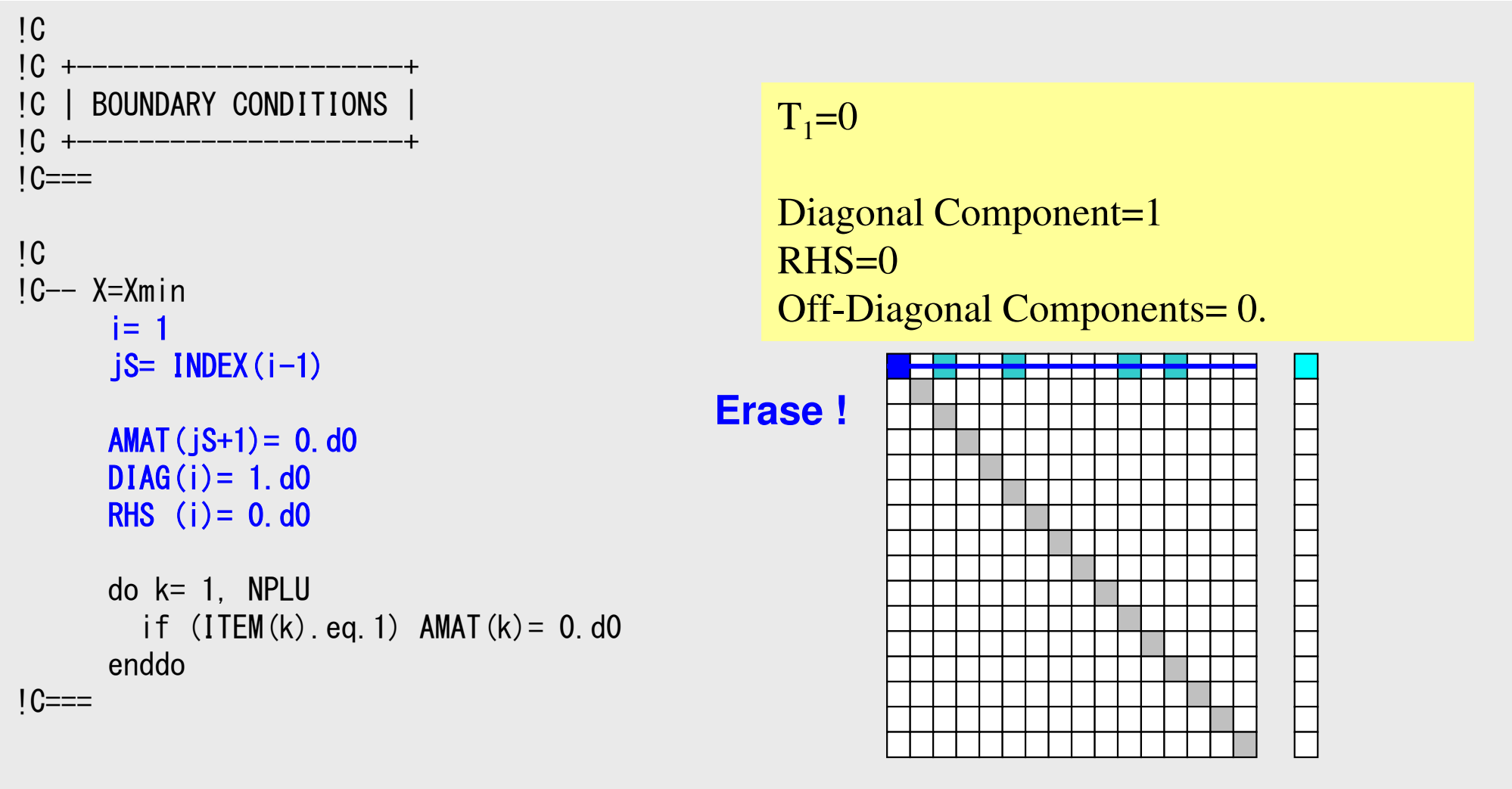
### Program: 1d.f (6/6) Dirichlet B.C. @ X=0

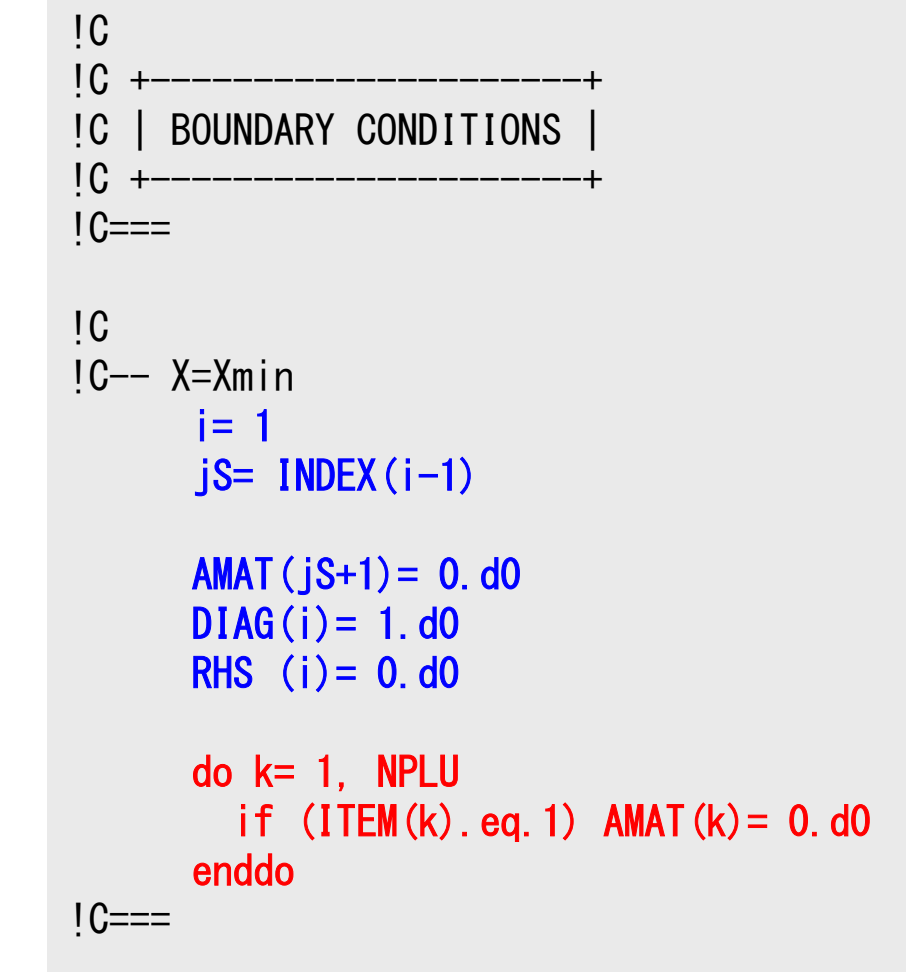

 $T_1=0$ 

Diagonal Component=1 $R$ HS= $0$ Off-Diagonal Components= 0.

#### **Elimination and Erase**

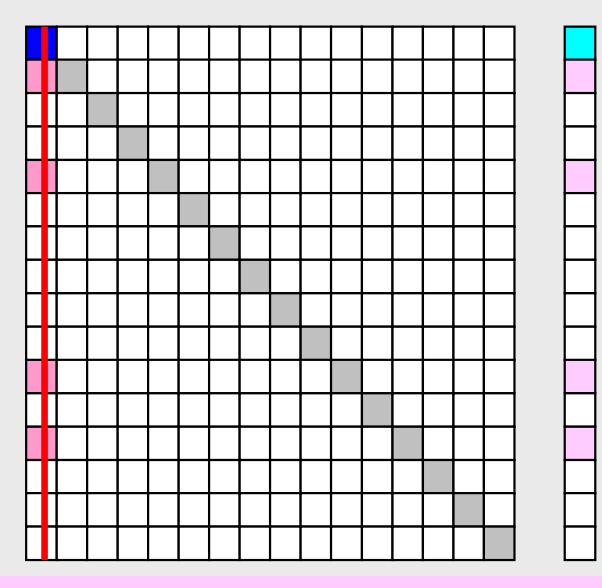

Column components of boundary nodes (Dirichlet B.C.) are moved to RHS and eliminated for keeping symmetrical feature of the matrix (in this case just erase off-diagonal components)

# if  $T_{\vec l}\not=0$

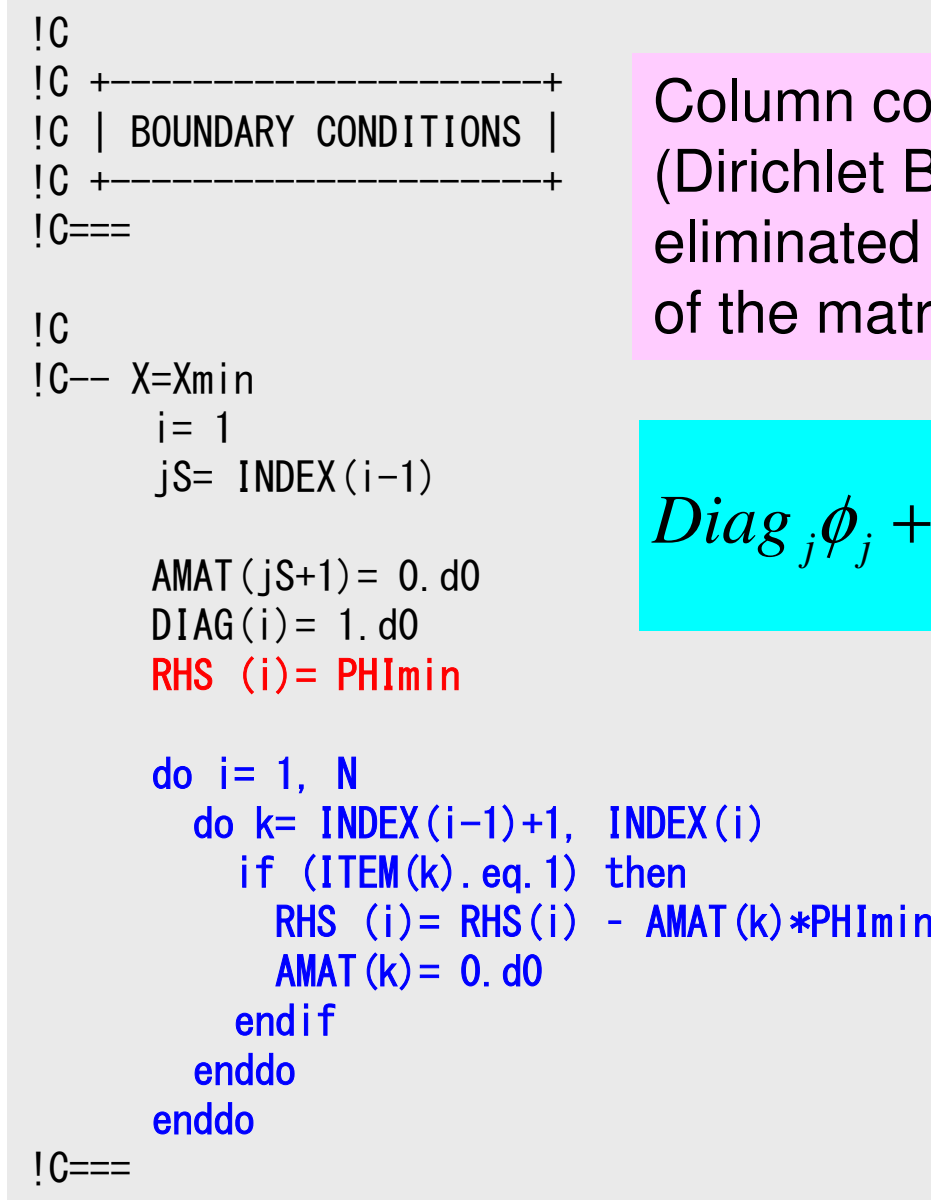

Column components of boundary nodes (Dirichlet B.C.) are moved to RHS and eliminated for keeping symmetrical feature of the matrix.

$$
Diag_j\phi_j + \sum_{k=Index[j]}^{Index[j+1]-1} Amat_k \phi_{Item[k]} = Rhs_j
$$

# if  $T_{\vec l}\not=0$

```
!C
!C +---------------------+
!C | BOUNDARY CONDITIONS |!C +---------------------+!C==!CC-- X=Xmin!<br>i= 1
       i=1
jS= INDEX(i-1)AMAT(jS+1)= 0. d0
      DIAG(i) = 1. d0
RHS (i)= PHImindo i= 1, N
do k= INDEX(i-1)+1, INDEX(i)

if (ITEM(k).eq.1) thenRHS (i)= RHS(i) - AMAT(k)*PHImin

AMAT(k)= 0.d0end i f

enddo

enddo1C==
```

$$
Diag_{j}\phi_{j} + \sum_{k=Index[j],k\neq k_{s}}^{Index[j+1]-1} Amat_{k} \phi_{Item[k]}
$$
  
=  $Rhs_{j} - Amat_{k_{s}} \phi_{Item[k_{s}]}$   
=  $Rhs_{j} - Amat_{k_{s}} \phi_{min}$  where  $Item[k_{s}] = 1$ 

Column components of boundary nodes (Dirichlet B.C.) are moved to RHS and eliminated for keeping symmetrical feature of the matrix.

### Secondary B.C. (Insulated)

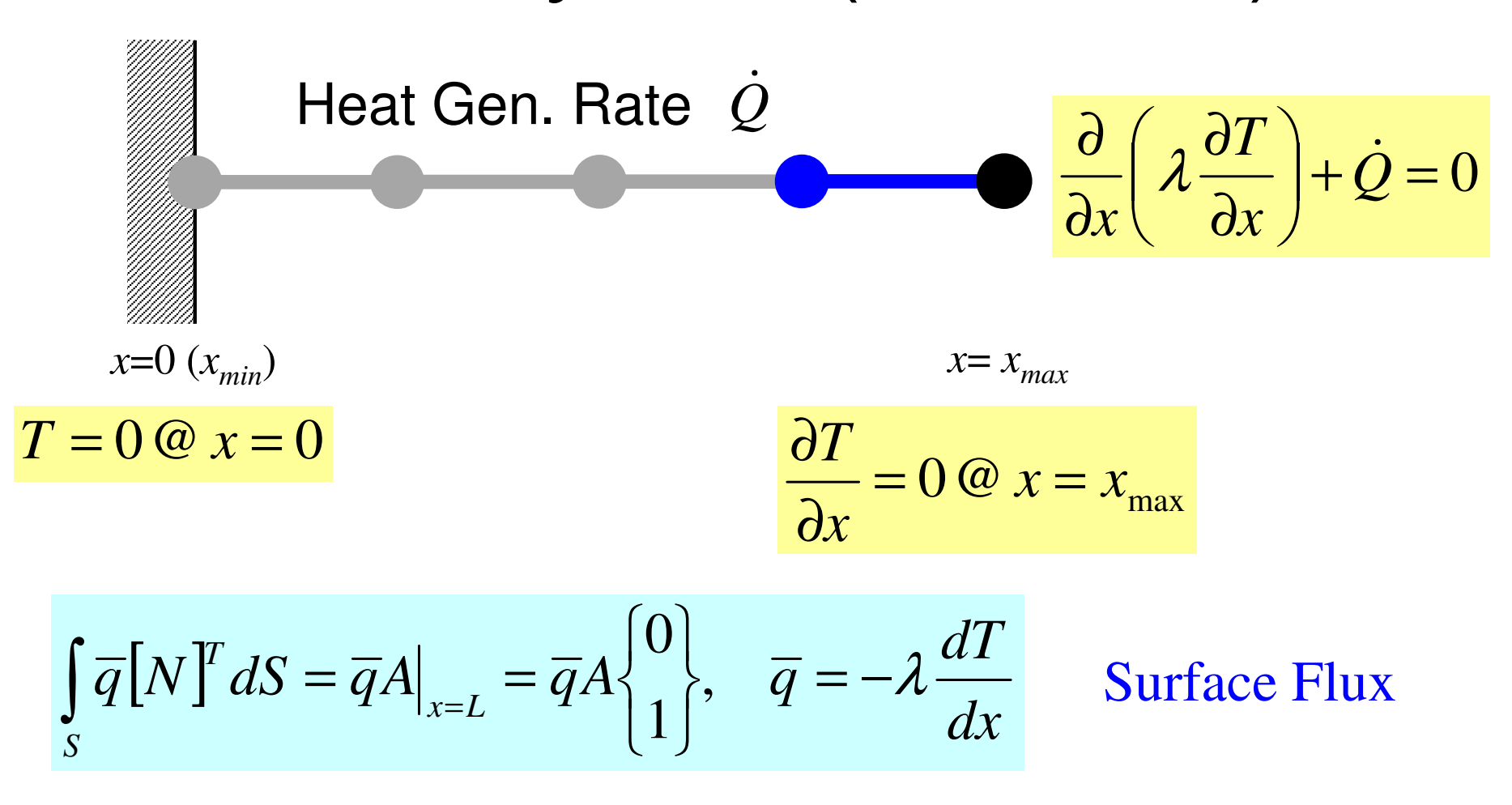

 $0@$  $\sigma$   $\omega$   $x = x_{\text{max}}$ *xT* $=$   $\cup$   $\omega$   $\gamma$   $=$ <u></u> **)** 

According to insulated B.C.,  $\overline{q}=0$ is satisfied. No contribution by this term. Insulated B.C. is automatically satisfied without explicit operations-> Natural B.C.

### **Preconditioned CG Solver**

```
Compute r(0)= b-[A]x(0)
<mark>for</mark> i= 1, 2, …
         solve [M]z(i-1)= r(i-1)
          ρi-1= r(i-1) 
z(i-1)
         if i=1p^{(1)} = z^{(0)}else\beta_{i-1}= \rho_{i-1}/\rho_{i-2}\mathrm{p}\,{}^{(\mathrm{i})}\!=\mathrm{z}\,{}^{(\mathrm{i}-1)}\,+\,\beta_{\mathrm{i}-1}\,|\mathrm{p}\,{}^{(\mathrm{i}-1)}endif
q(i)= [A]p(i)
          \alpha_{_\text{i}} = \rho_{_\text{i-1}}/\mathbf{p^{(i)}}\mathbf{q^{(i)}}x^{(i)} = x^{(i-1)} + \alpha_{i}p^{(i)}r^{\,(\mathrm{i}\,)}= r^{\,(\mathrm{i}-1)} - \alpha_{\mathrm{i}}q^{\,(\mathrm{i}\,)}

check convergence |r|end
```

$$
\begin{bmatrix} M \\ M \end{bmatrix} = \begin{bmatrix} D_1 & 0 & \dots & 0 & 0 \\ 0 & D_2 & & 0 & 0 \\ \dots & & \dots & & \dots \\ 0 & 0 & & D_{N-1} & 0 \\ 0 & 0 & \dots & 0 & D_N \end{bmatrix}
$$

# **Diagonal Scaling, Point-Jacobi**

$$
\begin{bmatrix} M \\ M \end{bmatrix} = \begin{bmatrix} D_1 & 0 & \dots & 0 & 0 \\ 0 & D_2 & & 0 & 0 \\ \dots & & \dots & & \dots \\ 0 & 0 & & D_{N-1} & 0 \\ 0 & 0 & \dots & 0 & D_N \end{bmatrix}
$$

- •**solve [M]z(i-1)= r(i-1)** is very easy.
- •Provides fast convergence for simple problems.
- •1d.f, 1d.c

# CG Solver (1/6)

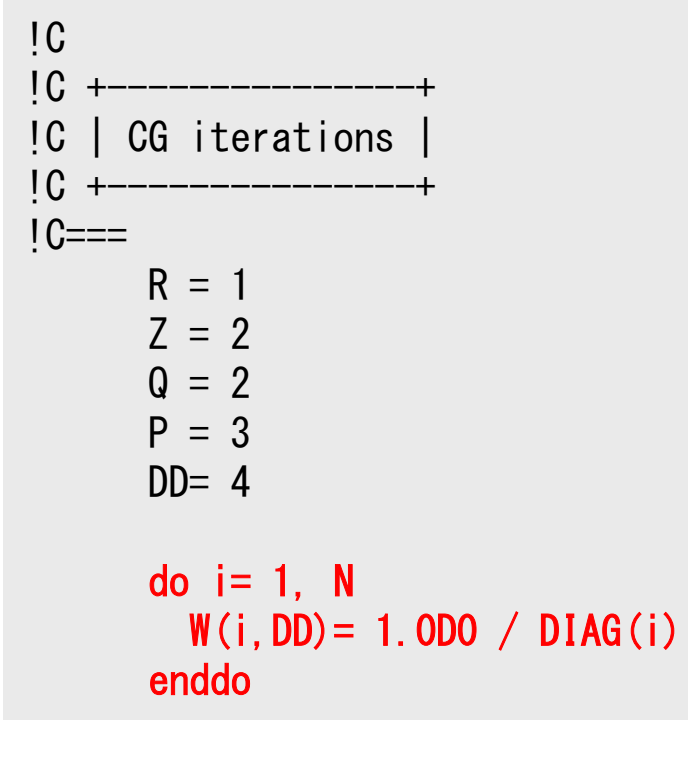

$$
W(i, 1) = W(i, R) \Rightarrow {r}
$$
  
\n
$$
W(i, 2) = W(i, Z) \Rightarrow {z}
$$
  
\n
$$
W(i, 2) = W(i, Q) \Rightarrow {q}
$$
  
\n
$$
W(i, 3) = W(i, P) \Rightarrow {p}
$$
  
\n
$$
W(i, 4) = W(i, DD) \Rightarrow 1/{D}
$$

Compute  $r^{(0)} = b - [A] x^{(0)}$ for  $i=1, 2, ...$ solve  $[M] z^{(i-1)} = r^{(i-1)}$  ${\boldsymbol \rho}_{\mathtt{i}-1}$ = r $^{\mathtt{(i-1)}}$  z $^{\mathtt{(i-1)}}$  $if$   $i=1$  $p^{(1)} = z^{(0)}$ else $\beta_{i-1}$ =  $\rho_{i-1}/\rho_{i-2}$  $\mathrm{p}\,{}^{(\mathrm{i})}\!=\mathrm{z}\,{}^{(\mathrm{i}-1)}\,+\,\beta_{\mathrm{i}-1}\,|\mathrm{p}\,{}^{(\mathrm{i}-1)}$ endif  $\boldsymbol{\mathrm{q}}^{\,(\texttt{i}\,)}\texttt{=}\;\;$  [A]p $\,^{\textrm{\tiny $(\texttt{i}\,)$}}$  $\alpha_{_\text{i}}$  =  $\rho_{_\text{i-1}}/ \rho^{_\text{(i)}} \mathrm{q}^{_\text{(i)}}$  $x^{(i)} = x^{(i-1)} + \alpha_{i}p^{(i)}$  $r^{\,(\mathrm{i}\,)}$ =  $r^{\,(\mathrm{i}-1)}$  -  $\alpha_{\mathrm{i}}$ q $^{\,(\mathrm{i}\,)}$ check convergence  $\lfloor r \rfloor$ end

# CG Solver (1/6)

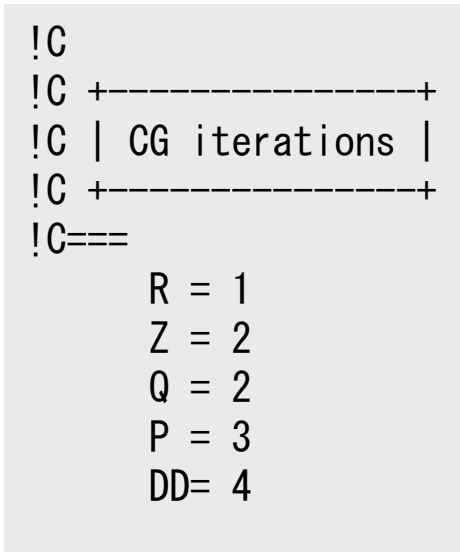

```
do i= 1, N
W(i,DD)= 1.0D0 / DIAG(i)enddo
```
**Reciprocal numbers (逆数) of diagonal** components are stored in W[DD][i]. Computational cost for division is usually expensive.

Although it was said (division):(+,-,\*) is 10:1 before, the difference is much smaller now. Generally, multiplying is still faster than division.

```
W(i, 1) = W(i, R) \Rightarrow \{r\}W(i, 2) = W(i, Z) \Rightarrow {z}W(i, 2) = W(i, Q) \Rightarrow {q}W(i, 3) = W(i, P) \Rightarrow \{p\}W(i, 4) = W(i, DD) \Rightarrow 1/[D]
```
# CG Solver (2/6)

```
!C
!C-- {r0}= {b} - [A]{xini} |
!C 初期残差

do i= 1, N
W(i,R) = DIAG(i)*PHI(i)

do j= INDEX(i-1)+1, INDEX(i)W(i,R) = W(i,R) + AMAT(j)*PHI(ITEM(j))enddo

enddoBNRM2= 0.0D0

do i= 1, N
BNRM2 = BNRM2 + RHS(i) **2W(i,R)= RHS(i) - W(i,R)
      enddo
```
**BNRM2=|b|2 for convergence criteria of CG solvers**

**Compute**  $r^{(0)} = b - [A] x^{(0)}$  $for i= 1, 2, ...$ </u> solve  $[M]z^{(i-1)} = r^{(i-1)}$  ${\boldsymbol \rho}_{\mathtt{i}-1}$ = r $^{\mathtt{(i-1)}}$  z $^{\mathtt{(i-1)}}$ if i=1  $p^{(1)} = z^{(0)}$ else $\beta_{i-1}$ =  $\rho_{i-1}/\rho_{i-2}$  $\mathrm{p}\,{}^{(\mathrm{i})}\!=\mathrm{z}\,{}^{(\mathrm{i}-1)}\,+\,\beta_{\mathrm{i}-1}\,|\mathrm{p}\,{}^{(\mathrm{i}-1)}$ endif $\boldsymbol{\mathrm{q}}^{\,(\texttt{i}\,)}\texttt{=}\;\;$  [A]p $\,^{\textrm{\tiny $(\texttt{i}\,)$}}$  $\alpha_{_\text{i}}$  =  $\rho_{_\text{i-1}}/ \rho^{_\text{(i)}} \mathrm{q}^{_\text{(i)}}$  $x^{(i)} = x^{(i-1)} + \alpha_{i}p^{(i)}$  $r^{\,(\mathrm{i}\,)}$ =  $r^{\,(\mathrm{i}-1)}$  -  $\alpha_{\mathrm{i}}$ q $^{\,(\mathrm{i}\,)}$ check convergence  $\lfloor r \rfloor$ end

# CG Solver (3/6)

```
do iter= 1, ITERmax!C
!C-- {z}= [Minv]{r}
      do i=1. N
        W(i, Z) = W(i, DD) * W(i, R)enddo!C
!C-- RHO= {r}{z}
      RHO= 0. d0
do i= 1, N
RHO= RHO + W(i,R)*W(i,Z)enddo
```
Compute  $r^{(0)} = b - [A] x^{(0)}$ for  $i=1, 2, ...$ **solve**  $[M] z^{(i-1)} = r^{(i-1)}$ ρ**i-1= r(i-1) z(i-1)** if i=1  $p^{(1)} = z^{(0)}$ else $\beta_{i-1}$ =  $\rho_{i-1}/\rho_{i-2}$  $\mathrm{p}\,{}^{(\mathrm{i})}\!=\mathrm{z}\,{}^{(\mathrm{i}-1)}\,+\,\beta_{\mathrm{i}-1}\,|\mathrm{p}\,{}^{(\mathrm{i}-1)}$ endif $\boldsymbol{\mathrm{q}}^{\,(\texttt{i}\,)}\texttt{=}\;\;$  [A]p $\,^{\textrm{\tiny $(\texttt{i}\,)$}}$  $\alpha_{_\text{i}}$  =  $\rho_{_\text{i-1}}/ \rho^{_\text{(i)}} \mathrm{q}^{_\text{(i)}}$  $x^{(i)} = x^{(i-1)} + \alpha_{i}p^{(i)}$  $r^{\,(\mathrm{i}\,)}$ =  $r^{\,(\mathrm{i}-1)}$  -  $\alpha_{\mathrm{i}}$ q $^{\,(\mathrm{i}\,)}$ check convergence  $\lfloor r \rfloor$ end

# CG Solver (4/6)

```
!C
!C-- {p} = {z} if ITER=1
!C BETA= RHO / RHO1 otherwiseif ( iter.eq.1 ) thendo i=1, N

W(i,P)= W(i,Z)enddoelse
BETA= RHO / RHO1do i = 1. N

W(i,P)= W(i,Z) + BETA*W(i,P)enddoendif!C[G-- [q] = [A] [p]do i=1. N
          W(i, Q) = DIAG(i)*W(i, P)
do j= INDEX(i-1)+1, INDEX(i)W(\textsf{i},\textsf{Q}) = W(\textsf{i},\textsf{Q}) + \textsf{AMAT}(\textsf{j}) \textsf{*}W (ITEM(j), \textsf{P})enddoenddo
```
Compute  $r^{(0)} = b - [A] x^{(0)}$ for  $i=1, 2, ...$ solve  $[M]z^{(i-1)} = r^{(i-1)}$  ${\boldsymbol \rho}_{\mathtt{i}-1}$ = r $^{\mathtt{(i-1)}}$  z $^{\mathtt{(i-1)}}$ **if i=1**  $p^{(1)} = z^{(0)}$ **else** β**i-1<sup>=</sup>**ρ**i-1/**ρ**i-2** $p^{(i)} = z^{(i-1)} + \beta_{i-1} p^{(i-1)}$ **endif q(i)= [A]p(i)**  $\alpha_{_\text{i}}$  =  $\rho_{_\text{i-1}}/ \rho^{_\text{(i)}} \mathrm{q}^{_\text{(i)}}$  $x^{(i)} = x^{(i-1)} + \alpha_{i}p^{(i)}$  $r^{\,(\mathrm{i}\,)}$ =  $r^{\,(\mathrm{i}-1)}$  -  $\alpha_{\mathrm{i}}$ q $^{\,(\mathrm{i}\,)}$ check convergence  $\lfloor r \rfloor$ end

# CG Solver (5/6)

```
!C! C-- ALPHA= RHO \neq \{p\} \{q\}C1 = 0 d0

do i= 1, N
C1= C1 + W(i,P)*W(i,Q)enddo
ALPHA= RHO / C1!C
!C-- {x}= {x} + ALPHA*{p}
|C| \{r\} = \{r\} - ALPHA*\{a\}do i = 1, N

PHI(i)= PHI(i) + ALPHA * W(i,P)W(i,R)= W(i,R) - ALPHA * W(i,Q)<br>ddo
      enddo
```

```
Compute r^{(0)} = b - [A] x^{(0)}for i=1, 2, ...solve [M]z^{(i-1)} = r^{(i-1)}{\boldsymbol \rho}_{\mathtt{i}-1}= r^{\mathtt{(i-1)}} z^{\mathtt{(i-1)}}if i=1
                p^{(1)} = z^{(0)}else\beta_{i-1}= \rho_{i-1}/\rho_{i-2}\mathrm{p}\,{}^{(\mathrm{i})}\!=\mathrm{z}\,{}^{(\mathrm{i}-1)}\,+\,\beta_{\mathrm{i}-1}\,|\mathrm{p}\,{}^{(\mathrm{i}-1)}endif\boldsymbol{\mathrm{q}}^{\,(\texttt{i}\,)}\texttt{=}\;\; [A]p\,^{\textrm{\tiny $(\texttt{i}\,)$}}\alpha_i = \rho_{i-1}/p^{(i)}q^{(i)}x<sup>(i)</sup> = x<sup>(i-1)</sup> + \alpha_ip<sup>(i)</sup>
             \mathbf{r}^{(i)} = \mathbf{r}^{(i-1)} - \mathbf{a}_i \mathbf{q}^{(i)}check convergence \lfloor r \rfloorend
```
FEM1D 121

CG Solver (6/6)

 $DNRM2 = 0.0$  do i= 1, N DNRM2= DNRM2 + W(i,R)\*\*2enddoRESID= dsqrt(DNRM2/BNRM2)

```
if ( RESID.le.EPS) goto 900\textsf{RHO1}\ =\ \textsf{RHO}\quad \textsf{\textsf{p}}_{\texttt{i}-\texttt{2}}
```
enddo900 continue

$$
Resid = \sqrt{\frac{DNorm2}{BNorm2}} = \frac{|r|}{|b|} = \frac{|b - Ax|}{|b|} \le Eps
$$

end $\{x \in [a,b] : 2 / L2 / \text{Euclidean}-norm \quad (\|r\|_2^2, \|b\|_2^2) \}$ 

**Control Data input.dat<sup>4</sup> NE** (Number of Elements) **1.0 1.0 1.0 1.0** ∆**x** (Length of Each Elem.: **<sup>L</sup>**) ,**Q, A,** λ0 Mumber of MAX. Iterations for CG Solver<br>Conversesses Criteria for CG Solver **1001.e-8**Convergence Criteria for CG Solver

Compute  $r^{(0)} = b - [A] x^{(0)}$ for  $i=1, 2, ...$ solve  $[M]z^{(i-1)} = r^{(i-1)}$  ${\sf p}_{\scriptscriptstyle \rm i-1}$ = r $^{\scriptscriptstyle(\rm i-1)}$  z $^{\scriptscriptstyle(\rm i-1)}$ if i=1  $p^{(1)} = z^{(0)}$ else $\beta_{i-1}$ =  $\rho_{i-1}/\rho_{i-2}$  $\mathrm{p}\,{}^{(\mathrm{i})}\!=\mathrm{z}\,{}^{(\mathrm{i}-1)}\,+\,\beta_{\mathrm{i}-1}\,|\mathrm{p}\,{}^{(\mathrm{i}-1)}$ endif $\boldsymbol{\mathrm{q}}^{\,(\texttt{i}\,)}\texttt{=}\;\;$  [A]p $\,^{\textrm{\tiny $(\texttt{i}\,)$}}$  $\alpha_{_\text{i}}$  =  $\rho_{_\text{i-1}}/ \rho^{_\text{(i)}} \mathrm{q}^{_\text{(i)}}$  $x^{(i)} = x^{(i-1)} + \alpha_{i}p^{(i)}$  $r^{\,(\mathrm{i}\,)}$ =  $r^{\,(\mathrm{i}-1)}$  -  $\alpha_{\mathrm{i}}$ q $^{\,(\mathrm{i}\,)}$ **check convergence |r|**

 $Ax = b \implies \alpha Ax = \alpha b$ 

 $r = b - Ax \Longrightarrow R = \alpha b - \alpha Ax = \alpha r$ 

# **Finite Element Procedures**

### • Initialization

- –Control Data
- –Node, Connectivity of Elements (N: Node#, NE: Elem#)
- –Initialization of Arrays (Global/Element Matrices)
- –Element-Global Matrix Mapping (Index, Item)
- $\bullet$  Generation of Matrix
	- –Element-by-Element Operations (do icel= 1, NE)
		- Element matrices
		- Accumulation to global matrix
	- –Boundary Conditions
- $\bullet$  Linear Solver
	- –Conjugate Gradient Method

# **Remedies for Higher Accuracy**

• Finer Meshes

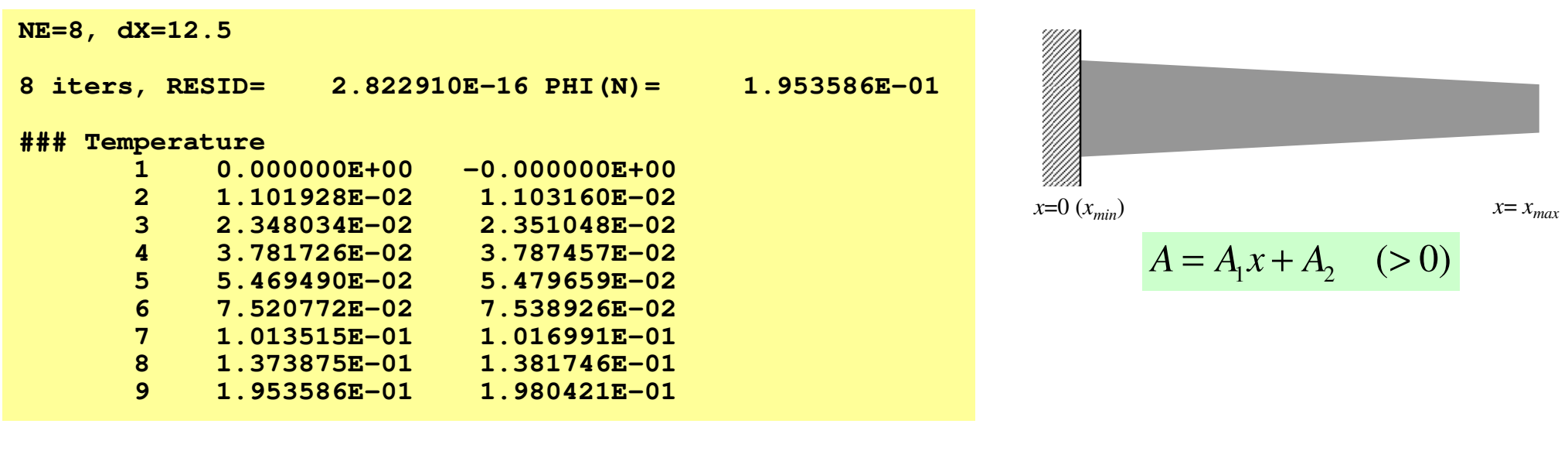

#### **NE=20, dX=5**

**20 iters, RESID= 5.707508E-15 PHI(N)= 1.975734E-01**

#### **### Temperature**

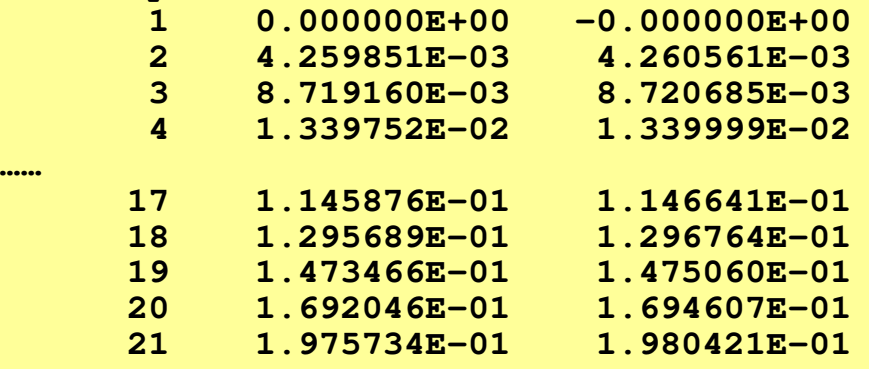

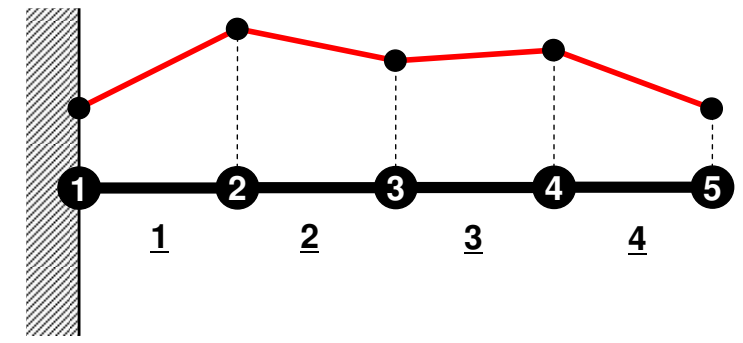

$$
u = \frac{F}{EA_1} \Big[ \log \big( A_1 x + A_2 \big) - \log \big( A_2 \big) \Big]
$$

# **Remedies for Higher Accuracy**

- Finer Meshes
- • Higher Order Shape/Interpolation Function(高次補間関数・形状関数)
	- $\mathcal{L}_{\mathcal{A}}$  , where  $\mathcal{L}_{\mathcal{A}}$  is the set of the set of the set of the set of the set of the set of the set of the set of the set of the set of the set of the set of the set of the set of the set of the set of the Higher-Order Element(高次要素)
	- Linear-Element, 1<sup>st</sup>-Order Element: Lower Order(低次要 素)
- • Formulation which assures continuity of n-th order derivatives
	- C<sup>n</sup> Continuity (C<sup>n</sup>連続性)

# **Remedies for Higher Accuracy**

- Finer Meshes
- $\bigcirc$  Higher Order Shape/Interpolation Function(高次補間関数・形状関数)
	- Higher-Order Element(高次要素)
	- Linear-Element, 1<sup>st</sup>-Order Element: Lower Order(低次要 素)
- $\bigcirc$  Formulation which assures continuity of n-th order derivatives
	- C<sup>n</sup> Continuity (C<sup>n</sup>連続性)
- Linear Elements
	- –Piecewise Linear
	- –**C<sup>0</sup>** Continuity
		- Only dependent variables are continuous at element boundary

# Example: 1D Heat Transfer (1/2)

•

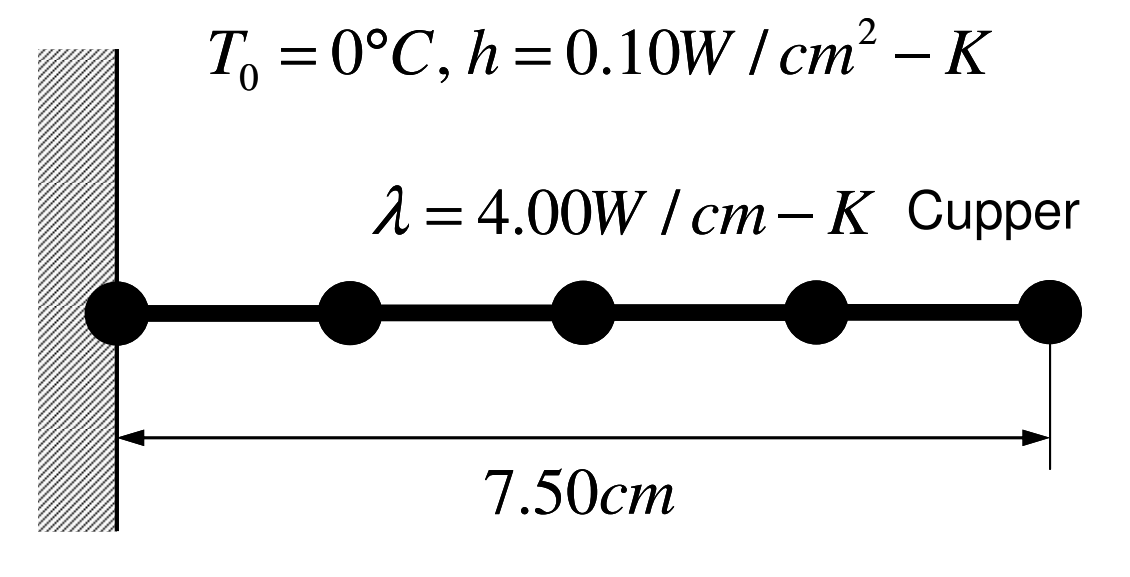

 $T_{\rm _S}$  =150°*C* 

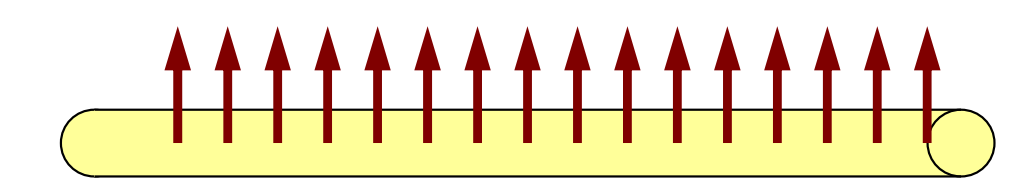

Convective Heat Transfer on Cylindrical Surface

- Temp. Thermal Fins
- • Circular Sectional Area,  $r=1$ cm
	- Boundary Condition– $x=0$  : Fixed Temperature
		- –x=7.5 : Insulated
- Convective Heat Transfer on Cylindrical Surface
	- $q=h (T-T_0)$
	- q:Heat Flux
		- Heat Flow/Unit Surface Area/sec.

# Example: 1D Heat Transfer (2/2)

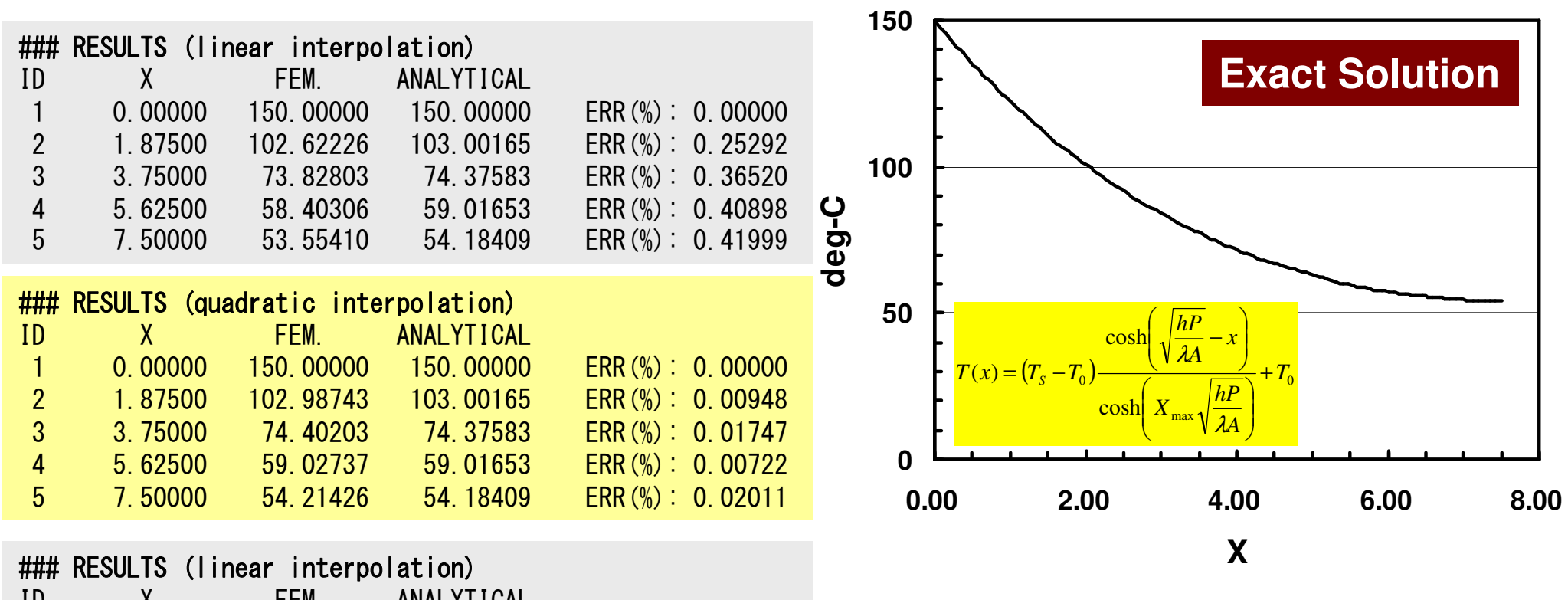

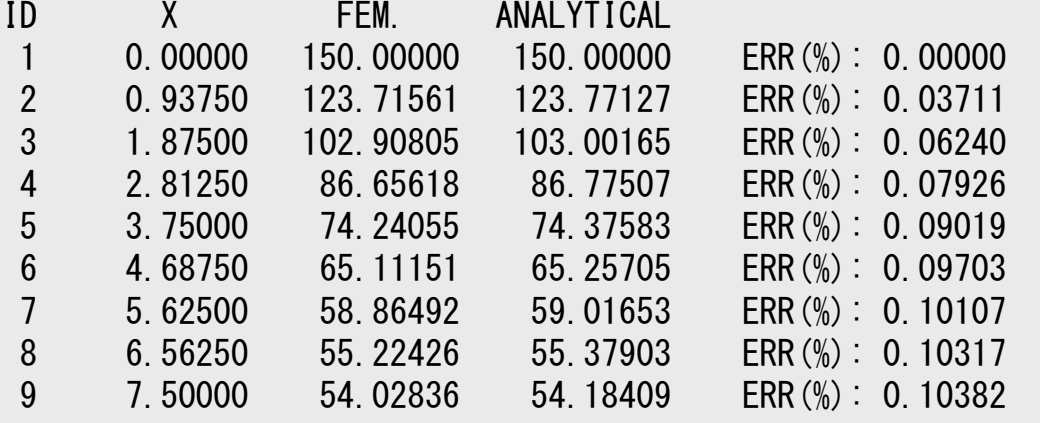

Quadratic interpolation provides more accurate solution, especially if X is close to 7.50cm.

#### $1D$ -Part2  $123$ **1D Quadratic Element (1/2)**

一次元二次要素

- Length= L
- •(i,k): Both Ends
- • (j): Intermediate Node✔ Mid-Point(中間節点)
- • Distribution of *T* in each *T*element:

$$
T = \alpha_1 + \alpha_2 x + \alpha_3 x^2
$$

2 $T_i = \alpha_1 + X_i \alpha_2 + X_i^2 \alpha_3$  2 $1 + 2\mathbf{1}$   $j\mathbf{w}_2 + 2\mathbf{1}$   $j\mathbf{w}_3$  $1 + 2 \kappa k \omega_2 + 2 \kappa k \omega_3$  $\frac{i}{i}$  **b**<sub> $i$ </sub>  $\frac{1}{i}$  **b**<sub> $i$ </sub>  $\frac{1}{i}$  **b**<sub> $i$ </sub>  $\frac{1}{i}$  $j$   $\omega_1$   $\omega_2$   $\omega_1$   $\omega_2$  $k$  *k*  $\mathbf{w}_1$  *x*  $k$  *x*  $\mathbf{w}_2$  *x*  $\mathbf{x}_k$  $T_i = \alpha_1 + X_i \alpha_2 + X_j$  $T_k = \alpha_1 + X_k \alpha_2 + X_k$  $\alpha_1 + X_{i_1}\alpha_2 + X_{i_1}\alpha_3$  $\alpha_1 + X_{k} \alpha_2 + X_{k} \alpha_3$  $=\alpha_1 + X_{i_1}\alpha_2 +$  $= \alpha_1 + X_k \alpha_2 +$ 

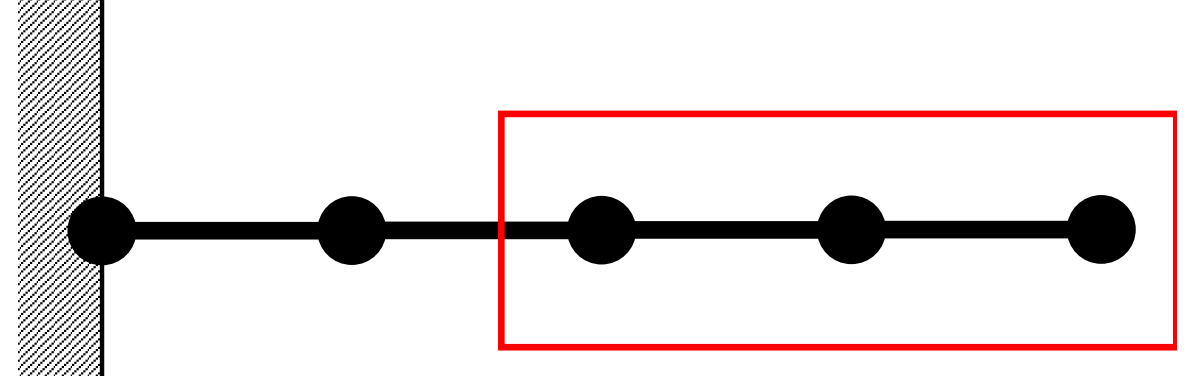

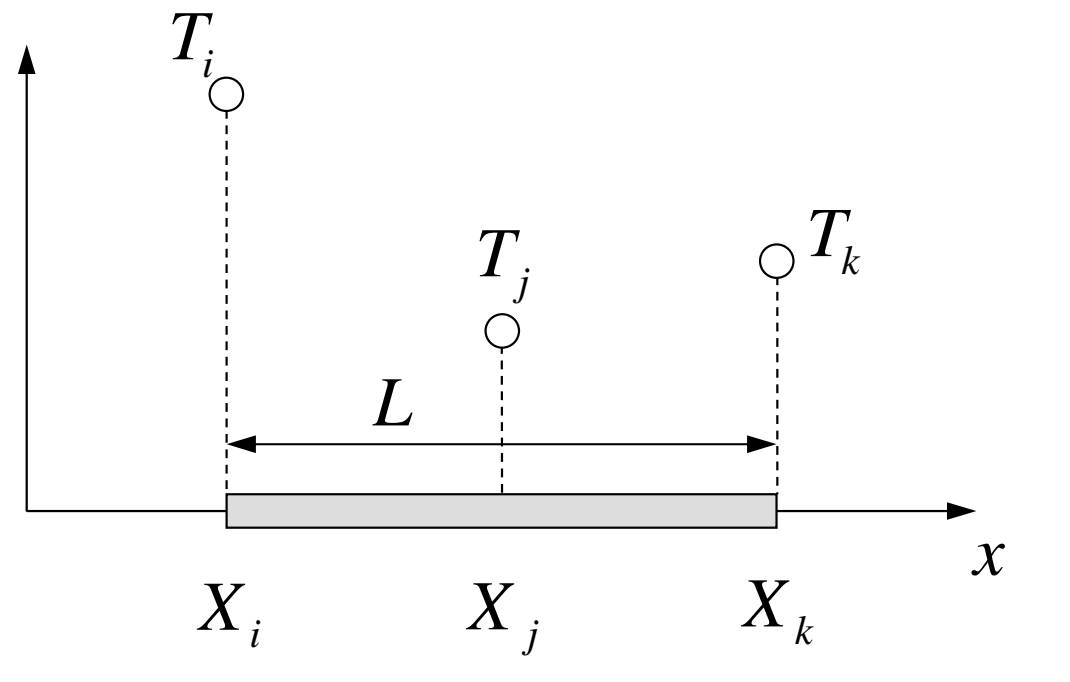

#### $1D$ -Part2  $129$ **1D Quadratic Element (1/2)**

一次元二次要素

- Length= L
- •(i,k): Both Ends
- • (j): Intermediate Node✔ Mid-Point(中間節点)
- Distribution of  $T$  in each  $T$  Distribution of *T* in each element:

$$
T = \alpha_1 + \alpha_2 x + \alpha_3 x^2
$$

$$
u_i = \alpha_1, \quad u_j = \alpha_1 + \frac{L}{2}\alpha_2 + \frac{L^2}{4}\alpha_3
$$

$$
u_k = \alpha_1 + L\alpha_2 + L^2\alpha_3
$$

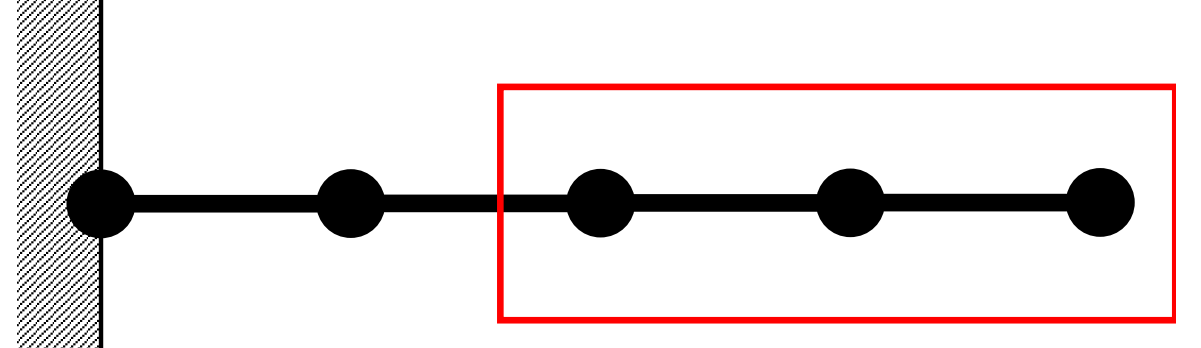

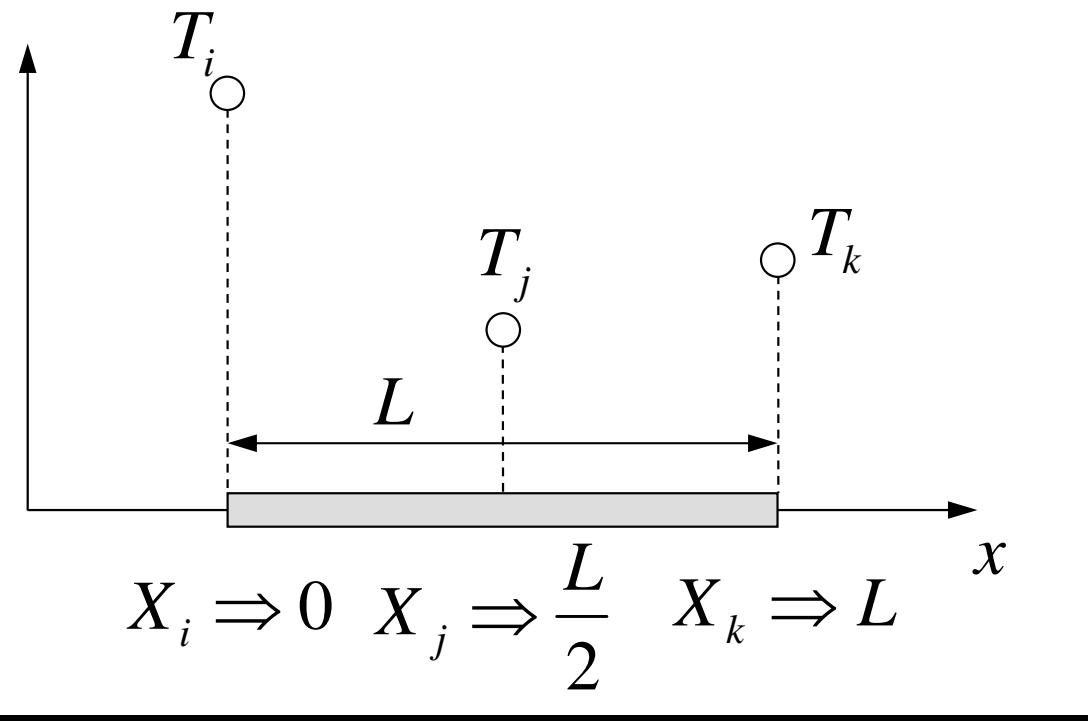

#### 1D-Part2 1390 and the contract of the contract of the contract of the contract of the contract of the contract of the contract of the contract of the contract of the contract of the contract of the contract of the contract **1D Quadratic Element (2/2)**

一次元二次要素

• Coef's are calculated based on info. at each node:

$$
\alpha_1 = T_i, \ \alpha_2 = \frac{4T_i - 3T_j - T_k}{L},
$$

$$
\alpha_3 = \frac{2}{L^2} (T_i - 2T_j + T_k)
$$

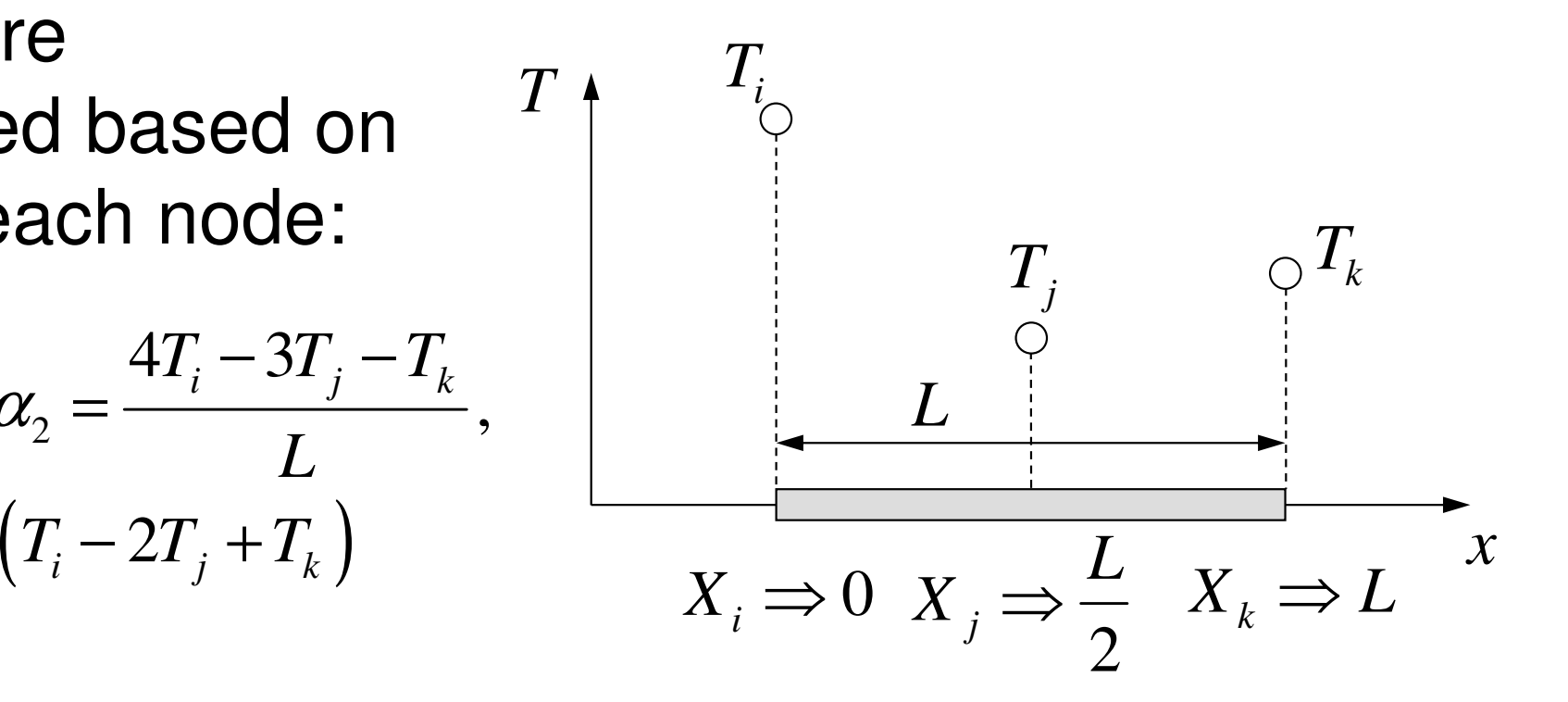

•Shape Functions:  $N_i$ ,  $N_j$ ,  $N_k$ 

$$
T = N_i T_i + N_j T_j + N_k T_k
$$
  
=  $\left(1 - \frac{2x}{L}\right) \left(1 - \frac{x}{L}\right) T_i + \left(\frac{4x}{L}\right) \left(1 - \frac{x}{L}\right) T_j + \left(-\frac{x}{L}\right) \left(1 - \frac{2x}{L}\right) T_k$ 

#### 1D-Part2 1131 131 132 132 133 133 134 135 136 137 138 139 130 131 132 133 133 134 135 136 137 138 138 139 130 **1D Quadratic Element**

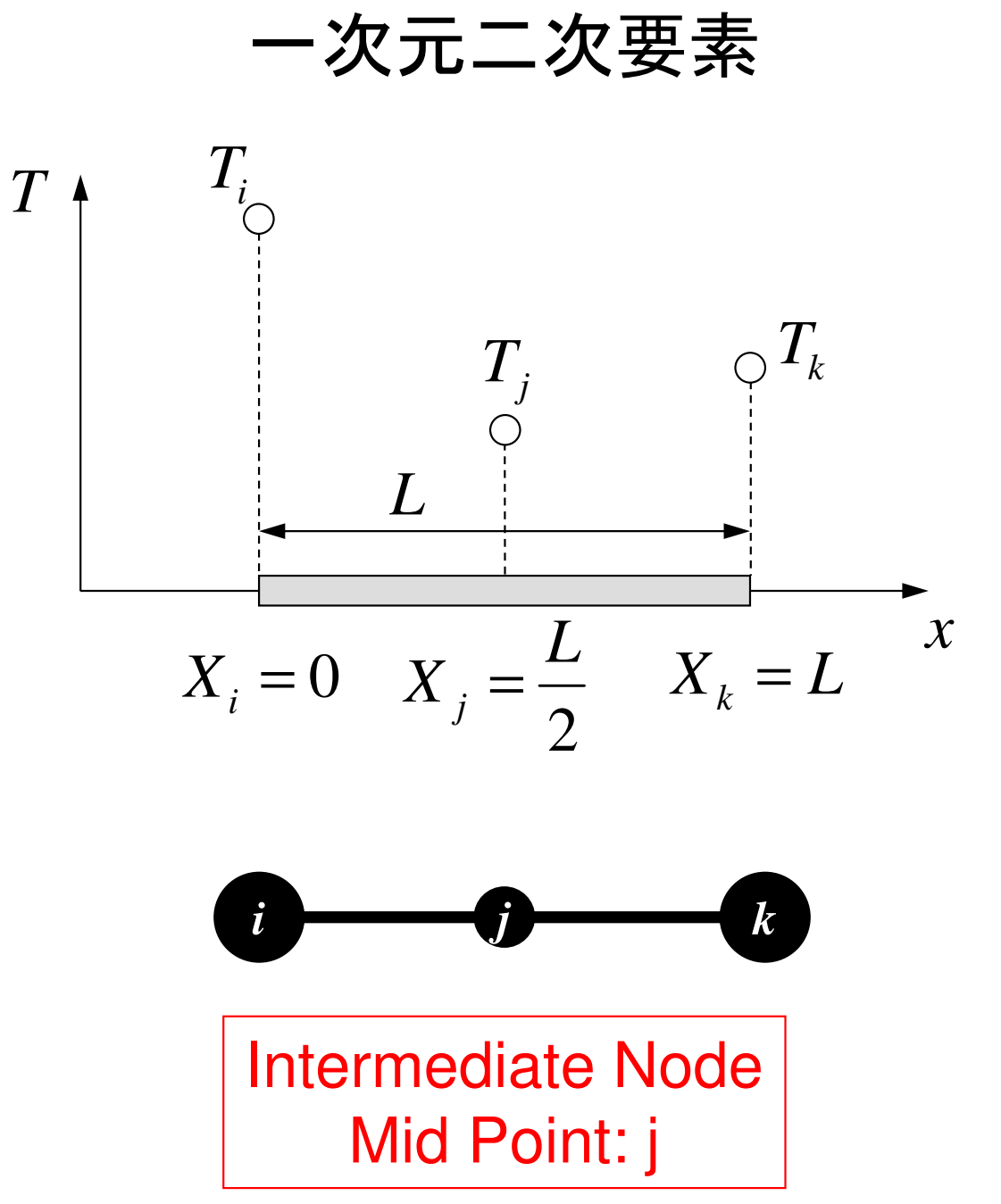

# Integration over Each Element: [*k*] (1/2)

$$
N_{i} = \left(1 - \frac{2x}{L}\right)\left(1 - \frac{x}{L}\right) \qquad \frac{dN_{i}}{dx} = \left(\frac{4x}{L^{2}} - \frac{3}{L}\right)
$$

$$
N_{j} = \left(\frac{4x}{L}\right)\left(1 - \frac{x}{L}\right) \qquad \frac{dN_{j}}{dx} = \left(\frac{4}{L} - \frac{8x}{L^{2}}\right)
$$

$$
N_{k} = \left(-\frac{x}{L}\right)\left(1 - \frac{2x}{L}\right) \qquad \frac{dN_{k}}{dx} = \left(\frac{4x}{L^{2}} - \frac{1}{L}\right)
$$

# Integration over Each Element: [*k*] (2/2)

$$
\int\limits_V \lambda \left( \frac{d\left[ N \right]^T}{dx} \frac{d\left[ N \right]}{dx} \right) dV = \int\limits_0^L \left[ \frac{dN_i}{dN_j} / \frac{dx}{dx} \right] \lambda \left[ \frac{dN_i}{dx}, \frac{dN_j}{dx}, \frac{dN_k}{dx} \right] A dx
$$

$$
= \lambda A \int_{0}^{L} \left[ \frac{dN_{i}}{dx} \frac{dN_{i}}{dx} - \frac{dN_{i}}{dx} \frac{dN_{j}}{dx} \frac{dN_{k}}{dx} \right] dx dx dx
$$
  
\n
$$
= \lambda A \int_{0}^{L} \left[ \frac{dN_{j}}{dx} \frac{dN_{i}}{dx} - \frac{dN_{j}}{dx} \frac{dN_{j}}{dx} \frac{dN_{j}}{dx} \frac{dN_{k}}{dx} \frac{dN_{k}}{dx} \right] dx = \frac{\lambda A}{6L} \left[ \begin{array}{ccc} +14 & -16 & +2 \\ -16 & +32 & -16 \\ +2 & -16 & +14 \end{array} \right]
$$

### Integration over Each Element: {*f*}

$$
\int_{V} \dot{Q} \left[ N \right]^{T} dV = \dot{Q} A \int_{0}^{L} \left[ \begin{array}{c} N_{i} \\ N_{j} \\ N_{k} \end{array} \right] dx = \dot{Q} A \int_{0}^{L} \left[ \begin{array}{c} 1 - \frac{3x}{L} + \frac{2x^{2}}{L^{2}} \\ \frac{4x}{L} - \frac{4x^{2}}{L^{2}} \\ - \frac{x}{L} + \frac{2x^{2}}{L^{2}} \end{array} \right] dx = \frac{\dot{Q}AL}{6} \left\{ \begin{array}{c} 1 \\ 4 \\ 1 \end{array} \right\}
$$

### The Ratio was 1:1 in Linear Element

$$
N_i = \left(\frac{X_j - x}{L}\right), \quad N_j = \left(\frac{x - X_i}{L}\right) \qquad \qquad \frac{dN_i}{dx} = \left(\frac{-1}{L}\right), \quad \frac{dN_j}{dx} = \left(\frac{1}{L}\right)
$$

$$
\iint\limits_V \dot{Q} \big[ N \big]^T dV = \dot{Q} A \int\limits_0^L \begin{bmatrix} 1 - x/L \\ x/L \end{bmatrix} dx = \frac{\dot{Q} A L}{2} \begin{bmatrix} 1 \\ 1 \end{bmatrix}
$$

$$
\begin{array}{c} 1 & : & 1 \\ \hline \end{array}
$$

# Integration over Each Element: {*f*}

$$
\int_{V} \dot{Q} \left[ N \right]^T dV = \dot{Q} A \int_{0}^{L} \begin{bmatrix} N_i \\ N_j \\ N_k \end{bmatrix} dx = \dot{Q} A \int_{0}^{L} \begin{bmatrix} 1 - \frac{3x}{L} + \frac{2x^2}{L^2} \\ \frac{4x}{L} - \frac{4x^2}{L^2} \\ -\frac{x}{L} + \frac{2x^2}{L^2} \end{bmatrix} dx = \frac{\dot{Q}AL}{6} \begin{bmatrix} 1 \\ 4 \\ 1 \end{bmatrix}
$$
  
1 : 4 : 1  
1

$$
\int_{S} \overline{q} [N]^T dS = \overline{q} A \Big|_{x=L} = \overline{q} A \begin{Bmatrix} 0 \\ 0 \\ 1 \end{Bmatrix}
$$
 **Surface**  
Heat Flux

# **Element Eqn's/Accumulation**1D Linear Element

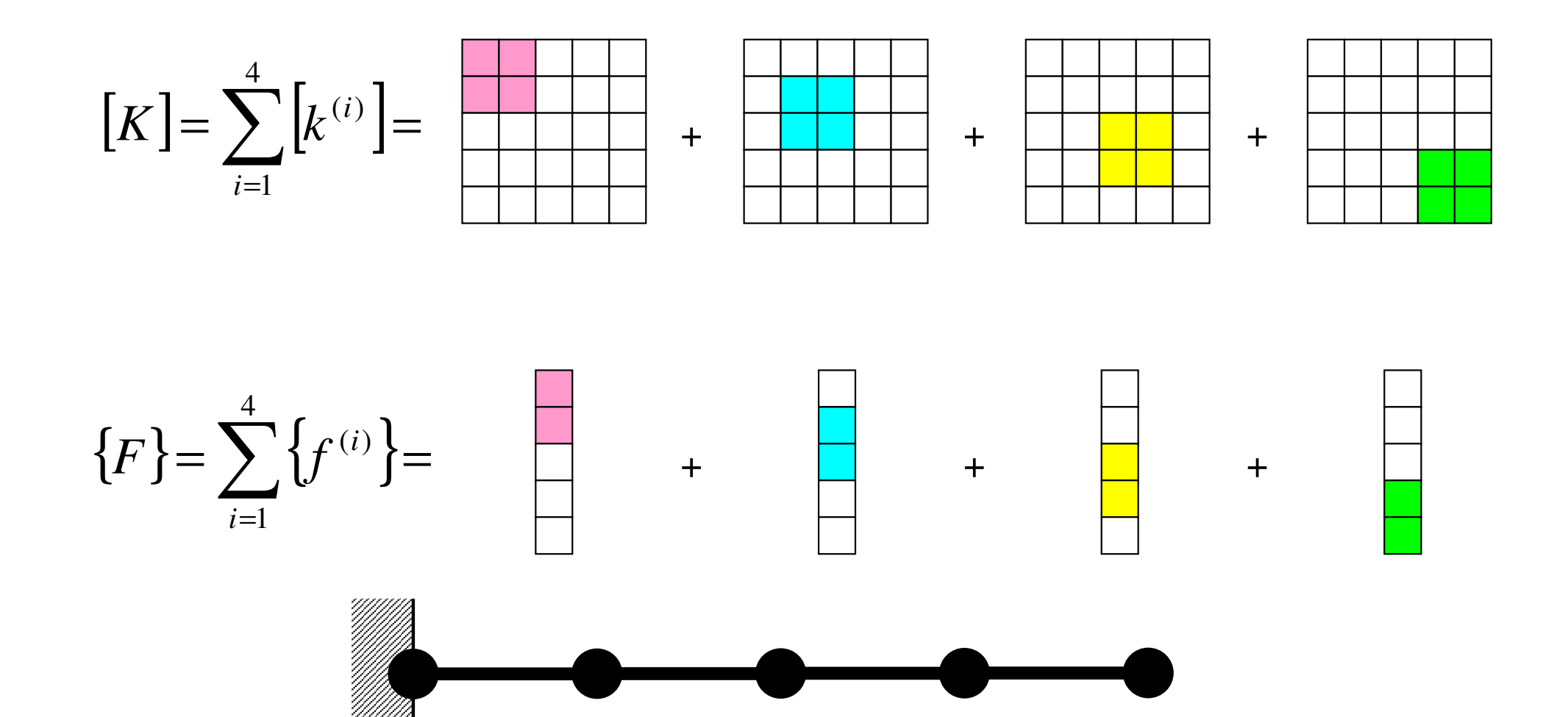

# **Element Eqn's/Accumulation**1D Quadratic Element, 2 Elements

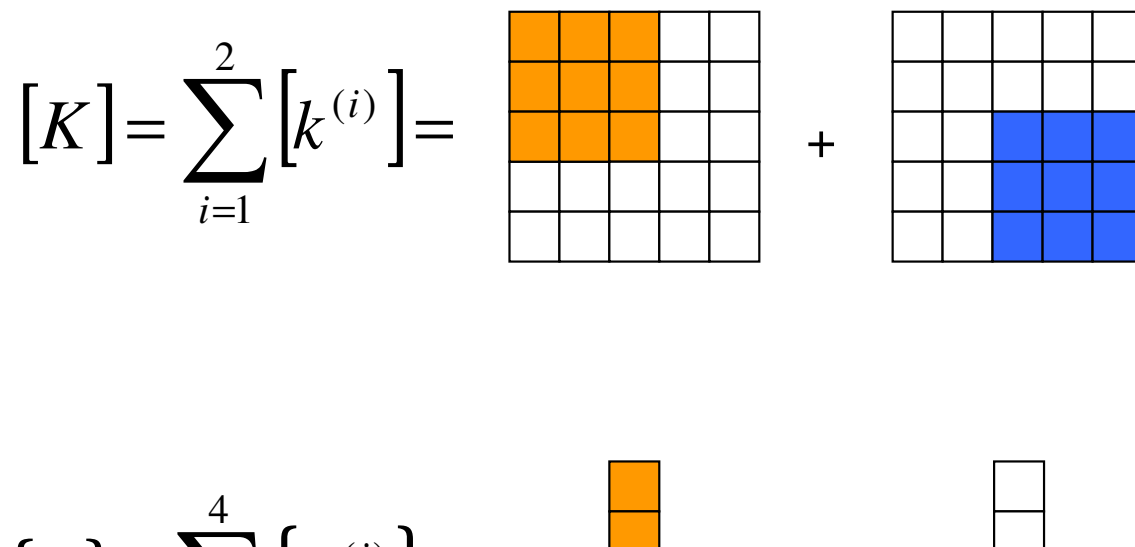

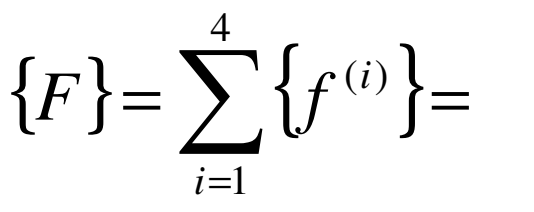

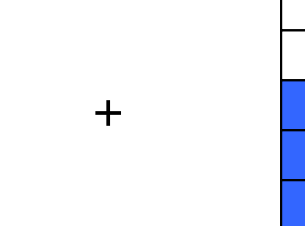

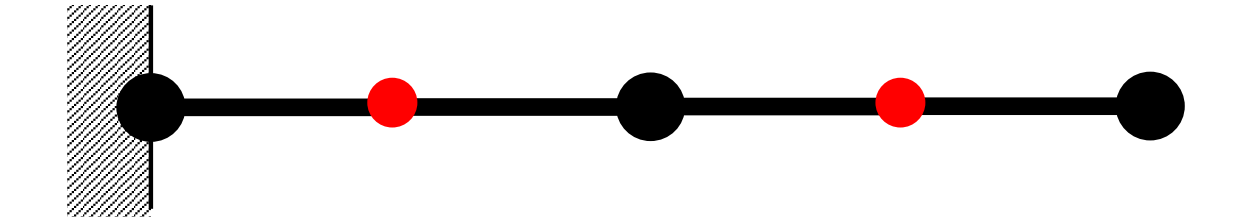